# UNIVERSIDAD INTERNACIONAL SEK

Facultad de Arquitectura e Ingeniería

Maestría en Diseño Mecánico

Mención en Fabricación De Autopartes De Vehículos

Selección de material alternativo para la Punta de eje trasero de Automóviles Chevrolet SPARK,

utilizando métodos multicriterio y simulación de esfuerzos-deformación para optimizar el

material.

Henry Rodrigo Toledo Zeas

Nota del Autor Henry Toledo, Facultad de Arquitectura e Ingeniería, Universidad Internacional SEK. Director: PhD. Javier Martínez. Codirector: PhD. Edilberto Llanes. Cualquier correspondencia concerniente a este trabajo puede dirigirse a: [htoledo.mdm@uisek.edu.ec](mailto:htoledo.mdm@uisek.edu.ec)

#### **Declaración Juramentada**

Yo, Henry Rodrigo Toledo Zeas, con cédula de identidad 0104295357, declaro bajo juramento que el trabajo aquí desarrollado es de mi autoría, que no ha sido previamente presentado para ningún grado a calificación profesional; y que se ha consultado las referencias bibliográficas que se incluyen en este documento.

A través de la presente declaración, cedo mis derechos de propiedad intelectual correspondientes a este trabajo, a la UNIVERSIDAD INTERNACIONAL SEK, según lo establecido por la Ley de Propiedad Intelectual, por su reglamento y por la normativa institucional vigente. El presente trabajo pertenece al programa Desarrollo Tecnológico y a la Línea de Investigación Innovación en el Diseño de Procesos y productos en el Ecuador.

Henry Toledo Zeas. CI: 0104295357

# Índice de Contenido

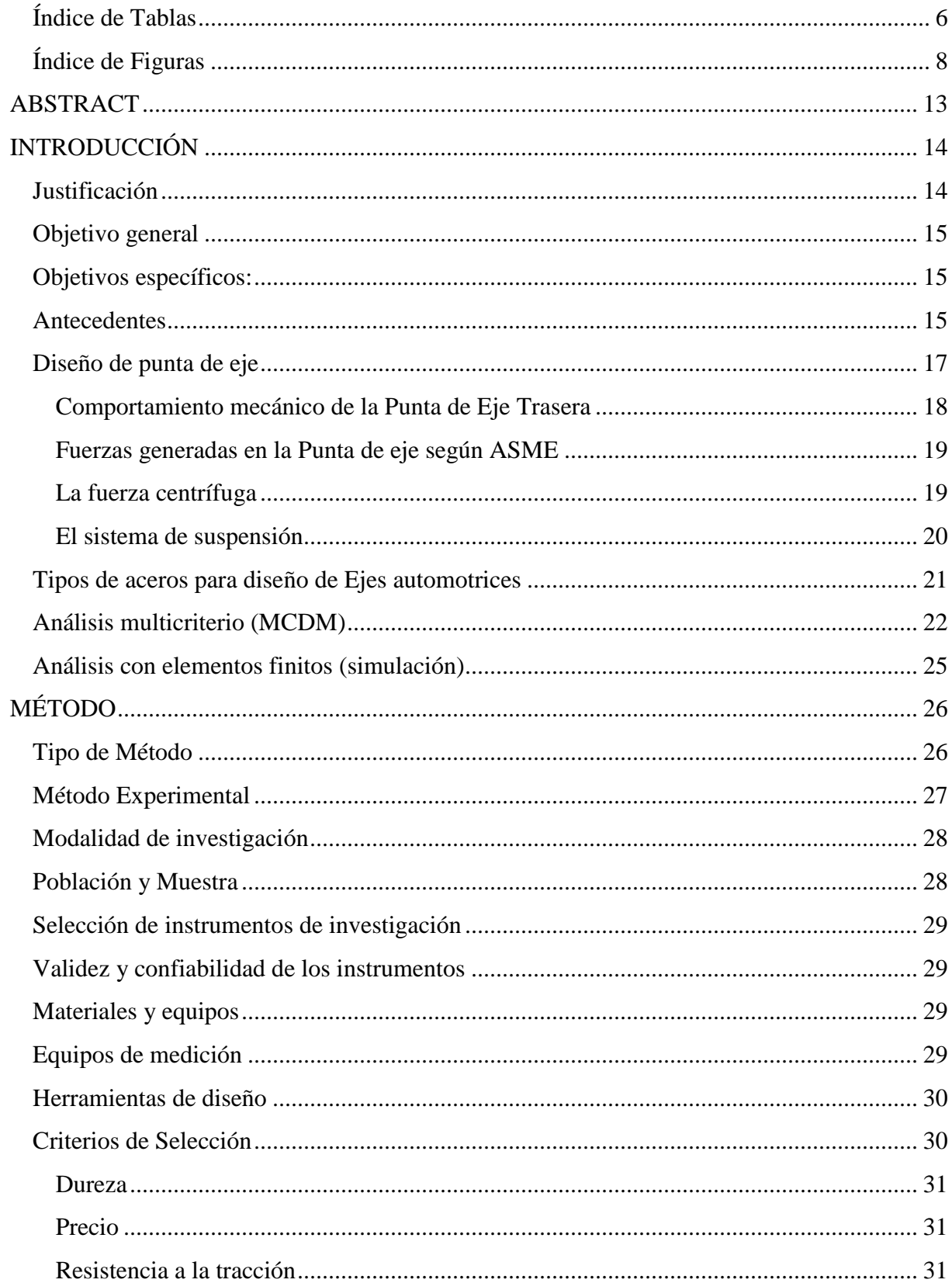

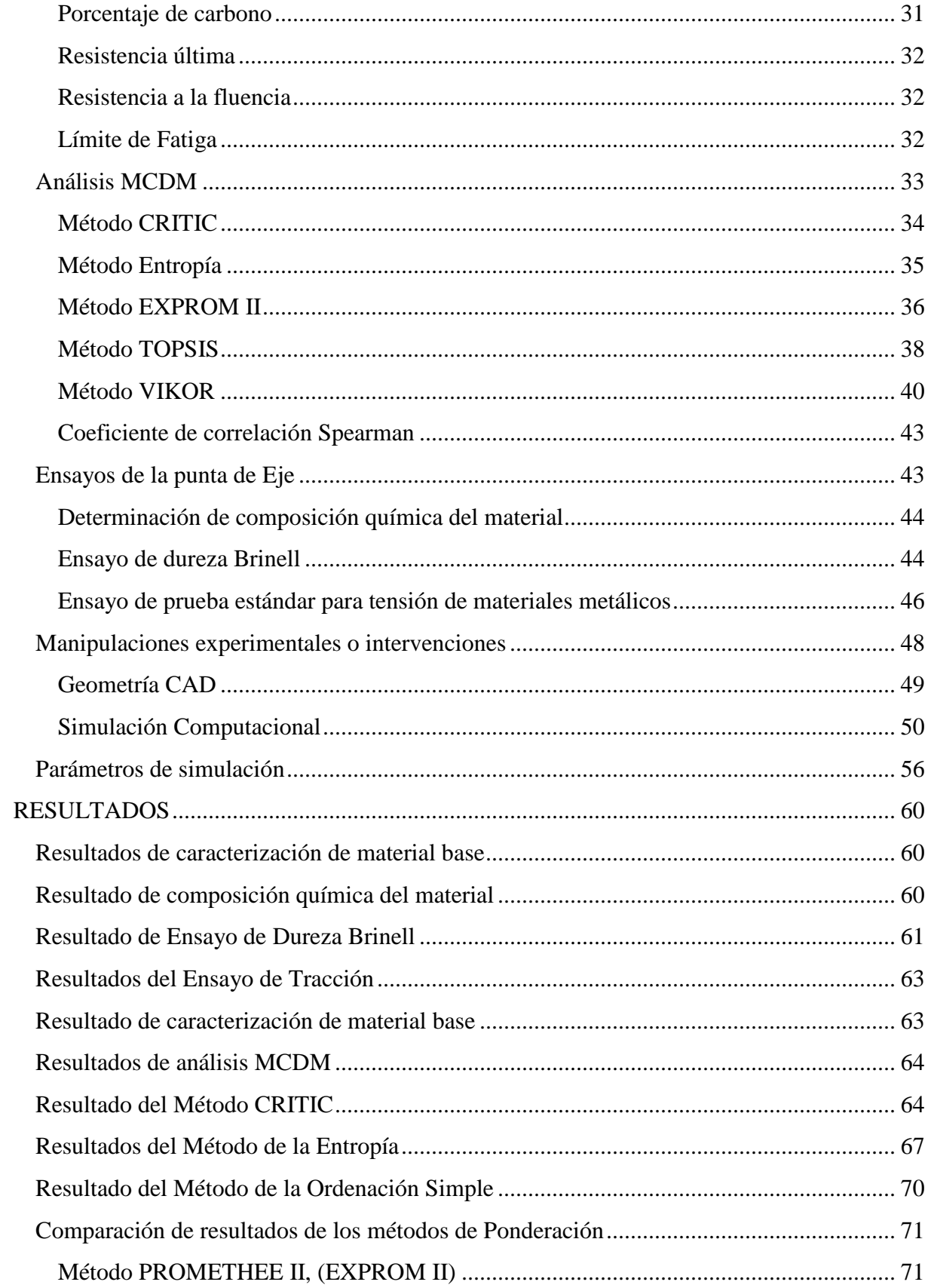

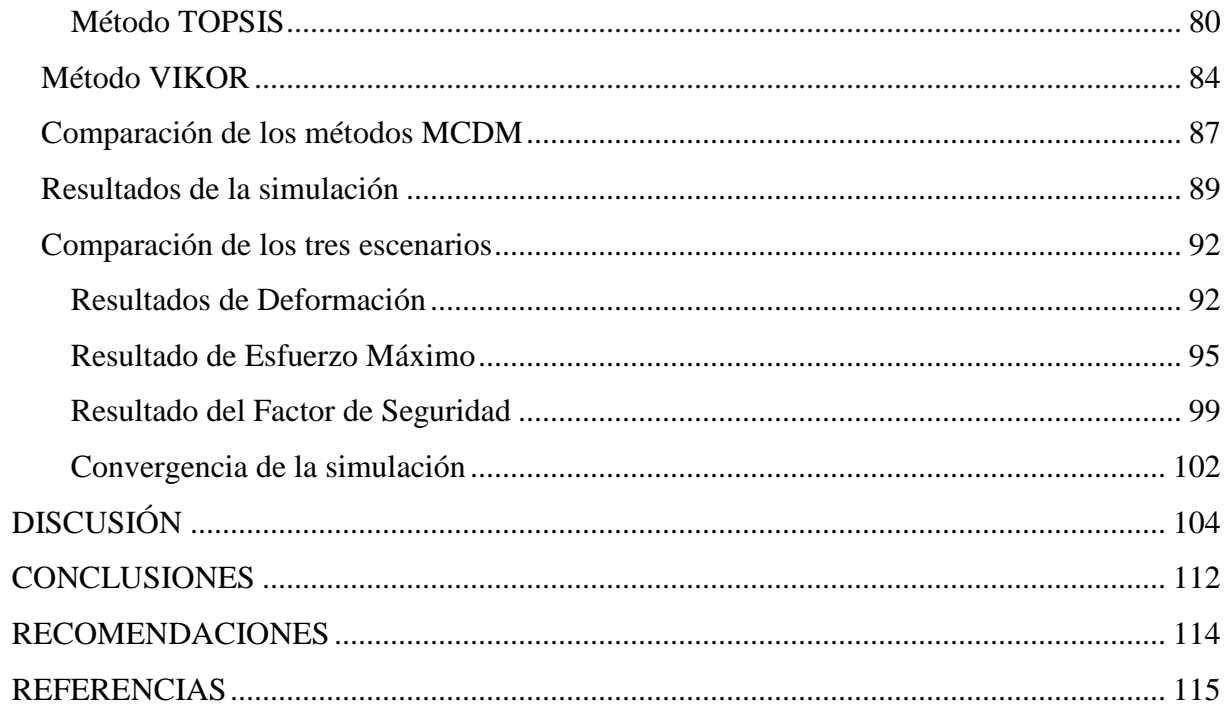

# <span id="page-5-0"></span>**Índice de Tablas**

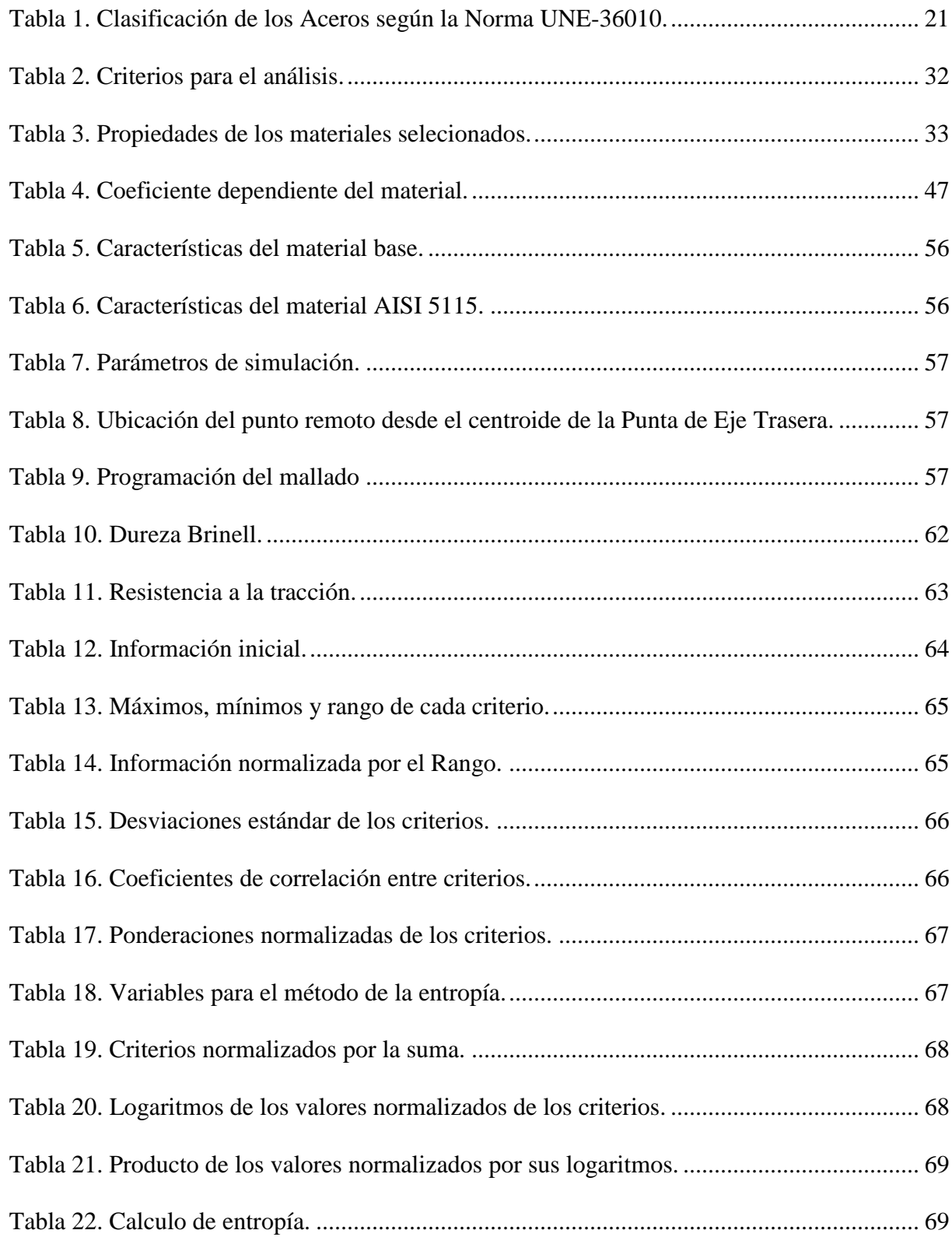

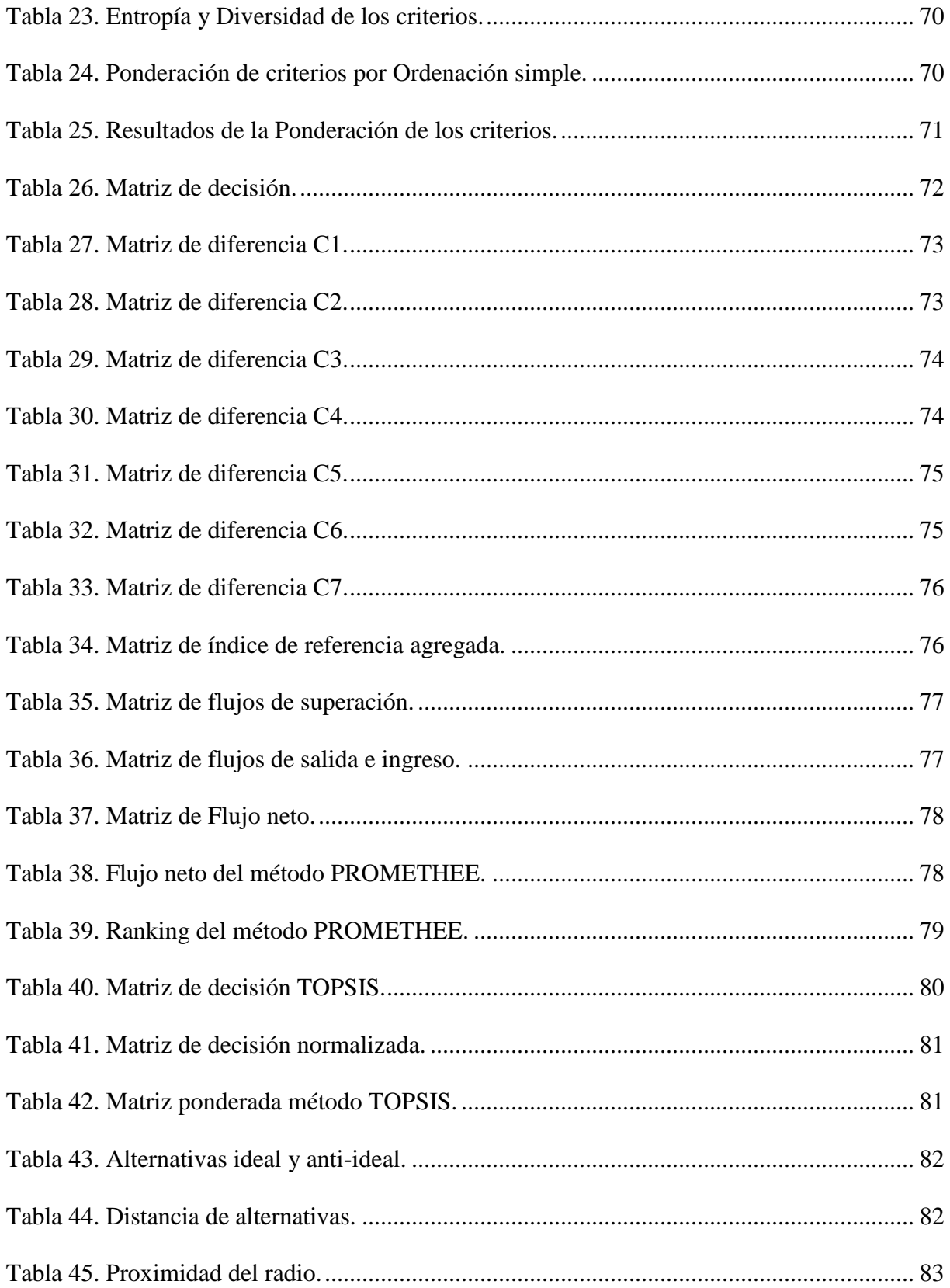

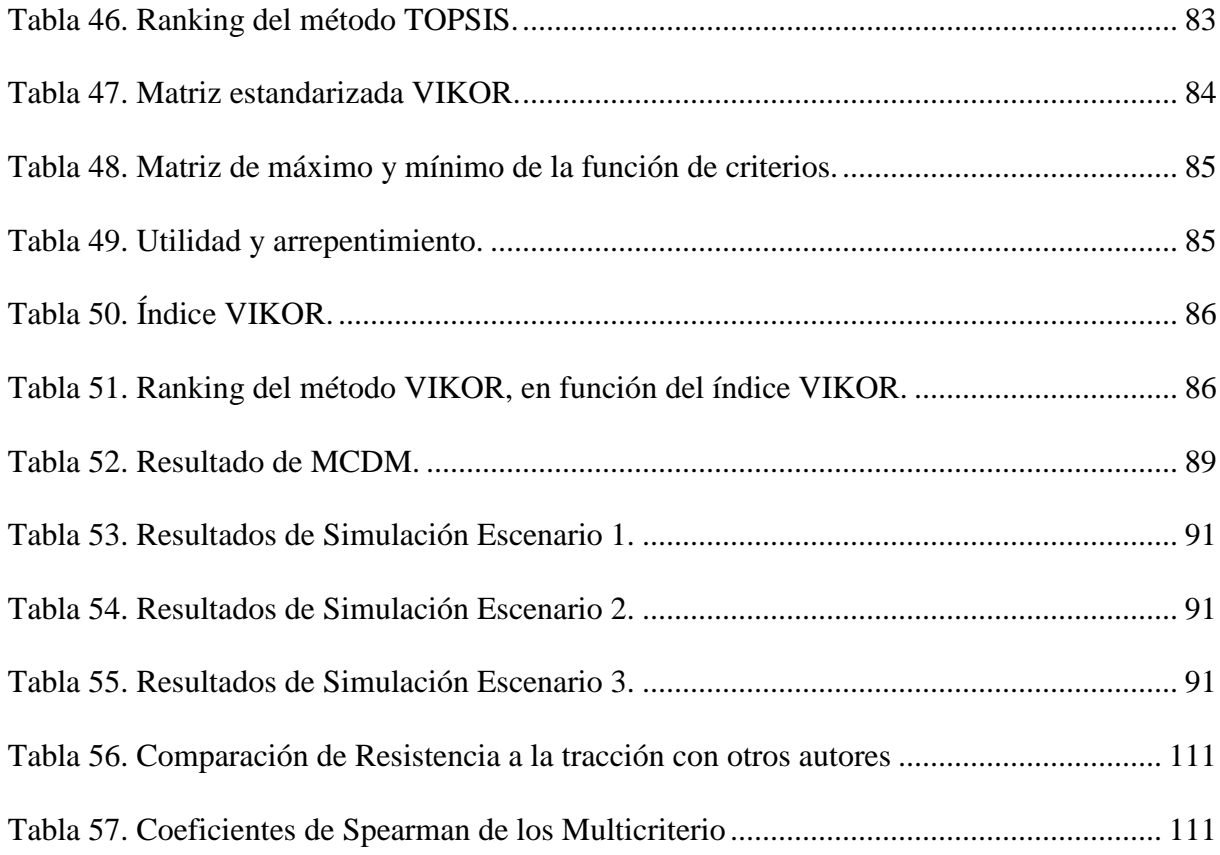

# <span id="page-7-0"></span>**Índice de Figuras**

[Figura 1. Análisis de esfuerzo de Von Mises. \(Suntaxi Llumiquinga, 2014\).](#page-18-2) ......................... 19

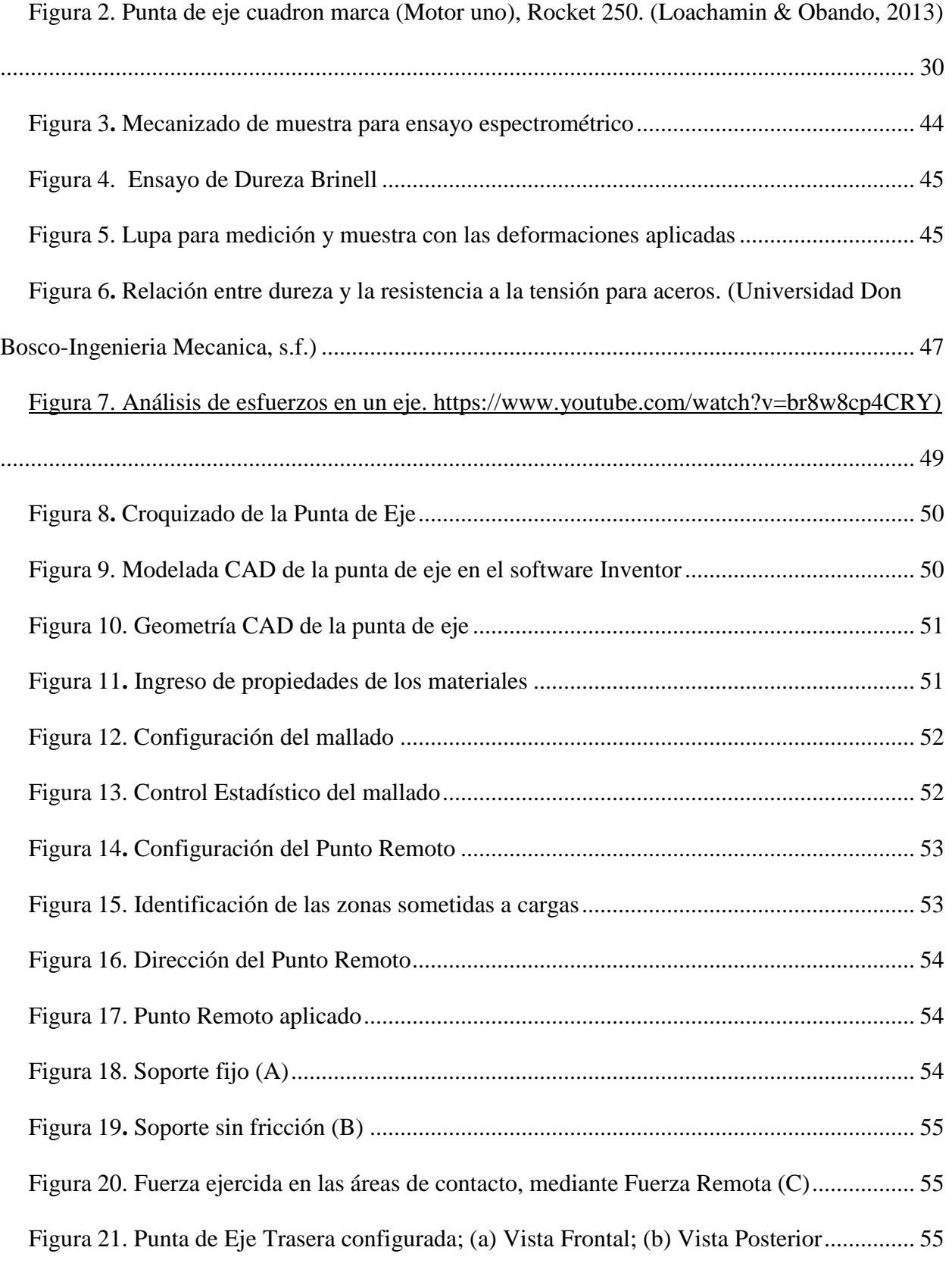

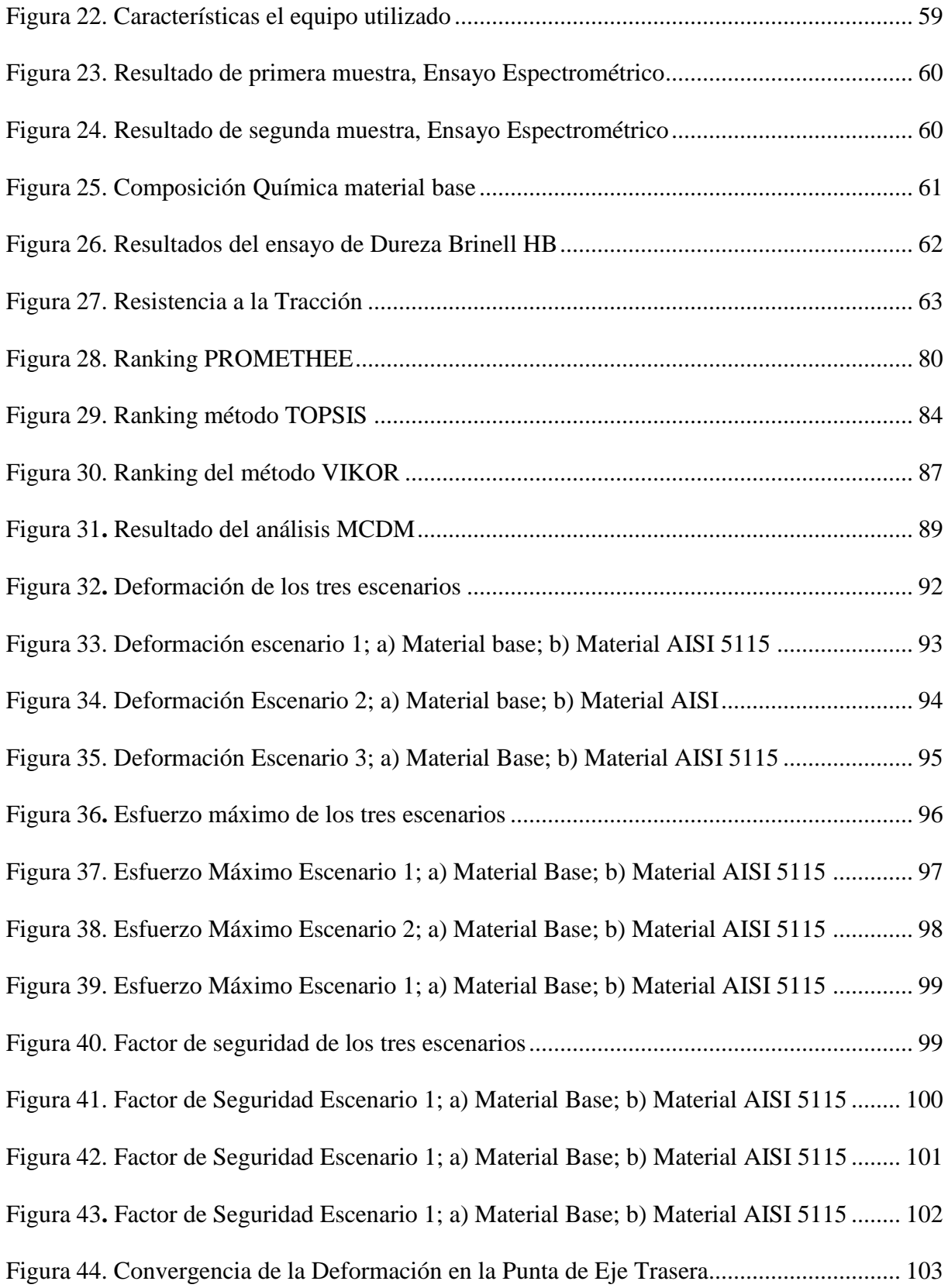

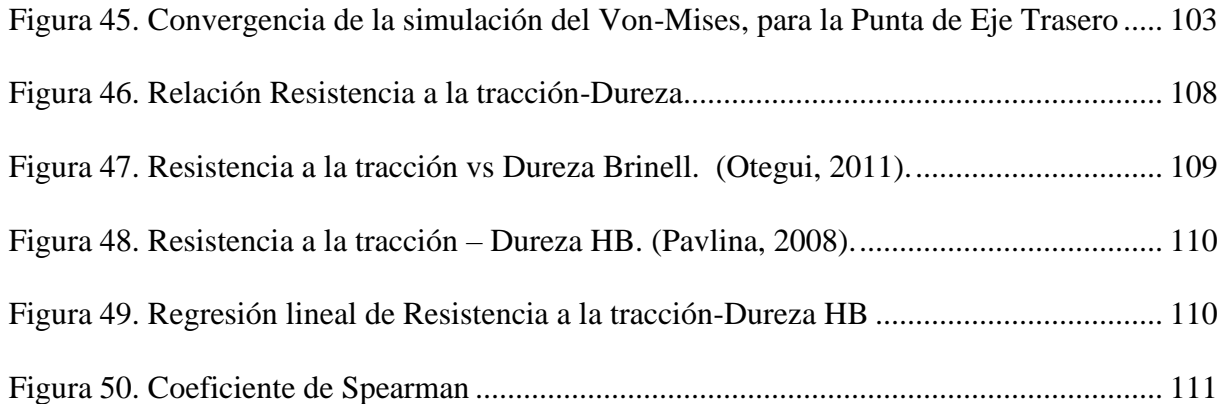

# **RESUMEN**

En la presente investigación se establece una secuencia lógica para proponer un material alterno para las puntas de eje trasera de un automóvil Spark, teniendo en cuenta las exigencias que debe cumplir esta autoparte.

La secuencia debe seguir es la siguiente: primero se caracterizará el material base del cual se encuentra manufacturado la punta de eje trasera, mediante ensayos destructivos y no destructivos bajo las siguientes normas: ASTM E415 para el ensayo de composición química, obteniendo de 0,587-0,603 % de C; el ASTM E18 para determinar la dureza Brinell del material, obteniendo una dureza de 322,77 HB y para la resistencia a la tracción se utilizó la literatura existente que relaciona la dureza vs la resistencia a la tracción, obteniendo una resistencia a la tracción de 115,05  $kg/mm^2$ . Posterior se realiza un análisis multicriterio con los métodos Entropía, Ordenación Simple y CRITIC, para ponderar los pesos de cada criterio y el método EXPROM II, TOPSIS y VIKOR para la selección de materiales y así establecer una alternativa óptima y posterior en trabajos futuros poder manufacturar en el país está autoparte, ya que actualmente se importan. Y en una última etapa se realiza una simulación estática, bajo las condiciones de trabajo en la cual está sometida la punta de eje trasera (escenarios en obstáculo, fuerza lateral y fuerza de reacción) y así establecer si el material que resultó ganador (AISI 5115) en el análisis multicriterio es el óptimo para que se considere como una alternativa óptima en el reemplazo de la autoparte nombrada.

Palabras claves: vehículo automotor, diseño estructural, materiales y productos, acero, análisis de datos.

#### **ABSTRACT**

<span id="page-12-0"></span>In the present investigation, a logical sequence is produced to propose an alternative material for the tips of the rear axle of a Sparkr car, taking into account the demands that this autopart. The sequence must follow is as follows: first, the base material which is manufactured from the tip of the rear axle will be characterized by destructive and non-destructive tests under the same standards: ASTM E415 for the chemical composition test, obtaining 0,587-0,603 % C; the ASTM E18 to determine the Brinell hardness of the material, obtaining a hardness of 322.77 HB HB and for the tensile strength was used the existing literature that relates the hardness vs the tensile strength, obtaining a tensile strength of  $kg/mm^2$ . Subsequently, a multicriteria analysis is performed with the Entropy, Ordination Simple and CRITIC methods, to weight the weights of each criterion and the EXPROM II, TOPSIS and VIKOR method for the selection of materials and thus establishing an optimal and subsequent alternative in future works to be able to manufacture in the country is ready, since it is currently imported. And in a final stage a static simulation is performed, under the working conditions in which the tip of the rear axle is at some point (the elements in the obstacle, the lateral force and the reaction force) and thus establish the material that was the winner (AISI 5115) in the multicriteria analysis is the best for you as an optimal alternative in the replacement of the named autopart.

Keywords: automotive vehicle, structural design, materials and products, steel, analysis of data.

# **INTRODUCCIÓN**

#### <span id="page-13-1"></span><span id="page-13-0"></span>**Justificación**

La Punta de Eje tiene como función principal canalizar la potencia que sale del motor, que pasa por la transmisión y conectarla con las ruedas del vehículo.

Esta autoparte no se fabrica en Ecuador, y por eso se tiene altos valores en importaciones de las Puntas de Ejes Traseros, teniendo un costo de importación de aproximado de \$135 192,26. (Importaciones - Servicio Nacional de Aduana del Ecuador, 2018)

El presente trabajo realiza un estudio de los métodos multicriterio para la elección de un material alterno de las Puntas de Ejes Traseras, con la finalidad de ser fabricado en el medio ecuatoriano. Se tiene en cuenta el tipo de material necesario que cumpla las características del material original, y se valida estos métodos mediante simulación de la autoparte.

Se detalla una producción de vehículos en el Ecuador de 38.344 unidades producidas, evaluadas en el periodo Enero-Diciembre 2017 (Boletín Sector Automotor en Cifras – AEADE, 2018). La industria manufacturera que se dedica a la producción de mecanismos para transporte posee un aporte relativamente bajo en el producto interno bruto y esto se debe a que la gran mayoría de estos mecanismos comercializados son de origen externo(importando). (Carrillo D. , 2009) Es significativo el aporte que tiene del parque automotor dentro de la economía nacional, ya que este mercado engloba diferentes actividades productivas como pueden ser: compra y venta de vehículos, autopartes, talleres de mantenimiento, entidades financieras, entre otros (Carrillo D. , 2009).

A fin de apoyar en las políticas internas del país como es el Plan Nacional del Buen Vivir, el cual su objetivo es el aumento de la matriz productiva (Carrillo V. J., 2017), por lo que este trabajo posee un valor agregado y ayudar a cumplir el objetivo del gobierno nacional.

#### <span id="page-14-0"></span>**Objetivo general**

Seleccionar un material óptimo para la Punta de eje trasero de Automóviles Chevrolet SPARK, utilizando métodos multicriterio y simulación de esfuerzos-deformación para optimizar el material.

## <span id="page-14-1"></span>**Objetivos específicos:**

- 1. Seleccionar el material óptimo de la Punta de eje trasero de Automóviles Chevrolet SPARK, a través de los esfuerzos-deformación mecánicos para investigar la fiabilidad.
- 2. Aplicar métodos multicriterio (MCDM) y una simulación de esfuerzos-deformación para proponer el material más óptimo.
- 3. Evaluar las características óptimas del material seleccionado a través de comparaciones con el material original para satisfacer el mismo rendimiento y que cumpla las características necesarias.

#### <span id="page-14-2"></span>**Antecedentes**

En el instante que se produce el arranque del vehículo el motor transmite el movimiento a las diferentes partes del vehículo, tales como: engranajes, ejes, bandas, etc., y todos estos componentes ayudan en la variación de velocidades como cambiara la dirección (López Ansoleaga, 2015).

En el intervalo del movimiento del vehículo, se presentan esfuerzos en el eje debido al peso o a la misma tracción que realizan los neumáticos que dan como resultado diferentes tensiones. En el transcurso del rodaje de un vehículo estas tensiones se desplazan a diferentes puntos del eje y por este fenómeno el eje sufre fatiga y por tal motivo se deberá estudiar este fenómeno en el eje de la fatiga. El peso que debe soportar el eje trasero está entre un 50% y 60% del peso total (Lanchaarro Volart, 2015).

De igual forma en ciertas ocasiones estrictamente comerciales, diferentes autopartes son fabricadas de un solo material sobredimensionado, ya que esto implica una simplificación al procesar diferentes autopartes y que resulta un ahorro en el tema económico, ya que si se compara con la fabricación de diferentes autopartes con materiales específicos para cada aplicación (Autocasión, 2016).

Un conjunto de propiedades deseadas del material necesita ser identificado al aclarar la función del producto. Siguiendo esto, el procedimiento de selección comienza con la determinación de objetivos, parámetros y las limitaciones del diseño. (Sakundarini, Taha, Abdul-Rashid, & Ghazila, 2013).

Hasta la fecha varias técnicas matemáticas, especialmente diversas métodos MCDM, como la teoría de grafos y el enfoque matricial, gris análisis de relación, diseño axiomático difuso, multiobjetivo técnicas de optimización, método lógico digital, modelo aditivo de utilidad, enfoque de asignación lineal, método ELEC-TRE (eliminación y elección que expresa la realidad), VIKOR (VlseKriterijumska Optimizacija Kompromi sno Resenje), método TOPSIS (método para la referencia de orden por similitud a la solución ideal), métodos basados en la clasificación por preferencia, etc.; han sido propuestos y solicitado resolver numerosos problemas de selección de materiales. El principal problema asociado con el enfoque matemático es que la mayoría de ellos requieren una valoración de los criterios, mediante el proceso de jerarquía lítica (AHP) o método de entropía. Por lo tanto, la decisión final de selección de materiales se ve afectada por los valores de peso de los criterios que se basan en la percepción de

los diseñadores y los juicios subjetivos. De nuevo, algunos de esos métodos son matemáticamente demasiado complejos para comprender y aplicar algunos de ellos también están influenciados por parámetros matemáticos adicionales (Kanika Prasad, 2013). En el presente estudio se propone evaluar las posibles opciones de cambio de material para una Punta de Eje Trasera de un auto Chevrolet y así poder reemplazar el material original, pero manteniendo las características originales del producto.

#### <span id="page-16-0"></span>**Diseño de punta de eje**

Los ejes forman parte de la dirección de un vehículo, en sus extremos se encuentran las llantas y en el eje posterior, el movimiento se transmite desde el motor al eje delantero y en esta parte es donde se encuentra adaptada la dirección (León Sánchez, 2014).

Para el diseño de un eje automotriz según (Lucas, 2015), se debe seguir la siguiente normativa de diseño:

- Normalización del tipo de acero a utilizar.
- Cálculos de los fenómenos a los que están sometido el eje.

Según (Guillermo, 2011), la normativa de referencia aplicable para el diseño de ejes de ferrocarril en el ámbito europeo es la UNE-EN 13103 para ejes portadores (montados y en bogies) y la UNE-EN 13104 para ejes motores. Los objetivos de estas normas son:

- Definir las fuerzas y momentos a tener en cuenta según las condiciones de uso.
- Proporcionar el método de cálculo de los esfuerzos en ejes con manguetas exteriores.
- Especificar los valores admisibles de esfuerzo máximo aplicables para el tipo de acero.
- Definir el método de cálculo para obtener los esfuerzos admisibles máximos para otras calidades de acero.

 Calcular los diámetros de las secciones del eje y recomendar las formas y transiciones más favorables para un buen comportamiento en servicio.

Esta norma se debe aplicar según:

- Ejes macizos y huecos de material rodante ferroviario para el transporte de viajeros y carga.
- Ejes definidos según la norma EN 13261.

El diseño de un eje de ferrocarril según la norma UNE son:

- Se define las fuerzas a tener en cuenta y se calcula los momentos en cada una de las distintas secciones del eje.
- A continuación, se selecciona los diámetros del cuerpo del eje y sobre éstos, se calcula los diámetros del resto de secciones.
- Por último, se comprueba las opciones elegidas.

# <span id="page-17-0"></span>**Comportamiento mecánico de la Punta de Eje Trasera**

Es vital el diseño de la punta de eje trasera; ya que influye en la seguridad del vehículo, ocupantes, disminuye una prematura falla del conjunto el cual afectaría al resto de sistemas que depende de la punta de eje trasero.

## **Deformación de los neumáticos, bajo la acción de la carga normal.**

Dentro de los análisis de la trayectoria en un vehículo, se tiene en cuenta la trasmisión de carga de una rueda a otra, durante la circulación, curva o bajo los efectos de otras acciones laterales, como en las etapas de aceleración y frenado (Heras Barras, 2010).

## <span id="page-18-0"></span>**Fuerzas generadas en la Punta de eje según ASME**

Según (Suntaxi Llumiquinga, 2014), las fuerzas ocasionadas por las trasferencias de cargas en los ejes, se colocan en puntos de apoyo, en el que se encuentran los rodamientos.

Fuerza generada por trasferencia de masas en frenada brusca:

$$
F_1 = m * g \tag{1}
$$

Fuerza generada por transferencia de masas en curva a 30 grados:

$$
F_2 = m_2 * g \tag{2}
$$

Fuerza generada por distribución de masas:

$$
F_3 = m_3 * g \tag{3}
$$

Donde:

- $m = \text{carga}$  de masas,
- $m_2$  = carga de masas en curva a 30°,
- $m_3$  = distribución de masas,

 $g =$  gravedad

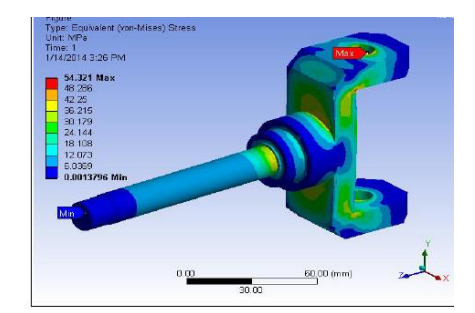

*Figura 1.* Análisis de esfuerzo de Von Mises. *(Suntaxi Llumiquinga, 2014)*.

#### <span id="page-18-2"></span><span id="page-18-1"></span>**La fuerza centrífuga**

El fenómeno que predomina sobre el resto es la fuerza centrífuga, dicha fuerza posee una componente normal al movimiento y se ubica en el C.G. del automóvil y esta a su vez depende de la masa, velocidad de rotación y radio de la curva del vehículo en estudio, siendo de la siguiente manera su cálculo:

$$
Fc = \frac{mv^2}{r} \tag{3.1.}
$$

Donde:

m = masa del vehículo,  $v =$  velocidad de giro,

r = radio de la curva,

 $Fc =$ fuerza centrífuga

Al instante que la velocidad es baja y el radio de giro alto, la fuerza centrífuga que incurre sobre el vehículo es de baja importancia e influye levemente sobre la trayectoria impuesta por la dirección.

En cambio, si la velocidad es elevada o la curva muy cegada, la desviación del recorrido por acción de la fuerza centrífuga se hace sensible y el conductor tiene que agrandar el radio de giro para así poder compensar el desplazamiento lateral.

Otro tema a tener en cuenta en el movimiento del vehículo, es el desplazamiento de pesos que se origina al instante del frenado, en el cual aproximadamente un 70% del total se transfiere a las ruedas frontales. Y como resultado de este efecto se tiene que los neumáticos delanteros se hallen sobrecargados y los neumáticos posteriores descargados en igual porcentaje, lo que resulta un desplazamiento del C.G. en el automóvil (Senabre, 2010).

#### <span id="page-19-0"></span>**El sistema de suspensión**

Sobre el automóvil interviene un conjunto de fuerzas que resultan en movimientos vibratorios y pueden ser acciones directas o acciones indirectas (Chacón Hernando, 2010).

Las acciones directas están ejercidas sobre la masa suspendida del mismo y estas pueden ser el motor, transmisión, entre otras y son de carácter periódico y con posibilidad de originar fenómenos de resonancia.

Las acciones indirectas transmiten a la masa suspendida por medio de la suspensión, los pasos de las ruedas sobre irregularidades en el camino hacen que se originen una excitación de tipo aleatorio, como puede ser por choques, baches, entre otros (Arzola, 2013).

La Punta de eje trasero debería soportar estas acciones indirectas ya que está directamente en contacto con la calzada mediante los neumáticos.

# <span id="page-20-0"></span>**Tipos de aceros para diseño de Ejes automotrices**

Para realizar el análisis de la Punta de eje trasero se debe identificar los tipos de aceros

existentes y sus correspondientes aplicaciones.

El Instituto del Hierro y del Acero, estableció la norma que cataloga los diferentes aceros,

según sus aplicaciones definidas esta clasificación es la siguiente ( AENOR, 2018).

<span id="page-20-1"></span>Tabla 1.

*Categorización de Aceros de acuerdo a la Norma UNE-36010*

| <b>CLASIFICACIÓN DE ACERO DE ACUERDO A UNE-36010</b> |                        |                          |                                              |  |  |  |  |  |  |
|------------------------------------------------------|------------------------|--------------------------|----------------------------------------------|--|--|--|--|--|--|
| <b>SERIE</b>                                         | <b>GRUPO</b>           | DENOMINACIÓN             | <b>DESCRIPCIÓN</b>                           |  |  |  |  |  |  |
| S <sub>1</sub>                                       | G <sub>1</sub>         | Ac. al $C$ .             | Con mayor % de C aumenta su dureza y son     |  |  |  |  |  |  |
|                                                      | $G$ 2 Y G <sub>3</sub> | Ac. con alta resistencia | menos soldables, en cambio son más           |  |  |  |  |  |  |
|                                                      | G <sub>4</sub>         | Ac. con alta elasticidad | resistentes a los choques. Son Ac. que       |  |  |  |  |  |  |
|                                                      | G5 Y G6                | Ac. de cementación       | cumplen las características de la ingeniería |  |  |  |  |  |  |
|                                                      | G7                     | Ac. De nitruración       | para la construcción.                        |  |  |  |  |  |  |
| S <sub>2</sub>                                       | G1                     | Ac. maleables            | Son Ac. en donde se encuentran aleados con   |  |  |  |  |  |  |
|                                                      | G2                     | Ac. para soldadura       | diferentes elementos y así poder mejorar sus |  |  |  |  |  |  |
|                                                      | G <sub>3</sub>         | Ac. magnéticos           | propiedades para aplicaciones específicas.   |  |  |  |  |  |  |
|                                                      |                        |                          |                                              |  |  |  |  |  |  |

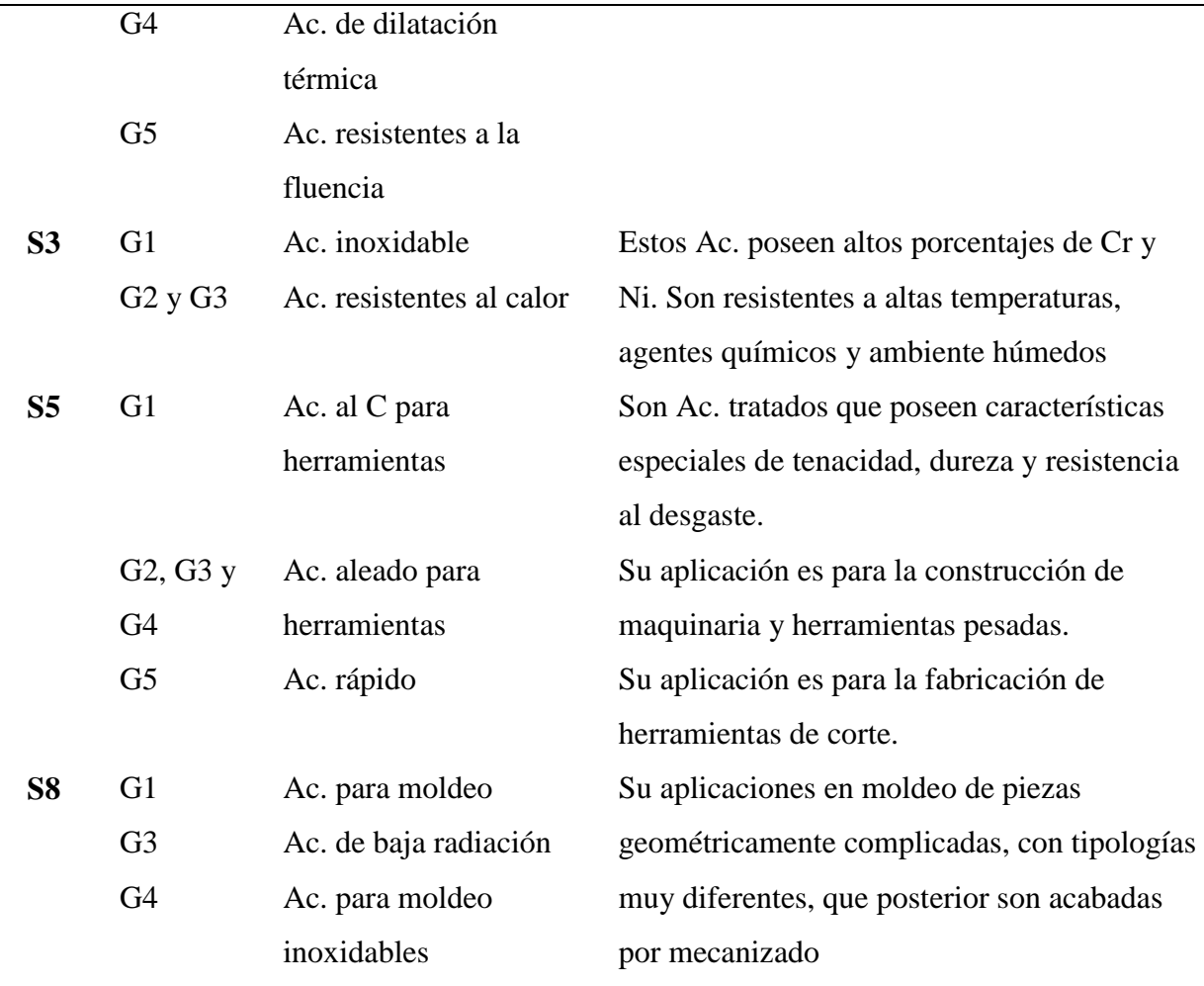

*Fuente: ( AENOR, 2018)*

# <span id="page-21-0"></span>**Análisis multicriterio (MCDM)**

Originalmente, los métodos multicriterio se desarrollaron para apoyar la toma de decisiones, es decir para poder elegir entre varias opciones con características diversas, lo cual incrementaba la dificultad en la elección, ya que se tenían que analizar cada una de esas características y con base en ello determinar su prioridad. A esas características se les conoce como "criterio", y es necesario que existan por lo menos dos criterios confrontados entre sí, con dos alternativas de solución. (Grajales Quintero, 2013).

Los métodos multicriterio pueden utilizar una gran cantidad de características a analizarse, por lo que se tiene que tener cuidado en la determinación de las características que van a ser utilizadas, ya que al final y para poder comparar se debe establecer un lenguaje común que permita el análisis o tratamiento de la información (Grajales Quintero, 2013).

Ninguno de los materiales alternativos propuestos cumple con todas estas demandas requeridas por las puntas de eje. Cada material tiene un rendimiento diferente dependiendo de su propiedad específicas. Por lo tanto, se han desarrollado algunos métodos de selección de materiales para decidir la mejor alternativa material que tenga el mayor grado de satisfacción para todas las propiedades relevantes. (Çalıskan & Kursuncu, 2013).

Los métodos MCDM que se estudiarán en este análisis ayudaran a evaluar distintas opciones para la punta de eje y paralelamente se clasificaran con la ayuda de un método de ponderación como es el CRITIC, Entropía y Ordenación Simple con el fin de identificar los pesos que se agregaran a cada criterio de evaluación, y para la elección del material óptimo los métodos utilizados son los siguientes: EXPROM2 (PROMETHEE II), TOPSIS y VIKOR.

El método de la Entropía es un método bien conocido para obtener ponderaciones de criterios en problemas de MCDA, especialmente útil cuando no se puede aplicar un método de ponderación basado en las preferencias y la experiencia de los que toman las decisiones (Fallahnejad., 2010). La entropía de un sistema mide el grado de desorden y puede medir la información efectiva proporcionada por los datos. Por lo tanto, la entropía se puede usar para determinar los pesos. Cuando los objetos evaluados tienen una diferencia bastante grande entre ellos en un indicador particular, la entropía es más pequeña, lo que muestra que cuando los indicadores proporcionan información más efectiva, el peso de los indicadores deberían ser más grandes; por el contrario, cuanto menor es la diferencia, mayor es la entropía, que muestra que cuanto menor es la cantidad de información proporcionada por los indicadores, menores son los pesos del índice. Cuando el valor de cada objeto evaluado alcanza el mismo, la entropía alcanza el máximo, que significa que este indicador no proporcionó información útil para la toma de la decisión, por lo que podemos considerar la eliminación de este del sistema de índice de evaluación. Por lo tanto, el método del coeficiente de entropía es método de empoderamiento objetivo. Determinar el peso calculando la entropía es solo la forma de determinar los pesos de cada indicador en base a la evaluación del grado de discrepancia de cada valor del indicador de evaluación (Cui., 2008).

Por lo tanto, medir la variedad de un criterio que conceptualmente se fundamenta con la teoría de Shannon, que implanta este concepto (entropía) al interior de un conducto de información.

(Espinosa Noboa, 2016).

El método de ordenación simple consiste en que el analista ordene los criterios en función a la importancia de cada uno y prevaleciendo su propia opinión, de forma que se identifica al de mayor importancia con una ponderación mayor y viceversa con el de menor ponderación. En caso de que dos criterios se definan con la misma importancia, se les adjudica el promedio de ambas ponderaciones (Hidalgo, 2018).

Una vez que se ponderan los criterios se procede a normalización de los criterios por la suma y este resultado sería la ponderación final de todos los criterios.

El método EXPROM II es la versión modificada y extendida del método PROMETHEE II que se basa en la noción de ideal y soluciones anti ideales. En este método, primero se considera y se construye un concepto básico de relación de límite difuso en cada criterio mediante medidas de comparación por pares para alternativas a diferentes grados de relación entre sí. Estos diferentes grados de relación se utilizan para configurar diferentes órdenes en un conjunto finito de soluciones factibles (G-H & J-J., 2011).

El método TOPSIS por sus siglas en inglés que corresponde a "técnica para el rendimiento del pedido por similitud a Solución ideal", fue desarrollado por primera vez por Hwang y Yoon. De acuerdo con esta técnica, la mejor alternativa sería la más cercana de la solución positiva (hipotéticamente mejor) y que sea la más alejado de la solución negativa (hipotéticamente peor). El método VIKOR fue desarrollado para solucionar problemas MCDM con criterios conflictivos y no valorizables. El método se centra en la selección y clasificación de un conjunto de alternativas y se obtiene una solución de compromiso con los pesos iniciales de un problema con criterios contradictorios. Se han encontrado pocos trabajos de investigación en la literatura relacionados con la aplicación VIKOR para diversos campos. Este método se centra en la clasificación y selección de un conjunto de alternativas, y determinar la solución final con los pesos iniciales para un problema con criterios contradictorios.

Suponiendo de que cada alternativa se determine según la función de criterio, esta clasificación de compromiso se realiza mediante la comparación de la medida de cercanía con la alternativa ideal.

Las diversas alternativas son como A1, A2, A3…Am. Para una alternativa Aj, la evaluación del i-ésimo aspecto se denota por fij. Es decir, fij es el valor de la función de criterio para la opción aj; n es el número de criterios.

#### <span id="page-24-0"></span>**Análisis con elementos finitos (simulación)**

Según (Dhande & Ulhe, 2014), el diseño óptimo del vehículo es una gran preocupación y para cumplir con la necesidad de diseñar un coche moderado, el ingeniero tendrá que usar conceptos imaginativos. Las demandas del diseñador de automóviles aumentan y cambian rápidamente, por lo que se debe cumplir con los nuevos requisitos de seguridad y reducir el peso con el fin de

satisfacer los requisitos de ahorro de combustible. El modelado matemático será una vía lógica para explorar. En la actualidad el método de elementos finitos, es una técnica numérica que han abierto un nuevo enfoque al diseño de vehículos.

A pesar de que la simulación por medio de elementos finitos produce resultados bastante precisos, esta precisión de la solución depende en gran medida de la exactitud en las condiciones de entrada y del método de modelado general utilizado para representar la física real del problema. Por lo tanto, la validación del modelo por FEA es de suma importancia. Normalmente, el modelo FEA se valida mediante la correlación del diseño analítico de los resultados FEA (Keche, 2018).

El eje de transmisión trasero soporta la mayoría del peso del vehículo y alberga toda la transmisión de componentes. La vida útil del eje depende del desempeño exitoso de sus carcasas, ejes, cabezales de accionamiento y otros componentes. La validación de la FEA de todos los agregados estructurales tiende a convertirse en una necesidad para la industria automotriz. Los análisis FEA ayudan al diseñador a optimizar el diseño del eje asegurando la calidad del diseño y permitiendo la exitosa simulación del eje trasero en la etapa de diseño, logrando así reducir la ocurrencia de fallas de campo (Subhash, 2016).

# **MÉTODO**

#### <span id="page-25-1"></span><span id="page-25-0"></span>**Tipo de Método**

El método a utilizar en el estudio es el método estadístico, el cual favorece a determinar las muestras a estudiar y calcular todos los datos; estableciendo las generalidades apropiadas; en este trabajo se revisarán los métodos descriptivos e inferenciales.

El método descriptivo ayuda a establecer y clasificar los indicadores cuantitativos logrados en la medición, identificando las propiedades, relaciones y tendencias del estudio.

En el método inferencial se maneja la interpretación y valoración cuantitativa de las magnitudes del trabajo, en este caso se determinan las relaciones cuantitativas entre las diferentes propiedades de los materiales de la punta del eje trasero.

Para la validación del resultado del análisis MCDM, se realiza por simulación computacional, el cual permita revisar los fenómenos a los que está expuesto la punta de eje trasero.

#### <span id="page-26-0"></span>**Método Experimental**

El método experimental utilizado en este estudio es el de ensayos destructivos con diferentes probetas. Primero se realizó ensayos del material utilizado en una punta de eje trasero que se adquiere en una concesionaria, este material sirve de base para los demás ensayos. A continuación, se realiza ensayos con el material seleccionado del análisis multicriterio MCDM el cual será el material a remplazar.

Los ensayos se regirán de acuerdo a las siguientes normas:

- Ensayo de prueba estándar para tensión de materiales metálicos; ASTM Standard E8 (Hassan, 2018).
- Ensayo de prueba estándar para la dureza Brinell en materiales metálicos; ASTM E18.
- Ensayo de prueba estándar para el análisis de carbono y acero de baja aleación por espectrometría de emisión atómica; ASTM E415.

#### <span id="page-27-0"></span>**Modalidad de investigación**

La modalidad que se utiliza en la investigación es el razonamiento técnico ya que los resultados son producto de un análisis multicriterio, además se realiza una simulación de la punta del eje trasero respetando los pasos que establece el MCDM.

El proceso que se seguirá en el estudio se describe a continuación:

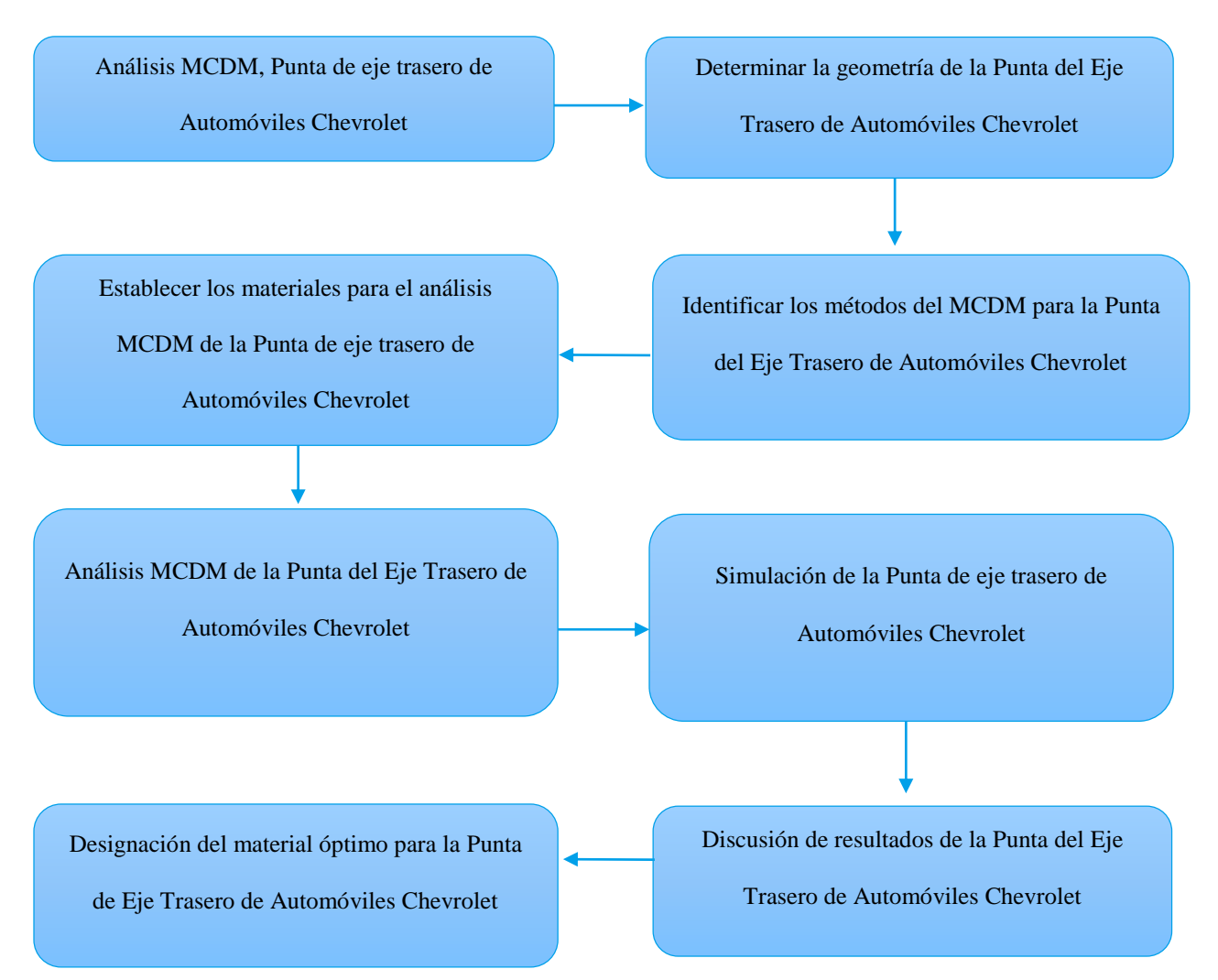

# <span id="page-27-1"></span>**Población y Muestra**

Se tiene una sola población con 4 variables, las cuales son las características en que debe cumplir el material para la construcción de la Punta de eje.

#### <span id="page-28-0"></span>**Selección de instrumentos de investigación**

Los instrumentos que se utilizan en este estudio son los siguientes:

- Ecuaciones matemáticas MCDM.
- Simulación computacional.

#### <span id="page-28-1"></span>**Validez y confiabilidad de los instrumentos**

Para la validez y confiabilidad del software que se utiliza en las simulaciones, se utiliza matrices matemáticas y fórmulas complejas las cuales llevan a un resultado de confiabilidad del 95% en sus resultados matemáticos y sus respectivas simulaciones (Carrillo V. J., 2017).

La confiabilidad de los resultados logrados en el análisis MCDM con las ecuaciones matemáticas son válidas, ya que han sido utilizadas por varios autores en diferentes estudios previos.

#### <span id="page-28-2"></span>**Materiales y equipos**

Los materiales y equipos utilizados en este estudio son de propiedad del Autor y de la Universidad Internacional SEK.

#### <span id="page-28-3"></span>**Equipos de medición**

Para el levantamiento de las dimensiones de la Punta de Eje Trasera, se utiliza instrumentos de alta precisión (medidas exactas) en las diferentes zonas de referencia del objeto. Estos instrumentos son los siguientes:

- Calibrador digital.
- Goniómetro simple.
- Galgas de radios.

# <span id="page-29-0"></span>**Herramientas de diseño**

Para el diseño 3D de la Punta de eje trasero se utiliza un software que ayuda con la digitalización correcta y con todas las geometrías pertinentes del objeto a estudiar y es el siguiente:

- Autodesk Inventor
- Hoja de cálculo de Microsoft Excel.

# <span id="page-29-1"></span>**Criterios de Selección**

Los autores (Loachamin & Obando, 2013), indican que el eje ayuda a soportar el peso del vehículo. Este eje debe acoplarse al conjunto del rodaje; en la figura 2 se presenta el eje estático en el cual gira la manzana para el rodaje de la rueda delantera.

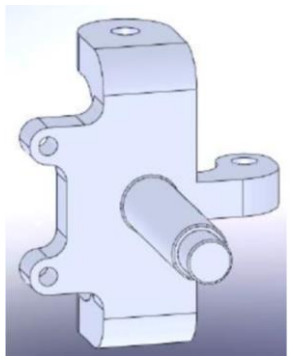

*Figura 2.* Punta de eje cuadron marca (Motor uno), Rocket 250. *(Loachamin & Obando, 2013)*

<span id="page-29-2"></span>Cuando el vehículo está en movimiento, acelera, frena o entra en una curva, la punta de eje trasero está sometido a grandes esfuerzos por lo que la punta de eje trasero debe poseer algunas características específicas, como una gran rigidez debido a las altas tensiones que soporta la punta, cuando el vehículo está en movimiento sobre terrenos con variaciones de trayectoria como puede ser curvas cerradas, baches y obstáculos.

Además, debe soportar las tensiones que se provocan cuando el vehículo avanza a su máxima velocidad (165km/h) y con el máximo de capacidad de carga recomendado que es de

aproximadamente 390 kg. Estos dos factores influyen directamente en la fuerza centrífuga generada en la punta de eje.

Los criterios de selección dependerán de la aplicación en estudio y estos criterios, se definen por los siguientes parámetros técnicos, considerando la resistencia a la rotura, dureza, esfuerzo último, límite de fatiga, elongación y costo por kilo (Caliskan, 2013).

## <span id="page-30-0"></span>**Dureza**

Para la punta de eje trasero se necesita un material que tenga un alto grado de dureza sin tratamientos de endurecimiento.

#### <span id="page-30-1"></span>**Precio**

El costo por kilogramo de material debe ser lo más bajo posible para que sea rentable su aplicación en el medio ecuatoriano.

# <span id="page-30-2"></span>**Resistencia a la tracción**

El material que debe reemplazar al Material Base deberá tener una resistencia alta a la tracción para que pueda soportar a las exigencias a las que está sometido un automóvil en nuestro medio (geografía, sobre cargas, etc).

#### <span id="page-30-3"></span>**Porcentaje de carbono**

Esta propiedad incide directamente en las características mecánicas del material, ya que mientras más porcentaje de carbono tenga el material, este incrementa su resistencia a esfuerzos, choques, etc.

#### <span id="page-31-0"></span>**Resistencia última**

Esta propiedad logra identificar el esfuerzo de fractura del material y así poder determinar si soportará las características (beneficios) del automóvil seleccionado.

## <span id="page-31-1"></span>**Resistencia a la fluencia**

Este parámetro nos indica cuanto puede resistir un material antes de que pase la zona de deformación plástica y sufra daños significativos el elemento antes de colapsar.

#### <span id="page-31-2"></span>**Límite de Fatiga**

Esta propiedad es importante tomarla en cuenta ya que la punta de eje trasero estará sometida a cargas o esfuerzos que se repiten (cíclicas), y el material seleccionado deberá soportar estas cargas cíclicas.

A continuación, en la tabla 2 se identifica los criterios que se ocupan para el análisis MCDM, tanto para la ponderación de criterios como para el análisis multicriterio con el fin de encontrar el ranking de cada método.

Dureza (HB) Precio (\$/kg) Resistencia a la tracción  $(kg/mm^2)$ Porcentaje de Carbono Resistencia última  $(KPa)$ Resistencia a la fluencia  $(KPa)$ Límite de Fatiga (KPa) Mínimo Mínimo Máximo Máximo Máximo Máximo Máximo

<span id="page-31-3"></span>Tabla 2. *Criterios para el análisis.*

En base a estos criterios y parámetros de selección definidos, se revisa la bibliografía existente en el medio y se identifica algunos trabajos de los cuales se podrá tener como referencia para la selección de los materiales que se someterán al análisis muilticriterio y estos son:

- Según (Loachamin & Obando, 2013), se utiliza un material Acero bonificado 705.
- Según (Lancharro Volart, 2015), para el eje se utiliza una Acero estructural con una resistencia última a la tracción de 460 MPa.
- Según (Redroban & Quevedo, 2015), el material empleado para eje trasero es un Acero aleado tipo SS, con límite de fluencia de 620 MPa.
- El material para el diseño fue AISI 1045, ya que sus tiene características mecánicas más elevadas y tolerancias geométricas más precisas. (Carreño Aguillón, Vacca Melo, & Lugo Ariza, 2012).
- Según (Romero, 2006), el material AISI 4118 Steel, sirve para aplicación de un eje de torsión en un vehículo.
- Material usado en la fabricación de un Eje de soporte de la quinta rueda es: Acero SAE 1045 (Mosquera, Jaramillo, & Sánchez, 2005).
- En la investigación de (Hassan, 2018), analiza la deformación de aceros utilizados en la industria automotriz, y estos son: SAE1038, SAE1141, SAE1050, SAE 1541 y aceros SAE1090.

#### <span id="page-32-0"></span>**Análisis MCDM**

Una vez obtenidas las propiedades del material base se procede a realizar un análisis de los materiales que se asemejen a estas propiedades las que se muestran en la tabla 3.

| Tropicadaes ac los maieriales sciecionados. |                |                            |                                             |                    |                                |                                       |                                |  |  |  |
|---------------------------------------------|----------------|----------------------------|---------------------------------------------|--------------------|--------------------------------|---------------------------------------|--------------------------------|--|--|--|
| Denominación                                | Dureza<br>(HB) | Precio<br>$(\frac{5}{kg})$ | Resistencia a<br>la tracción<br>$(kg/mm^2)$ | % de<br>Carbono    | Resistencia<br>última<br>(KPa) | Resistencia<br>a la fluencia<br>(KPa) | Límite a<br>la fatiga<br>(KPa) |  |  |  |
| <b>MATERIAL</b><br><b>BASE</b>              | 322.77         | $\overline{\phantom{a}}$   | 115.04                                      | $0.587 -$<br>0.603 | $-$                            | $- -$                                 | --                             |  |  |  |

<span id="page-32-1"></span>Tabla 3. *Propiedades de los materiales selecionados.*

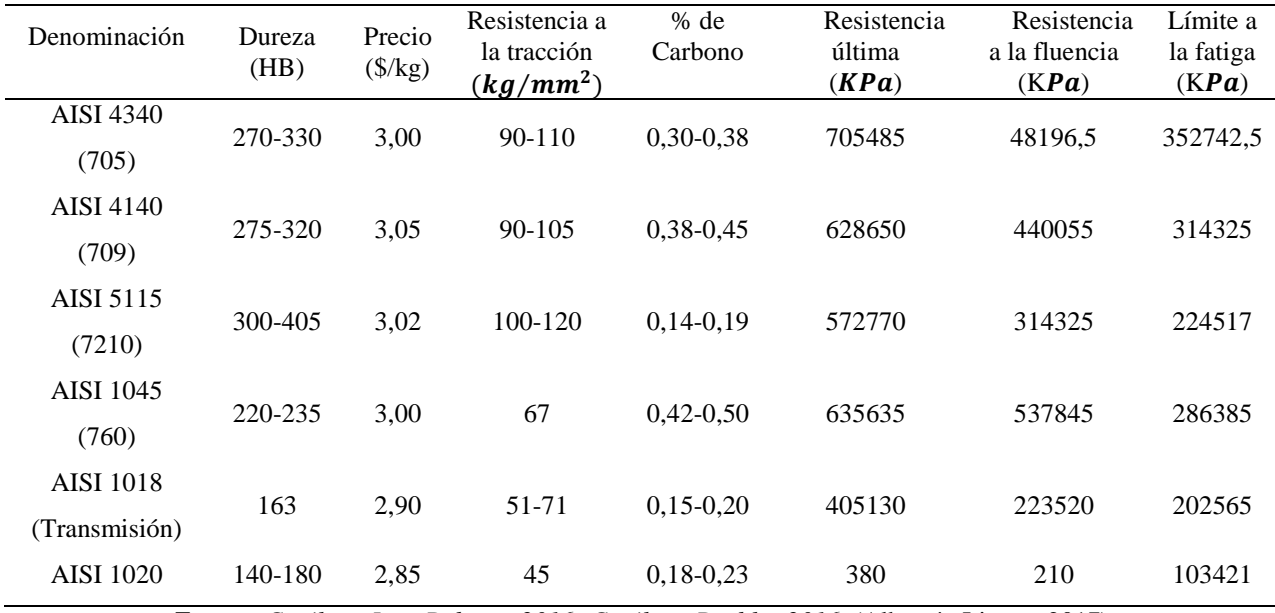

*Fuente. Catálogo Ivan Bohman 2016; Catálogo Boehler 2016.* (Albarrán Ligero, 2017)

Para el desarrollo del los MCDM, en primer lugar se debe establecer una ponderación a las variables de la tabla 3 aplicando los tres siguientes métodos de ponderación:

- Método CRITIC.
- Método de la Entropía.
- Método de la Ordenación Simple.

#### <span id="page-33-0"></span>**Método CRITIC**

El CRITIC (Criteria Importance Through Intercriteria Correlation) pondera cada criterio según la ecuación 4, partiendo de los datos que para dicho criterio toman las distintas alternativas (Aznar Bellver, 2011).

$$
w_j = s_j \cdot \sum (1 - r_{jk}) \tag{4}
$$

 $w_i$  = peso o ponderación del criterio j

- $s_i = desviación típica del criterio j$
- $r_{jk}$  = coeficiente de correlación entre los criterios j y k

Para aplicación de CRITIC y con el fin de que los resultados sean comparables se debe realizar la normalización por el rango de las mismas, transformándolas a valores entre 0 y 1 (Sánchez, 2018).

La desviación estándar de cada criterio se obtiene aplicando la ecuación 5:

$$
S_j = \sqrt{\frac{\sum_{j=1}^n (x_j - \bar{x})^2}{n-1}}
$$
 (5)

Después se utiliza la fórmula del coeficiente de correlación de Pearson. Se calcula los distintos coeficientes de correlación entre los criterios con la ecuación 6:

$$
r_{jk} = \frac{cov(j,k)}{s_j * s_k} \tag{6}
$$

Con estas expresiones se puede calcular la ponderación de cada uno de los criterios de acuerdo con la ecuación (4).

#### <span id="page-34-0"></span>**Método Entropía**

La aplicación de este método es el siguiente:

Igualmente se realiza la normalización de la suma en los diferentes valores de cada criterio.

Para calcular la entropía del criterio  $E_j$  se utiliza la ecuación 7:

$$
E_j = K * \sum_i ((a_{ij}) * \log a_{ij})
$$
\n(7)

Donde:

$$
k = \frac{1}{\log m} \text{ y}
$$

 $m =$  es el número de opciones.

La entropía calculada va aumentando mientras se asemejan más las  $a_{ij}$  consideradas. Como lo que concierne es medir la variedad a partir de  $E_j$ ; Dj calculamos según la ecuación 8:

$$
D_j = 1 - E_j \tag{8}
$$

Al final la variedad de los criterios se regulariza según la ecuación 9:

$$
w_j = \frac{D_j}{\sum D_j} \tag{9}
$$

Los valores de  $w_i$  expresan la ponderación o peso de cada uno de los criterios (Espinosa Noboa, 2016).

#### <span id="page-35-0"></span>**Método PROMETHEE II**

Se utiliza el método PROMETHEE II para obtener la clasificación de las alternativas según los pasos de procedimiento que se enlistan a continuación (Anojkumar, Ilangkumaran, & Sasirekha, 2014):

**Paso 1:** Primero, se forma un comité de tomadores de decisiones. En el comité de toma de decisiones, hay tres tomadores de decisiones; La calificación difusa de cada tomador de decisiones se puede representar como TFN con función de membresía.

Paso 2: se elige el puntaje nítido apropiado para evaluar las alternativas de red.

**Paso 3**: con base en el cuestionario, cada responsable de la toma de decisiones asigna el puntaje nítido adecuado para redes alternativas y se forma la matriz de decisión.

**Paso 4**: se normaliza la matriz de decisión usando la ecuación 10:

$$
R_{i} = \frac{[x_{i} - \min x_{ij}]}{[\max_{ij} - \min x_{ij}]} \quad i = 1, 2, ..., n; \quad j = 1, 2, ..., m \tag{10}
$$

Donde  $x_{ij}$  es la medida del rendimiento de la alternativa con respecto al criterio j-ésimo.
Para los criterios no beneficiosos presentados en la ecuación 11 puede reescribirse de la siguiente manera:

$$
R_i = \frac{[max_i - x_i]}{[max_i - min_{ij}]} \quad i = 1, 2, ..., n; \quad j = 1, 2, ..., m
$$
 (11)

Paso 5: se calcula las diferencias de evaluación de su alternativa con respecto a otras alternativas. Este paso implica el cálculo de las diferencias en los valores de los criterios entre diferentes alternativas por pares.

**Paso 6:** se calcula la función de preferencia  $P_j(i, i^{'})$ .

Puede ser muy difícil para las personas delegadas seleccionar la función de preferencia adecuada para cada criterio por propuesta. Para reducir la sobrecarga de los que toman las decisiones, el modelo simplificado de función de preferencias se implementa aquí.

$$
p_j(i, i') = 0 \quad \text{si} \quad R_{ij} \le R_{i'j} \tag{12}
$$

$$
p_j(i, i') = R_{ij} - R_{i'j} \quad si \quad R_i > R_{i'j}
$$
\n(13)

Paso 7: se calcula la función de preferencia agregada tomando el criterio de peso en cuenta. Preferencia agregada función:

$$
\pi(i, i') = \frac{\sum_{j=1}^{m} [w_j * P_j(i, i')] }{\sum_{j=1}^{m} w_j}
$$
\n(14)

donde  $w_i$  es la importancia relativa (peso) del criterio j-ésimo.

Paso 8: se determina los flujos de salida e ingreso superiores como sigue:

Dejando flujo (o positivo) por alternativa,

$$
\phi^+(i) = \frac{1}{n-1} \sum_{i=1}^n \pi(i, i') \qquad (i \neq i')
$$
 (15)

Ingresando flujo (o negativo) para ello la alternativa,

$$
\varphi^{-}(j) = \frac{1}{n-1} \sum_{i=1}^{n} \pi(i, i') \qquad (i \neq i')
$$
 (16)

donde n es el número de alternativas.

Aquí, cada alternativa enfrenta  $(n - 1)$  el número de otras alternativas. El flujo de salida expresa cuánto domina una alternativa las otras alternativas, mientras que el flujo de entrada denota cuánto una alternativa está dominada por las otras alternativas. En función de estos flujos superiores, el método PROMETHEE I puede proporcionar un pre-pedido parcial de las alternativas, mientras que el PROMETHEE II puede dar el pre-orden completo utilizando un flujo neto, aunque pierde mucha información sobre las relaciones de preferencia.

 **Paso 9:** Calcule el flujo superior de la red para cada alternativa. El flujo neto de superación se calcula a través de la diferencia entre dejar flujo y el flujo de entrada de cada alternativa.

$$
\phi^{-}(i') = \phi^{+}(i') - \phi^{-}(i')
$$
\n(17)

**Paso 10:** determinar la clasificación de todas las alternativas consideradas dependiendo de los valores de  $\phi(i)$ . Cuanto mayor es el valor de  $\phi(i)$ , mejor es la alternativa. Por lo tanto, la mejor alternativa es la que tiene el mayor valor de  $\varphi(i)$  (Anojkumar, Ilangkumaran, & Sasirekha, 2014).

#### **Método TOPSIS**

El procedimiento formal de TOPSIS consiste en seguir los pasos:

**Paso 1**: Establecer una matriz de decisión para el ranking en el que las columnas indicar criterios o atributos ( $C_1, C_2, C_3, ... C_n$ ) mientras filas enumerar las alternativas competitivas

$$
(A_1,A_2,A_3,\ldots A_m).
$$

$$
C_{1} C_{2} C_{3} - C_{n}
$$
\n
$$
(W_{1}) (W_{2}) (W_{3}) (-) (W_{n})
$$
\n
$$
A_{1} \begin{bmatrix} X_{11} & X_{12} & X_{13} - X_{1n} \\ X_{21} & X_{22} & X_{23} - X_{2n} \\ X_{31} & X_{32} & X_{33} - X_{3n} \\ - C_{1} C_{2} - C_{2} C_{3} - C_{3n} - C_{3n} \\ - C_{2} C_{3} - C_{3n} - C_{3n} - C_{3n} \\ - C_{3} C_{3n} - C_{3n} - C_{3n} - C_{3n} \end{bmatrix}
$$
\n
$$
A_{m} \begin{bmatrix} X_{11} & X_{12} & X_{13} - X_{1n} \\ X_{m1} & X_{m2} & X_{m3} - X_{mn} \end{bmatrix}
$$
\n
$$
(18)
$$

Un elemento  $x_{ij}$  de la matriz indica el índice de rendimiento de la i-ésima alternativa,  $A_i$ , con respecto a los j-ésimo criterio  $C_j$ , como se muestra en la ecuación (16).

**Paso 2:** se calcula la calificación normalizada para cada elemento en la matriz de decisión. El valor normalizado  $r_{ij}$  de  $x_{ij}$  se calcula como según la ec. (17):

$$
r_{ij} = \frac{x_{ij}}{\sqrt{\sum_{i=1}^{i-m} x_{ij}^2}}, \quad i = 1, 2, \dots, m; \qquad j = 1, 2, \dots, n
$$
 (19)

**Paso 3:** se calcula el valor normalizado ponderado  $v_{ij}$  multiplicando la matriz de decisión normalizada por sus ponderaciones asociadas, que se obtiene mediante el método AHP.

$$
v_{ij} = W_j r_{ij} \tag{20}
$$

Se determina el ideal positivo  $(V^+)$  y soluciones ideales negativas  $(V^-)$ . Las soluciones ideales (mejor) y negativa ideal (peor) se pueden expresar como:

$$
V^{+} = \left\{ \left( \sum_{i}^{max} v_{ij} / j \in J \right), \left( \sum_{i}^{min} v_{ij} / j \in J \right) / i = 1, 2, ..., m \right\}
$$
  

$$
V^{+} = \left\{ v_{1}^{+}, v_{2}^{+}, v_{3}^{+}, ..., v_{n}^{+} \right\}
$$
  

$$
V^{+} = \left\{ \left( \sum_{i}^{min} v_{ij} / j \in J \right), \left( \sum_{i}^{max} v_{ij} / j \in J \right) / i = 1, 2, ..., m \right\}
$$
  
(21)

$$
V^- = \{v_1^-, v_2^-, v_3^-, \dots, v_n^-\}\tag{22}
$$

donde  $J = (j = 1, 2, ..., n) / j$  es un conjunto de criterios beneficiosos y  $J' = (j = 1, 2, ..., n) / j$  es un conjunto de criterios no beneficiosos.

**Paso 5:** se obtiene medidas de separación. La separación (distancia) entre alternativas se puede medir por la distancia n-dimensional y esta distancia correspondiente a cada alternativa (positiva) se da como:

$$
S_i^+ = \sqrt{\sum_{j=1}^n v_{ij} - v_j^+} \qquad i = 1, 2, ..., m \tag{23}
$$

Del mismo modo, la distancia de la solución (negativa) se da como:

$$
S_i^- = \sqrt{\sum_{j=1}^n v_{ij} - v_j^{-2}} \qquad i = 1, 2 \dots, m \tag{24}
$$

**Paso 6:** se calcula la cercanía referente a la solución. La cercanía referente de la alternativa  $A_{ij}$  se expresa como:

$$
R_i = \frac{S_i^-}{S_i^+ + S_i^-}
$$
\n<sup>(25)</sup>

**Paso 7:** Elija una alternativa con un máximo de  $R_i$  o alternativas de rango de acuerdo con  $R_i$ en orden descendente (Rathod & Kanzaria, 2011).

# **Método VIKOR**

El proceso de VIKOR se inicia con la siguiente forma:

$$
L_{pj} = \left\{ \sum_{i=1}^{n} \left[ w_i \left( f_i^* - f_{ij} \right) / \left( f_i^* - f_i^- \right) \right]^p \right\}^{1/p} \quad 1 \le p \le \infty, \quad j = 1, 2, \dots, j. \tag{26}
$$

En el método VIKOR  $L_{1j}$  (como  $S_j$ ) y  $L_{\infty j}$  (como  $R_j$ ) se utilizan para formular la medida de clasificación. Los resultados se obtienen por  $min_j S_j$  con la utilidad máxima de grupo y la respuesta obtenida por  $minR_i$  es con un arrepentimiento individual mínimo del oponente. (Girubha, 2012); El algoritmo de categorización de compromiso de VIKOR incluye los subsiguientes pasos:

**Paso 1:** El propósito de normalizar la matriz de rendimiento es unificar la unidad de entradas de la matriz. La determinación de los valores normalizados de las alternativas xij es la puntuación numérica de la alternativa j en el criterio i. El correspondiente valor normalizado fij se define de la siguiente manera.

$$
r_{ij} = \frac{x_{ij}}{\sqrt{\sum_{i=1}^{m} x_{ij}^2}}, \quad i = 1, 2, 3 \dots m; \quad j = 1, 2, 3, \dots n. \tag{27}
$$

**Paso 2:** Se determina el mejor  $f_i^*$  y el peor de los valores de  $f_i^-$  para cada función de criterio,  $i = 1, 2, 3, \ldots, n$ 

$$
f_i^* = max_j f_{ij}, \qquad f_i^- = min_j f_{ij}
$$
 (28)

**Paso 3:** La medida de utilidad y la medida de arrepentimiento para cada la alternativa de mantenimiento se da como:

$$
S_j = \sum_{i=1}^n w_i \left( f_i^* - f_{ij} \right) / (f_i^* - f_i^-) \tag{29}
$$

$$
R_j = max_i \big[ w_i \left( f_i^* - f_{ij} \right) / \left( f_i^* - f_i^- \right) \big] \tag{30}
$$

donde Sj y Rj representan la medida de utilidad y la medida de arrepentimiento, respectivamente y wj es el peso del criterio j-ésimo.

**Paso 4:** Calcular el índice VIKOR

$$
Q_j = \frac{\nu(s_j - s^*)}{(s^2 - s^*)} + (1 - \nu) \frac{(R_j - R^*)}{(R^2 - R^*)}
$$
\n(31)

Donde:

- $S^* = min_j S_j,$  $S^- = max_j S_j,$  $R^* = min_j R_j,$
- $R^- = max_j R_j$  y

 $v =$  se presenta como peso de la estrategia de la mayoría de criterios, aquí  $v = 0.5$ 

**Paso 5:** Clasificar el orden de preferencia: Se determina que el valor alterno con el valor VIKOR más pequeño es el mejor. Proponer como solución de compromiso el ´ alternativo, que se clasifica como el mejor por la medida Q si se verifican las 2 condiciones siguientes:

Condición 1: Ventaja admisible:

$$
Q(A^{''}) - Q(A^{'}) \ge DQ \tag{32}
$$

Donde:

 $A^{''}$  es la alternativa con el segundo puesto en la lista de clasificación por Q;

$$
DQ = \frac{1}{(m-1)}; y
$$

m = es el número de alternativas.

Condición 2: Estabilidad admisible en la toma de disposiciones:

La opción  $\overrightarrow{A}$  además debe ser la mejor clasificada por S ó R.

Esta solución de compromiso es constante adentro de un proceso en la toma de disposiciones, que deberían ser votar por la regla de la mayoría ( $v > 0.5$ ), o por consenso ( $v \approx 0.5$ ), o con veto  $(\nu < 0.5)$ .

Aquí,  $\nu$  es el peso de la estrategia de toma de disposiciones de la mayoría de los criterios. Si uno de los escenarios no cumple, se plantea un conjunto de soluciones de compromiso, que consiste en:

- Opciones  $\vec{A}$  y  $\vec{A}$ " si solo la condición 2 no está satisfecha.
- Alternativas  $A, A, A'$  ...  $A^{(M)}$  si la condición 1 no está satisfecha;  $A^{(M)}$  está determinado por la relación  $Q(A^m) - Q(A^m) < DQ$  para un máximo M (Anojkumar, Ilangkumaran, & Sasirekha, 2014).

# **Coeficiente de correlación Spearman**

El coeficiente de correlación de Spearman mide la relación entre conjuntos de datos no lineales. Su propósito es cuantificar la fuerza de la relación lineal entre dos variables. Si no hay valores de datos repetidos, se produce una correlación perfecta de Spearman de +1 o -1 cuando cada una de las variables es una función monótona perfecta. La correlación de rango de Spearman se calcula de acuerdo con la ecuación 35. (Martínez-Gómez, 2018)

$$
R_s = 1 - \frac{6\sum D_i^2}{n(n^2 - 1)}\tag{35}
$$

Donde  $Rs$  es el coeficiente de Spearman, Di es la diferencia entre los rangos de cada caso, y  $n$  es el número de pares de valores.

#### **Ensayos de la punta de Eje**

Para establecer el material del cual esta constituido la punta de eje, se realizo ensayos destructivos a las muestras extraidas sin alterar su estructura y de acuerdo al ensayo se aplica la norma requerida.

# **Determinación de composición química del material**

Para determinar la composición química del material se realizó el ensayo basado en la norma ASTM E415; este es un ensayo espectrométrico que trata de generar un haz de luz sobre una muestra del material y mide el espectro que se genera en la muestra. Este espectro es único para cada elemento químico y por ende se puede identificar qué elementos existen en la muestra y su porcentaje correspondiente. (Contreras, 2012)

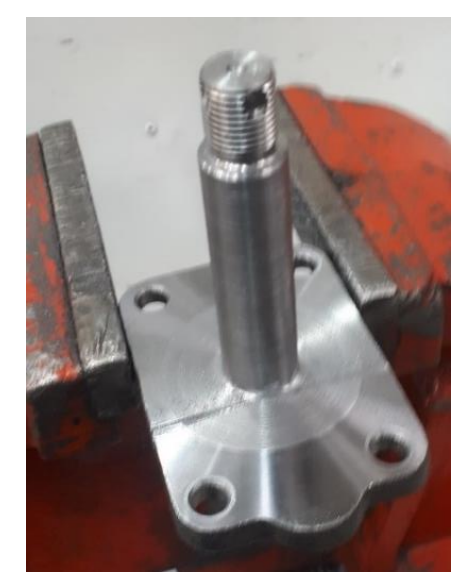

*Figura 3.* Mecanizado de muestra para ensayo espectrométrico

# **Ensayo de dureza Brinell**

En este ensayo mide la dureza de las probetas extraídas de la punta de eje, a las cuales se las mecanizó sin afectar su estructura.

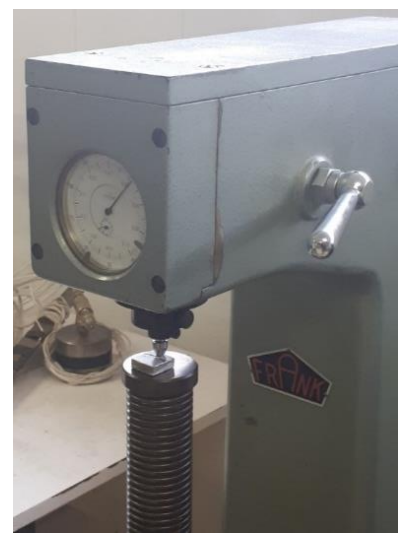

*Figura 4.* Ensayo de Dureza Brinell

La dureza representa una medida de la resistencia que posee un material vs la deformación plástica, en el ensayo realizado se colocó un identador el cual penetra la muestra dejando una deformación sobre la superficie y esta deformación se mide, para posterior aplicar la fórmula de la dureza Brinell.

En la figura 5 se observa la lupa utilizada para medir la huella dejada por el identador y en la misma figura se encuentra una muestra con las marcas a ser medidas.

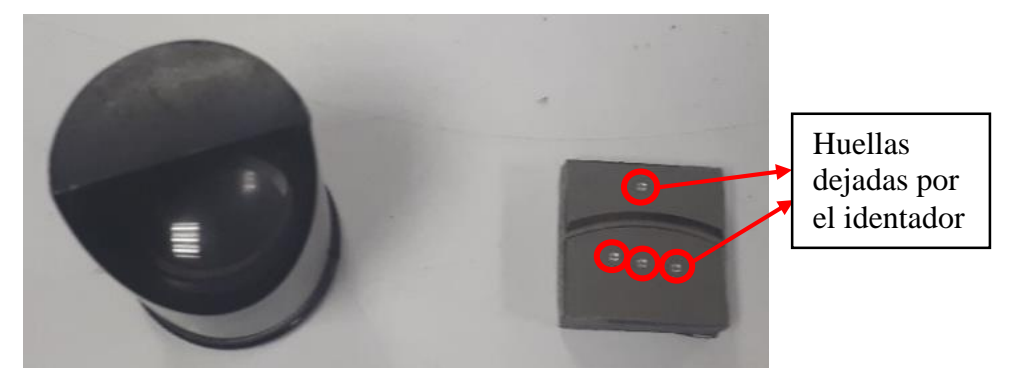

*Figura 5.* Lupa para medición y muestra con las deformaciones aplicadas

Una vez obtenidas las mediciones de las deformaciones causadas por el identador se procede a aplicar la ecuación 34, para obtener la dureza del material:

$$
HB = 0,102 * \frac{2*F}{\pi*D*(D-\sqrt{D^2-d^2})}
$$
(34)

Donde:

- : Carga nominal del ensayo de dureza Brinell.
- : Diámetro de la esfera de la maquina de Dureza Brinell.
- : Diámetro de la huella dejada por el identador en el ensayo.

#### **Ensayo de prueba estándar para tensión de materiales metálicos**

Para encontrar la resistencia a la tracción de la muestra se requiere utilizar la fórmula matemática que relaciona la dureza Brinell con la resistencia a la tracción; se puede utilizar este artificio ya que una vez analizado el ensayo espectrométrico, se determina que la muestra es un material del tipo acero con alto contenido de Carbono y con una dureza inferior a 400 HB, por tal motivo se puede ocupar la siguiente formula:

$$
Resistencia, \sigma_e = HB * Factor \tag{33}
$$

Donde:

 $\sigma_e =$  Resistencia a la tracción; kg/mm<sup>2</sup>  $HB = Dureza Brinell$  $Factor = coefficient$ e dependiente del material

El valor del "Factor" que se debe ocupar para determinar la resistencia a la tracción del material base que se está estudiando se presenta en la tabla 4, en donde se presenta este "Factor", para diversos materiales, en donde es aplicable la ecuación 33.

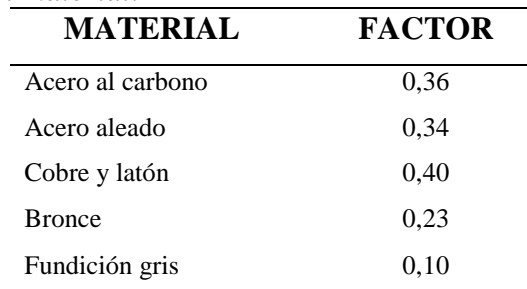

Tabla 4.

*Coeficiente dependiente del material.*

Con estos datos se procede a remplazar en la ecuación 33 para obtener el resultado de la resistencia a la tracción del material base analizado en este estudio:

> $Resistencia, \sigma_e = 322,77$  HB  $*$  0,36  $\sigma_e = 116{,}19$  kg/mm<sup>2</sup>;  $\sigma_e = 1139 \; MPa$

Otro método para determinar la relación entre la resistencia a la tracción y la dureza HB de materiales metálicos, la presenta la Universidad Don Bosco por medio de su departamento de Ingeniería Mecánica, en la cual aplican en la figura 6.

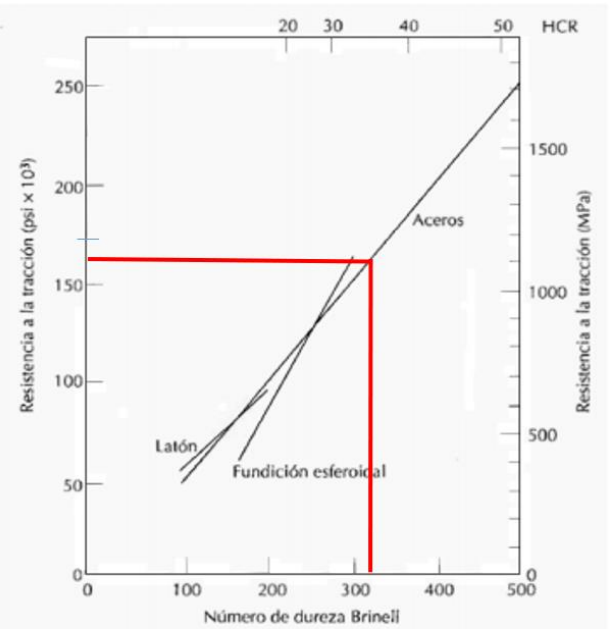

*Figura 6. Relación entre dureza y la resistencia a la tensión para aceros. (Universidad Don Bosco-Ingenieria Mecanica, s.f.)*

Para extraer el valor de la resistencia a la tracción de la figura 6, se requiere el valor de la dureza, que se obtuvo en el ensayo anterior, que es de 322,77 HB.

La dureza HB, se utilizará para trazar una línea vertical en la figura 6. En el eje horizontal de la dureza proyectando para que interceda con el eje del material del estudio, posterior se traza una línea horizontal en dirección al eje de resistencia a la tracción y se obtiene el valor deseado:

- Resistencia a la tracción = 162000 psi
- Resistencia a la tracción = 113,89  $kg/mm^2$

#### **Manipulaciones experimentales o intervenciones**

Para el estudio se modelo el CAD del eje en el software Autodesk Inventor 2018, para posteriormente integrar estas geometrías en Inventor y comenzar el proceso de simulación. Se integraron todas las cargas críticas en funcionamiento con base en las exigencias de la punta de eje trasero y los diferentes trabajos que desempeña el mismo, además las situaciones propias que debe desempeñar dicho componente internamente en el funcionamiento del vehículo. Se realiza un análisis con el material base de las puntas de eje para tener una comparación de resultados al final. A continuación, se realiza un análisis con el material resultante del análisis MCDM, en base en los esquemas de esfuerzo que se obtienen bajo el ejercicio de las cargas, se lleva a cabo una discusión sobre las zonas de concentración de esfuerzos.

A continuación, se analiza el diagrama del factor de seguridad para evaluar si las puntas de eje soportan las cargas de operación con el material obtenido del análisis MCDM (Velásquez, Aguirre, Fernández-Morales, & Mendoza, 2017).

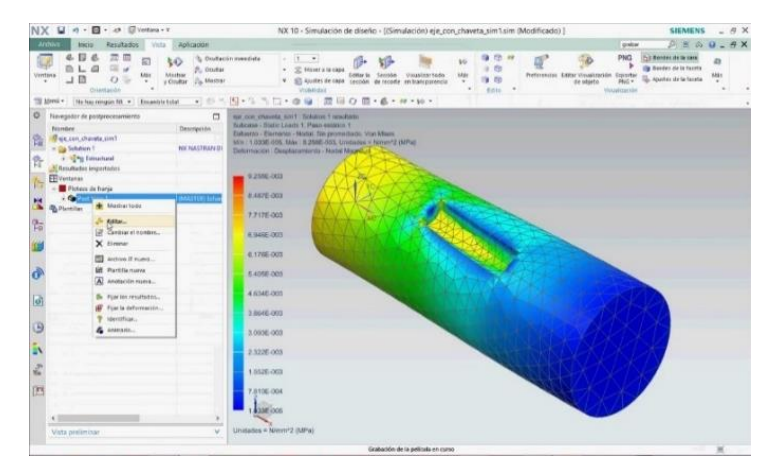

*Figura 7. Análisis de esfuerzos en un eje. (https://www.youtube.com/watch?v=br8w8cp4CRY)*

En este trabajo se realiza un desarrollo metodológico de los procesos y se obtienen resultados según los objetivos planteados al inicio, así como una formulación concreta, precisa y clara del problema y un método de investigación impecable de acuerdo trabajo propuesto.

# **Geometría CAD**

El alcance es obtener la geometría completa de la punta de eje con la utilización de productos existentes en el mercado, los cuales poseen las geometrías y características necesarias para su funcionamiento y mediante la utilización de elementos de medición como son: calibrador digital, goniómetro simple y galgas de radios con el fin de obtener un duplicado preciso del elemento a utilizar.

El diseño de la punta de eje trasera de automoviles Chevrolet se lo realiza con el software Autodesk Inventor, este software ayuda a tener un modelo en 3D del eje con las características idénticas a los modelos reales. Además se realiza un levantamiento de las dimensiones exactas del objeto a estudiar y estas se replican en el programa.

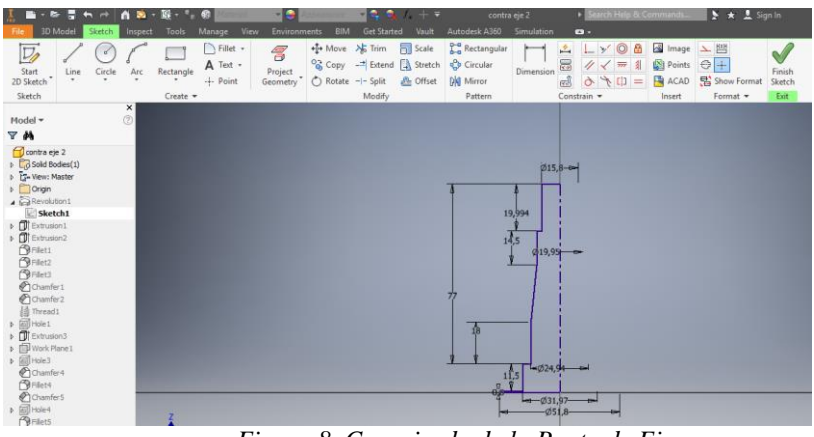

*Figura 8. Croquizado de la Punta de Eje*

Posterior al croquizado se utiliza comandos de extrusión, revolución y radios para definir de manera exacta el CAD de la punta de eje.

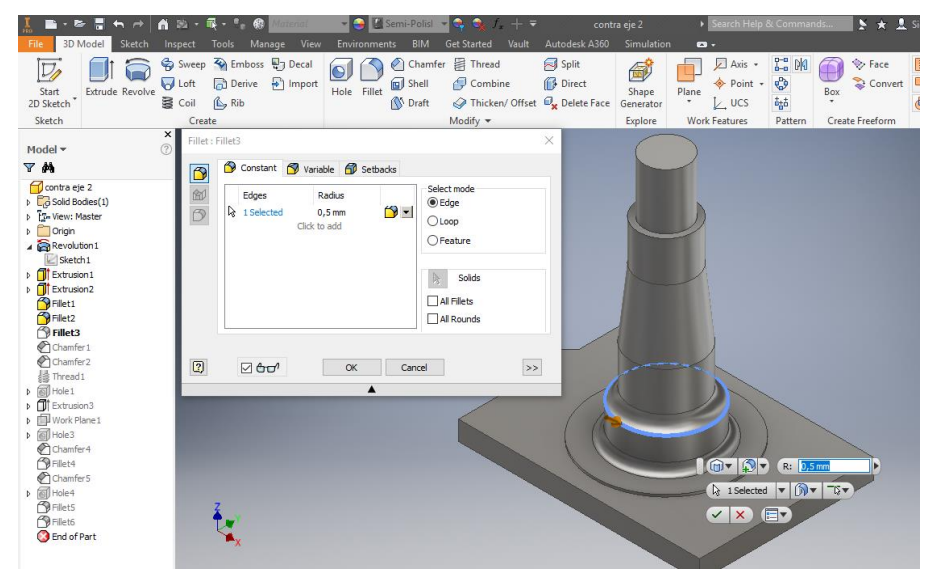

*Figura 9. Modelada CAD de la punta de eje en el software Inventor*

# **Simulación Computacional**

Para comprobar el análisis MCDM del material óptimo analizado se lleva a acabo simulaciones computacionales con la geometría de la punta de eje trasero y con las características requeridas para su funcionamiento, además de tener un método de comprobación sobre los materiales analizados en el MCDM.

Dentro de la simulación de la punta del eje trasero se llevan a acabo los siguientes pasos:

Se genera el modelo CAD en software Inventor.

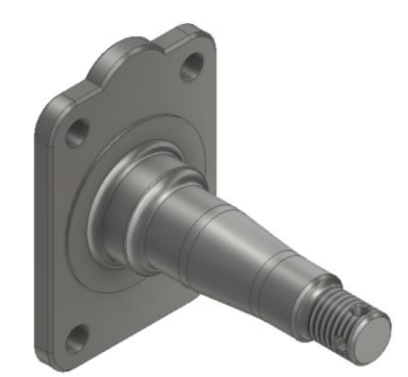

*Figura 10. Geometría CAD de la punta de eje* 1. Se exporta el modelo CAD al entorno del software especializado ANSYS para la simulación con las especificaciones necesarias, con el fin de poder realizar diferentes

tipos de análisis como son térmico, estático, dinámico, etc.

2. Una vez en la plataforma de simulación del ANSYS se tiene que establecer las

características del material, en este caso el material del eje a simular.

| Toolbox<br>$- 4 x$               |                | Outline of Schematic B2: Engineering Data |   |   |               |                |                                     |                          | $- 4 x$  |                | Table of Properties Row 10: Tensile Yield Strend |                              |  |
|----------------------------------|----------------|-------------------------------------------|---|---|---------------|----------------|-------------------------------------|--------------------------|----------|----------------|--------------------------------------------------|------------------------------|--|
| 田 Physical Properties            |                | A                                         | B | c | D             |                | E                                   |                          | ́        |                |                                                  | A                            |  |
| 田 Linear Elastic                 | 1              | Contents of Engineering                   |   |   | Source        |                | <b>Description</b>                  |                          |          | 1              |                                                  | Tensile Yield Strength (MPa) |  |
| H Hyperelastic Experimental Data |                | <b>Data</b>                               |   |   |               |                | augua pata at Laro                  |                          |          | $\overline{2}$ | 795                                              |                              |  |
| 田 Hyperelastic                   |                |                                           |   |   |               |                | mean stress comes<br>from 1998 ASME |                          |          |                |                                                  |                              |  |
| 田 Chaboche Test Data             | 4              | AISI 204                                  | × |   | ඳා<br>≠       |                | BPV Code, Section                   |                          |          |                |                                                  |                              |  |
| 田 Plasticity                     |                |                                           |   |   |               |                | 8, Div 2, Table 5<br>$-110.1$       |                          | v        |                |                                                  |                              |  |
| 田 Creep                          |                | Properties of Outline Row 4: AISI 204     |   |   |               |                |                                     | $-1$                     | $\times$ |                |                                                  |                              |  |
| 田 Life                           |                |                                           |   |   |               |                |                                     |                          |          |                |                                                  |                              |  |
| 田 Strength                       |                | A                                         |   |   | B             |                | c                                   | D                        | E        |                |                                                  |                              |  |
| 田 Gasket                         | 1              | Property                                  |   |   | Value         |                | <b>Unit</b>                         |                          | ◎中       |                |                                                  |                              |  |
| 田 Viscoelastic Test Data         | $\overline{2}$ | 7<br><b>Material Field Variables</b>      |   |   | <b>Table</b>  |                |                                     |                          |          |                |                                                  |                              |  |
| 田 Viscoelastic                   | 3              | ħ<br>Density                              |   |   | 7810          |                | $kg m$ $\blacktriangledown$         | $\blacksquare$           |          |                |                                                  |                              |  |
| 田 Shape Memory Alloy             | 4              | r<br><b>Isotropic Elasticity</b><br>Ξ     |   |   |               |                |                                     |                          |          |                |                                                  |                              |  |
| 田 Geomechanical                  | 5              | Derive from                               |   |   | You           | $\blacksquare$ |                                     |                          |          |                | Chart: No data                                   |                              |  |
|                                  | 6              | Young's Modulus                           |   |   | $2,1E+05$     |                | MPa                                 | $\overline{\phantom{a}}$ | ᄐ        |                |                                                  |                              |  |
| 田 Damage                         | 7              | Poisson's Ratio                           |   |   | 0.275         |                |                                     |                          |          |                |                                                  |                              |  |
| 田 Cohesive Zone                  | 8              | <b>Bulk Modulus</b>                       |   |   | 1,5556E+11 Pa |                |                                     |                          |          |                |                                                  |                              |  |
| 田 Fracture Criteria              | 9              | <b>Shear Modulus</b>                      |   |   | 8.2353E+10 Pa |                |                                     |                          |          |                |                                                  |                              |  |
| 田 Custom Material Models         | 10             | Y<br>Tensile Yield Strength               |   |   | 795           |                | MPa                                 | $\overline{\phantom{a}}$ |          |                |                                                  |                              |  |

*Figura 11. Ingreso de propiedades de los materiales*

3. A continuación se realiza una discretización del elemento en 3D, del tipo tetraédrico, con una elección del tamaño automático, para una primera iteración y posterior a los resultados modificar el tamaño del elemento discretizado.

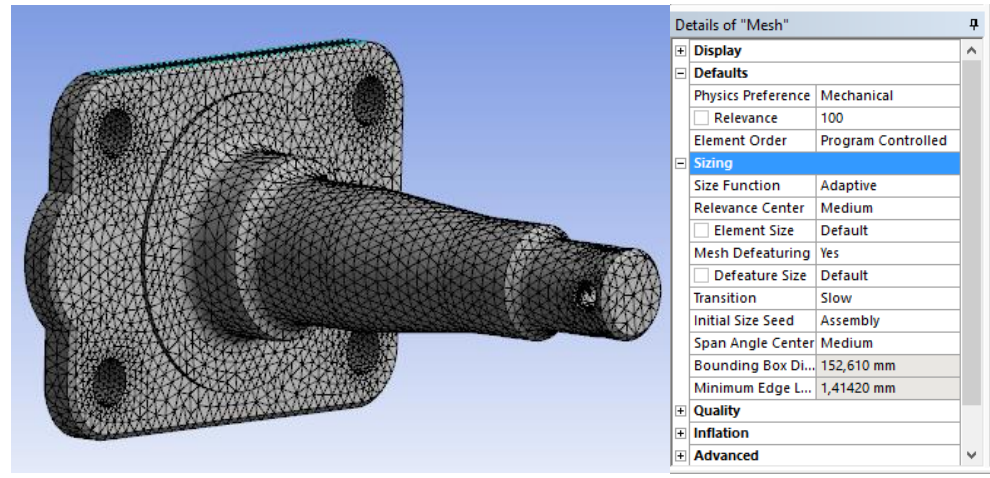

*Figura 12. Configuración del mallado*

En este paso una característica importante es el control estadístico de la calidad de elemento de malla "Element Quality". Esta opción proporciona una métrica de calidad compuesta que oscila entre 0 y 1. Un valor de 1 indica un cubo o cuadrado perfecto, mientras que un valor de 0 indica que el elemento tiene un volumen cero o negativo.

Para el proyecto se tiene un promedio del 82%, lo que indica un promedio aceptable dentro de la simulación como se presenta en la figura 13.

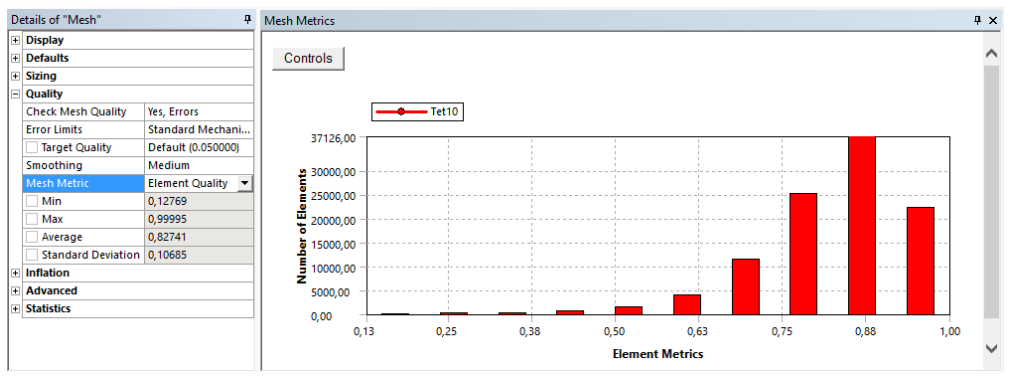

*Figura 13. Control Estadístico del mallado*

4. Una vez mallado el elemento se coloca las condiciones de frontera, que afectan a la punta de eje trasero, como pueden ser reacciones, fuerzas, puntos fijos, momentos, entre otros.

De acuerdo con la aplicación se debe construir un punto remoto, figura 14. Los esfuerzos presentes en el eje son generados desde que el neumático entra en contacto con la calzada, es aquí donde se genera esfuerzos que serán transmitidos hacia la punta de eje trasero, la cual soportara las deformaciones, esfuerzos producidos por dicho contacto; por lo que para este estudio se realiza con un aro R15; por que las fuerzas no están directamnente sobre la punta de eje se procederá a configurar el punto remoto, figura 15.

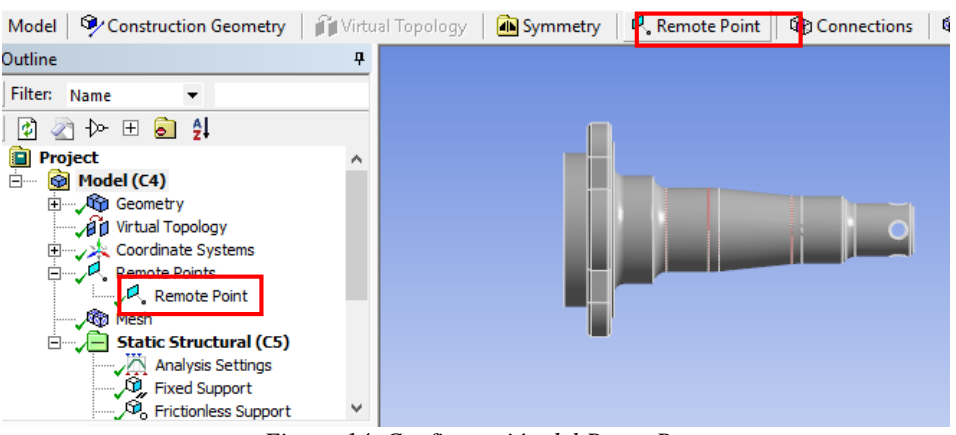

*Figura 14. Configuración del Punto Remoto*

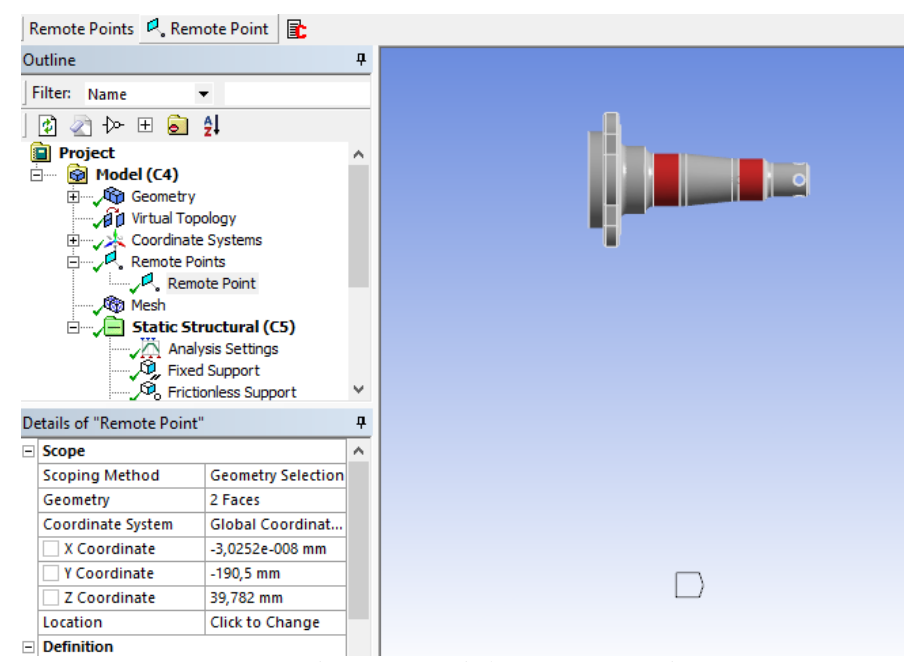

*Figura 15. Identificación de las zonas sometidas a cargas*

El punto remoto se define en base a las dimensiones del automóvil y neumáticos; su dirección la colocamos en la figura 16, y al momento de aplicar en el programa de simulación, la visualización del mismo se representa en la figura 17.

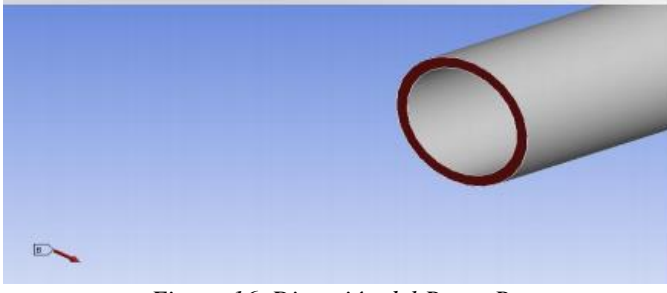

*Figura 16. Dirección del Punto Remoto*

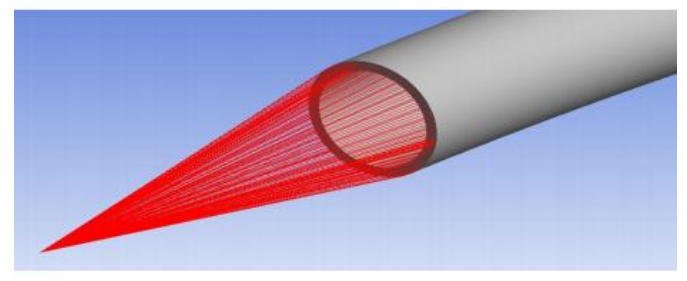

*Figura 17. Punto Remoto aplicado*

A continuación, se identifican que tipos de cargas se deben colocar en el modelo según la aplicación escogida para el estudio, en la figura 18 se presenta el soporte fijo; en la figura 19 se representa el soporte sin fricción que se ocasiona en la punta de eje.

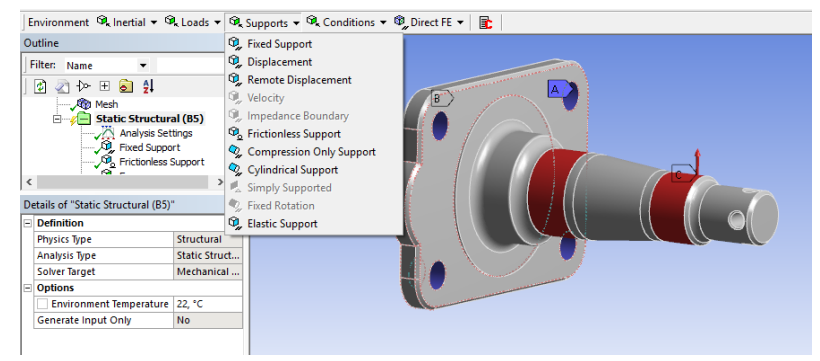

*Figura 18. Soporte fijo (A)*

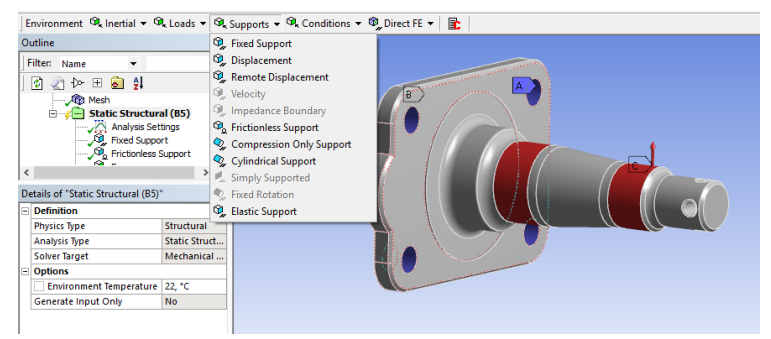

*Figura 19. Soporte sin fricción (B)*

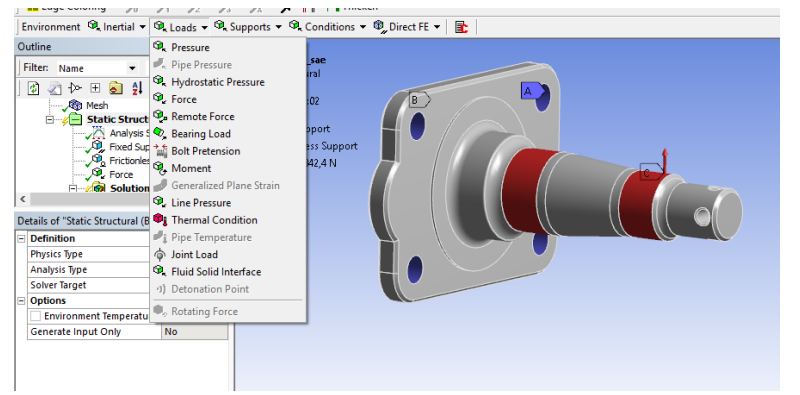

*Figura 20. Fuerza ejercida en las áreas de contacto, mediante Fuerza Remota (C)*

En la figura 21a y 21b, se presentan las condiciones de las restricciones necesarias para iniciar la simulación, en base a la aplicación en estudio

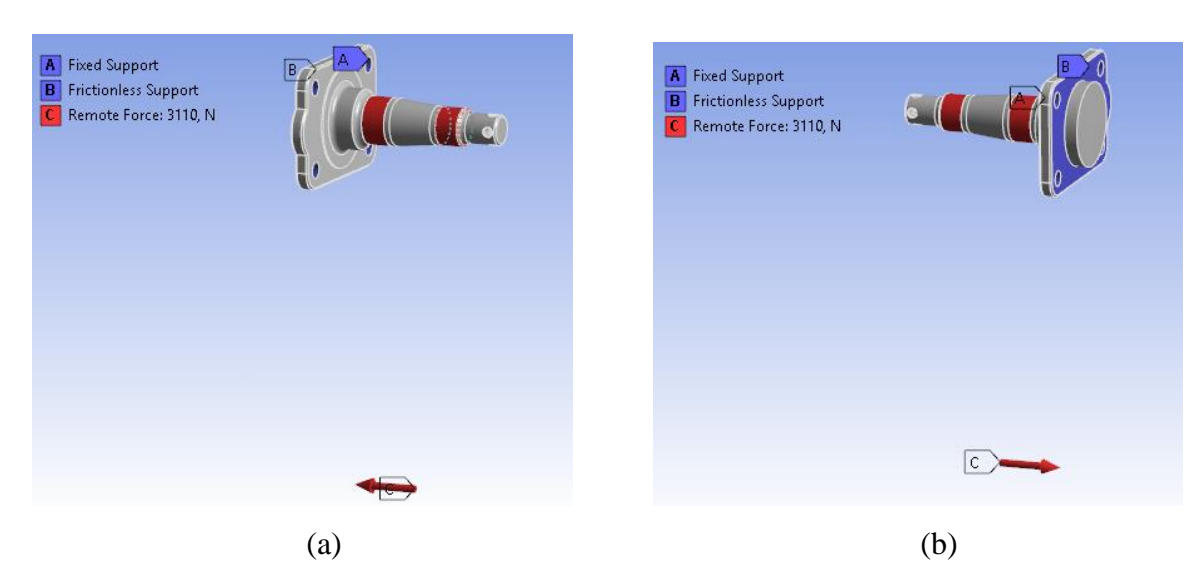

*Figura 21. Punta de Eje Trasera configurada; (a) Vista Frontal; (b) Vista Posterior*

5. Una vez colocado todos los requisitos en el modelo se procede a realizar el postprocesamiento y generación de resultados de la simulación.

Este proceso se deberá seguir para los dos materiales, en los cuales se tendra que realizar la simulación los cuales son:

- Primera simulación al material base de la punta de eje trasero.
- Segunda simulación al material óptimo que nos de el análisis MCDM.

# **Parámetros de simulación**

En la tabla 5, se presentan las carácterísticas del material base, el cual a sido obtenido mediante ensayos destructivos con la norma ASTM.

#### Tabla 5.

```
Características del material base.
```
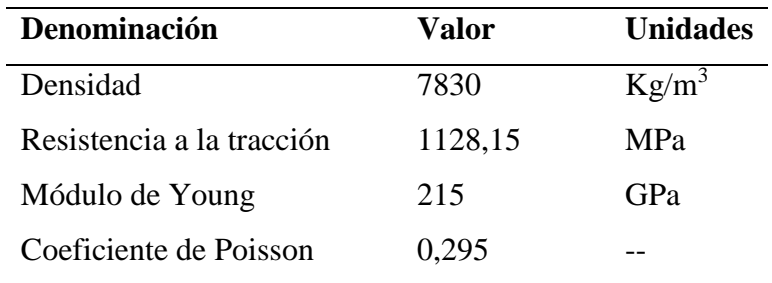

A continuación, en la tabla 6, se presenta el material que presenta mejor ranking posterior al

análisis MCDM dando como resultado el material AISI 5115.

#### Tabla 6.

*Características del material AISI 5115.*

| Denominación              | Valor   | <b>Unidades</b> |
|---------------------------|---------|-----------------|
| Densidad                  | 7830    | $Kg/m^3$        |
| Resistencia a la tracción | 1078,73 | MPa             |
| Módulo de Young           | 201     | GPa             |
| Coeficiente de Poisson    | 0,275   |                 |
|                           |         |                 |

Una vez obtenidas las características de los materiales, se considera los parámetros físicos del entorno a simular. En la tabla 7 se presentan los parámetros de los tres escenarios, en los cuales se procede a realizar la simulación.

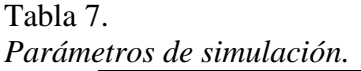

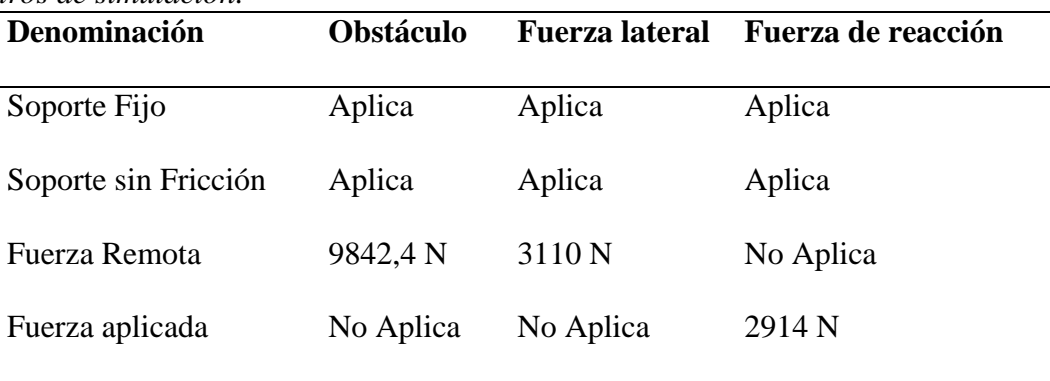

Un punto importante en las entradas para la simulación es la ubicación del punto remoto. La

ubicación del mismo se presenta en la tabla 8.

#### Tabla 8.

*Ubicación del punto remoto desde el centroide de la Punta de Eje Trasera.*

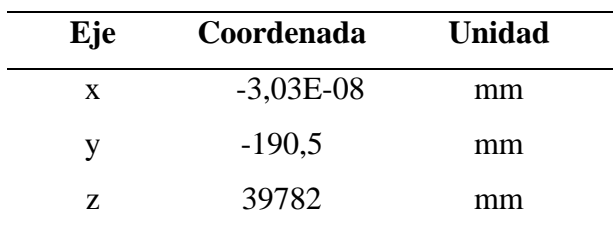

En la tabla 9, se presenta la configuración del mallado utilizado en el programa de simulación,

para los diferentes materiales y escenarios:

#### Tabla 9*.*

*Programación del mallado*

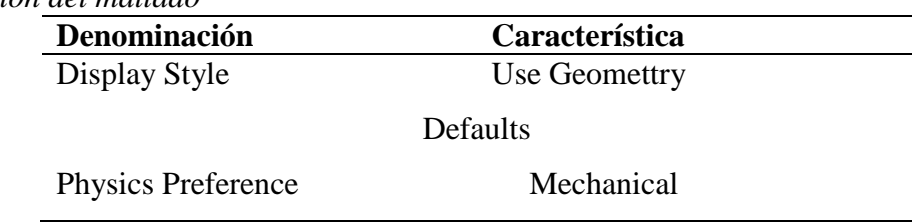

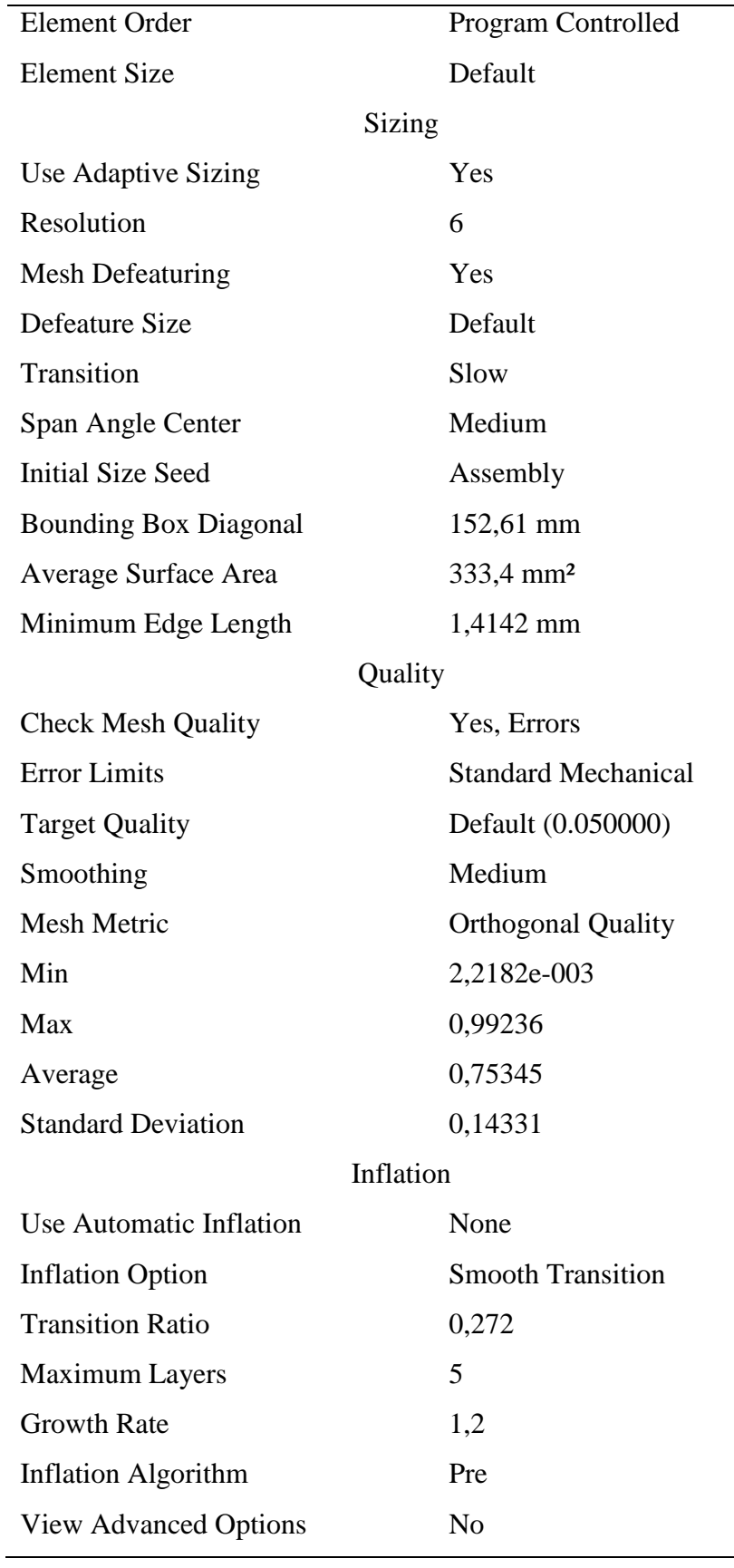

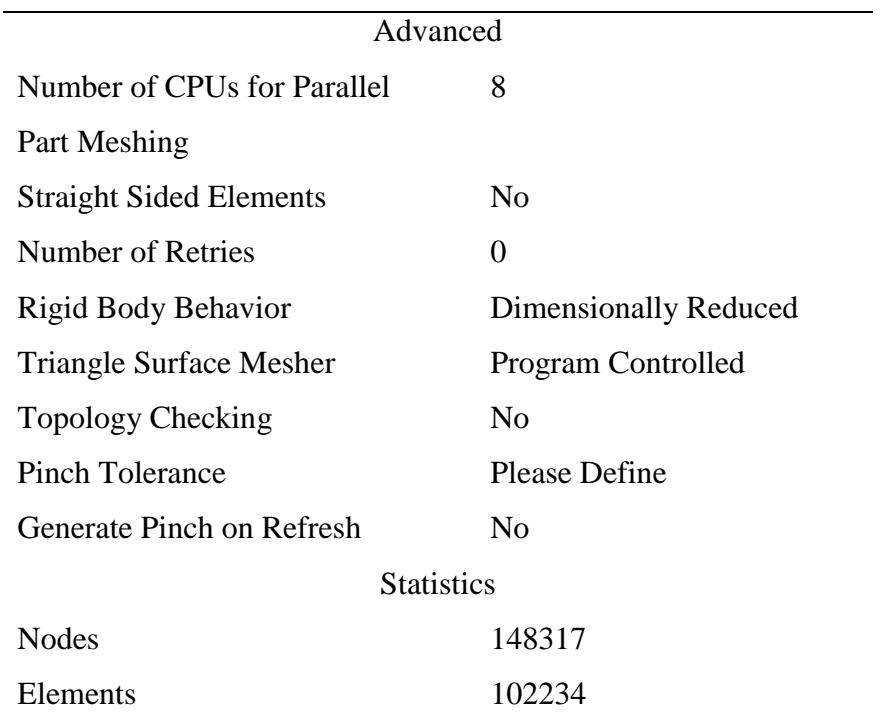

Las características del equipo utilizado para proceder a la simulación se encuentran en la

figura22, como característica principal que se debió tener es la memoria RAM, que es la parte que más trabaja en este tipo de simulaciones.

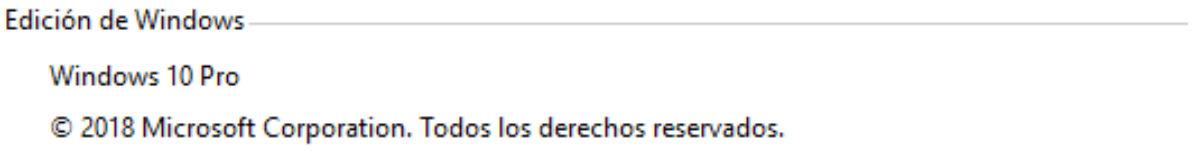

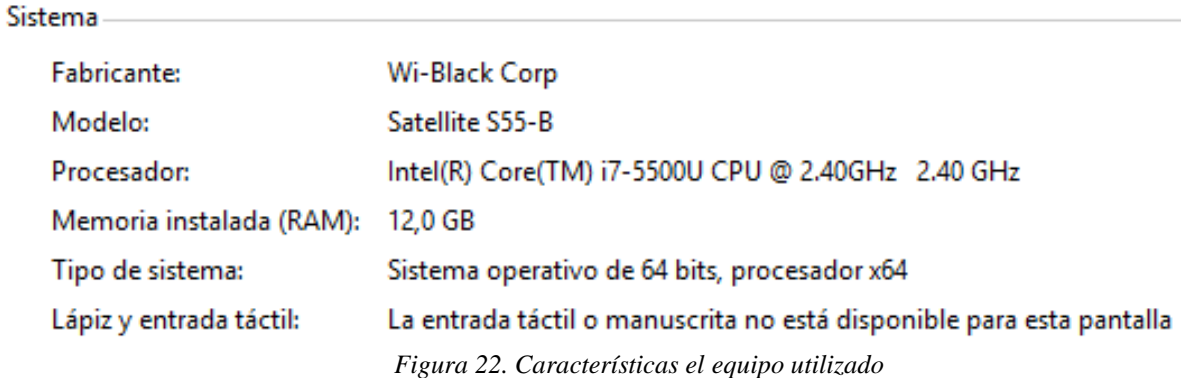

# **RESULTADOS**

# **Resultados de caracterización de material base**

# **Resultado de composición química del material**

Para identificar los elementos químicos que forman parte del material analizado, se realiza el análisis espectométrico en dos muestras extraídas de la punta de eje trasera. Los resultados se presentan en las figuras 22 y 23 respectivamente y estos resultados son comparados en la figura 24.

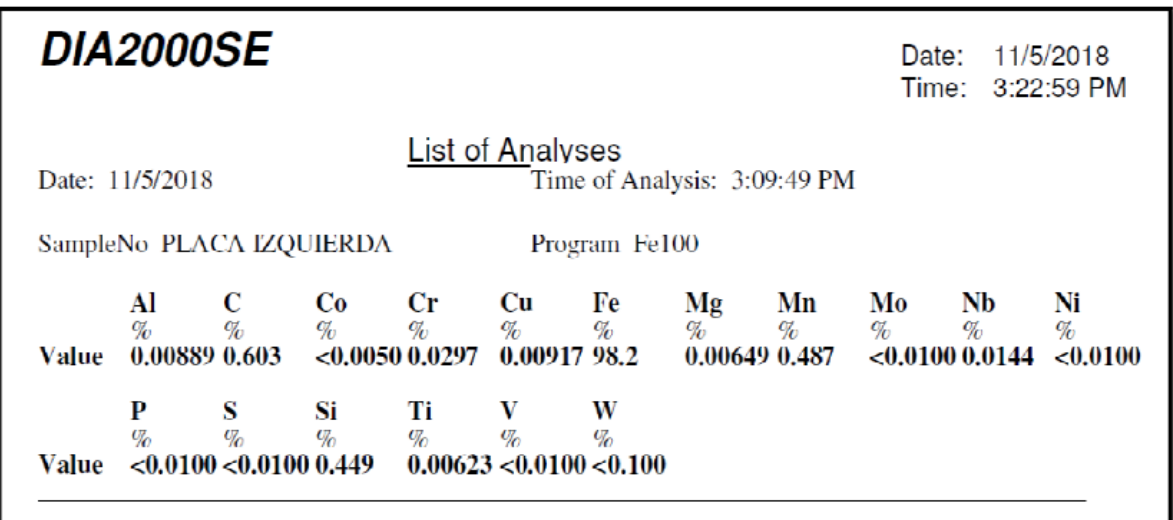

*Figura 23. Resultado de primera muestra, Ensayo Espectrométrico*

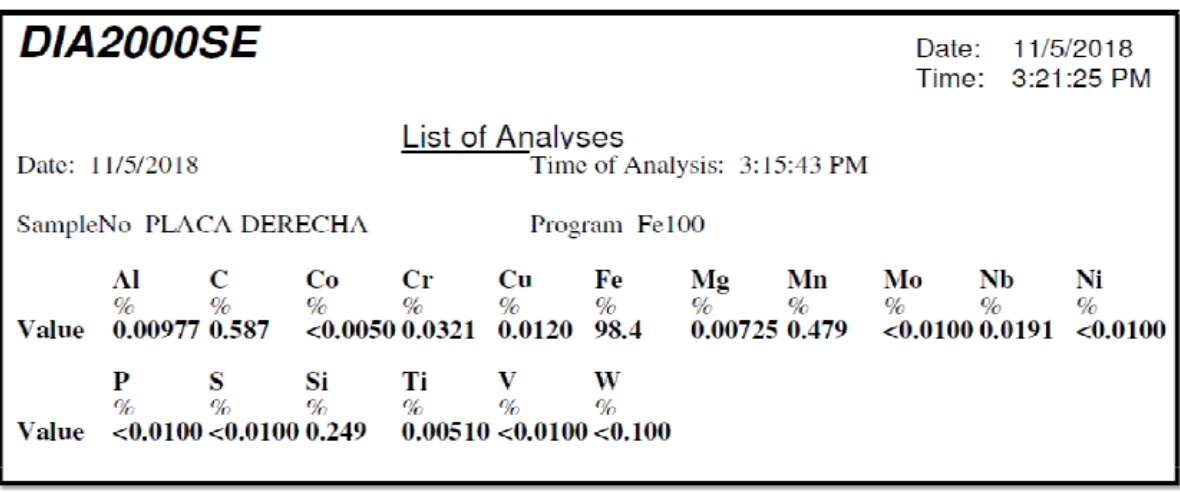

*Figura 24. Resultado de segunda muestra, Ensayo Espectrométrico*

En la figura 24 se presenta la comparación de las dos muestras del análisis de composición química, las cuales predominan el carbono y manganeso. Con estos dos componentes predominantes, el resultado debe ser un acero debido a que el carbono se encuentra dentro de los porcentajes que posee un acero que es del 0,15-1,76% C.

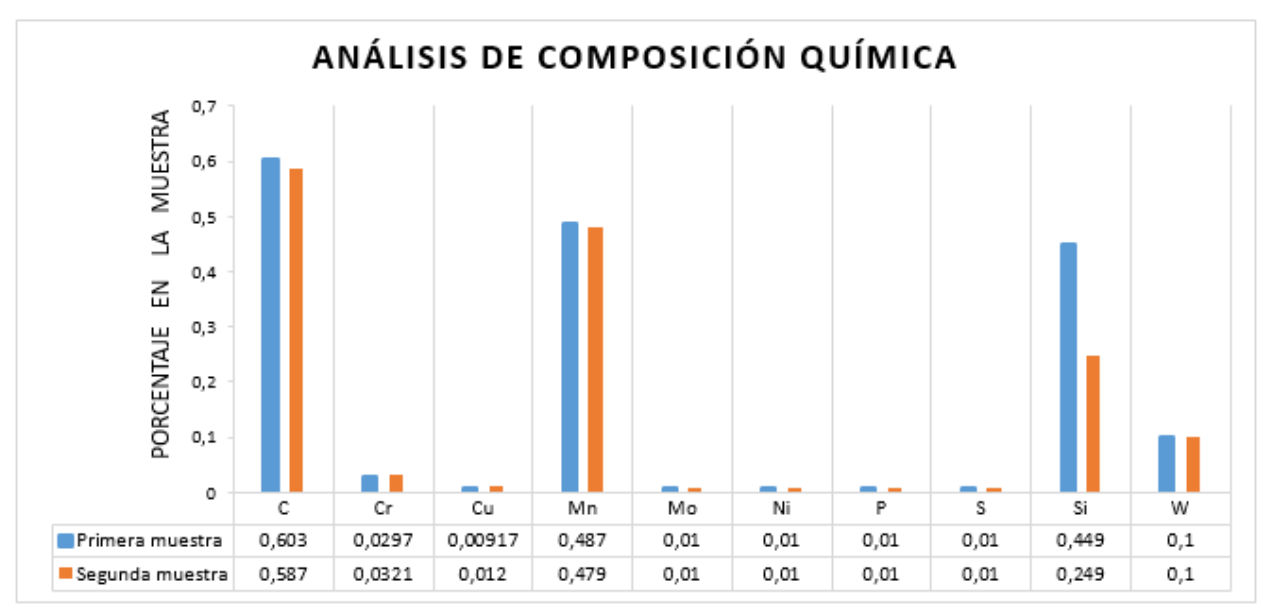

*Figura 25. Composición Química material base*

#### **Resultado de Ensayo de Dureza Brinell**

Para obtener el valor de dureza HB se mide el diámetro de la huella dejada por el identador

sobre las muestras y estos valores se presentan en la tabla 9.

#### Tabla 9.

*Mediciones de la huella en el Ensayo de Dureza Brinell.*

| Número de penetración | Diámetro de la huella |  |  |  |  |
|-----------------------|-----------------------|--|--|--|--|
|                       | mm                    |  |  |  |  |
| Primera               | 0,84                  |  |  |  |  |
| Segunda               | 0,86                  |  |  |  |  |
| Tercera               | 0,84                  |  |  |  |  |
| Cuarta                | 0,85                  |  |  |  |  |

Tabla 10.

En la tabla 10 se presentan los resultados aplicando la ecuación 34, con el cual se determina el grado de dureza que posee un material en la escala Brinell.

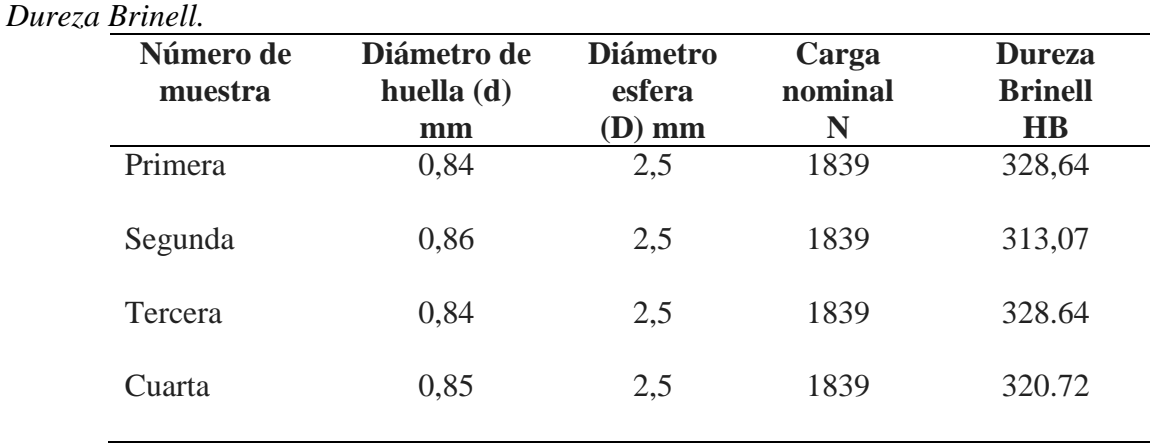

Con el valor de la dureza obtenido se procede a calcular el valor promedio de las 4

mediciones realizadas en el ensayo. El valor promedio de dureza del material base se presenta en la figura 26.

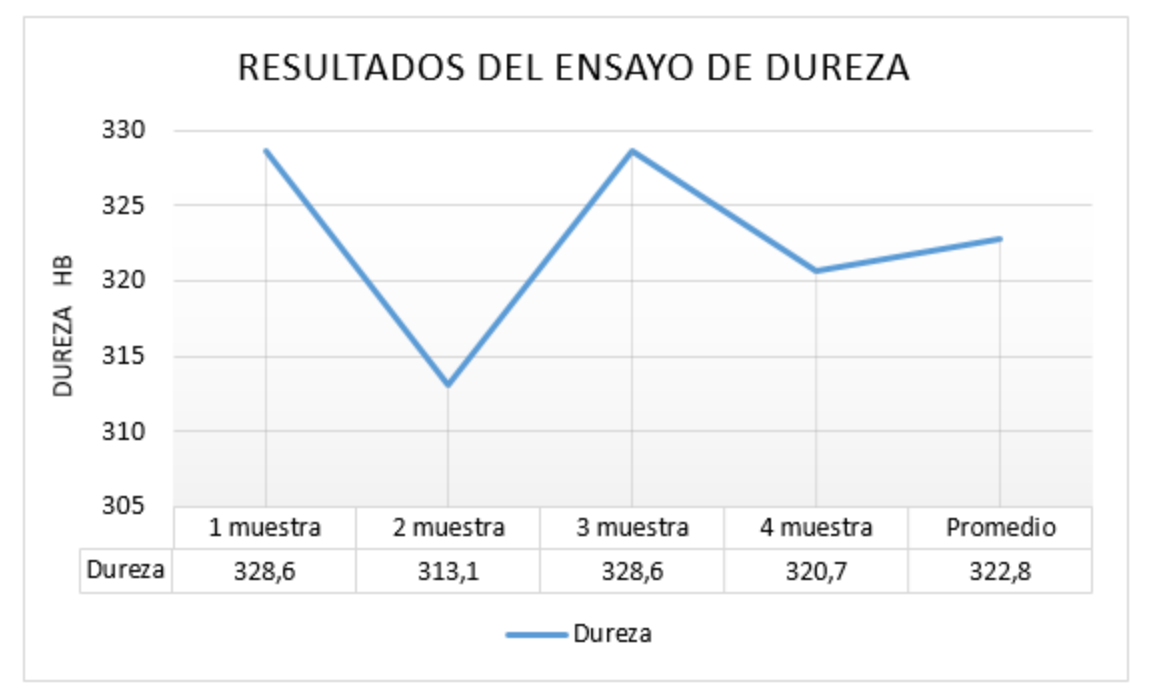

*Figura 26. Resultados del ensayo de Dureza Brinell HB*

## **Resultados del Ensayo de Tracción**

Una vez realizado el análisis con los dos métodos, se identifica la resistencia a la tracción del

material base utilizando la ecuación 33 y la figura 8. Los resultados se presentan en la tabla 12.

# Tabla 11. *Resistencia a la tracción.*

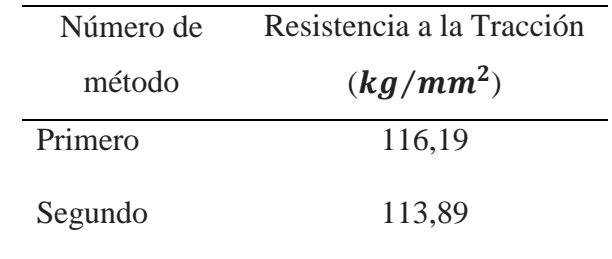

Después de obtener el valor de la resistencia por los dos métodos, se calcula el promedio de

los dos valores y el resultado se presenta en la figura 27.

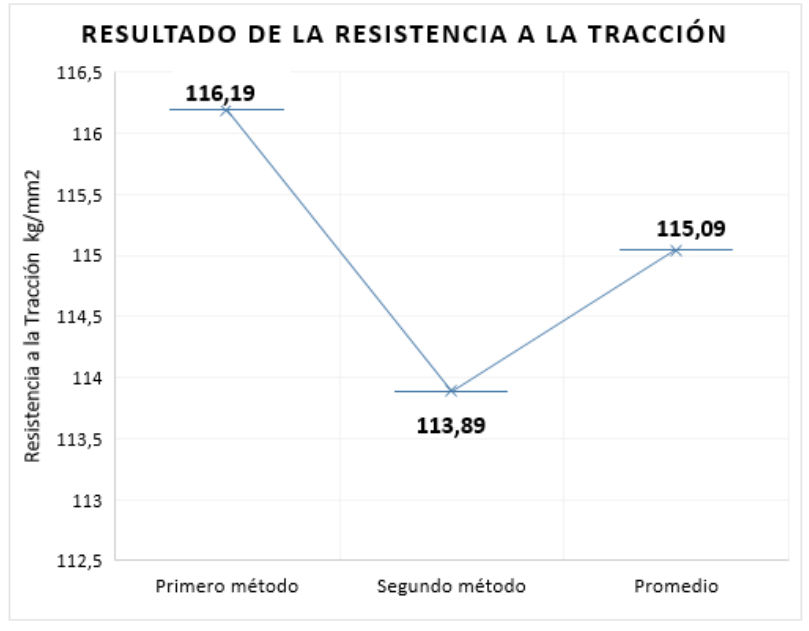

*Figura 27. Resistencia a la Tracción*

# **Resultado de caracterización de material base**

Los resultados del material base son los siguientes:

Dureza Brinell= **322,77 HB**

- Resistencia a la tracción = 115,04  $kg/mm^2$
- Porcentaje de **C = 0,587 – 0,603 %**

#### **Resultados de análisis MCDM**

## **Resultado del Método CRITIC**

Para iniciar el análisis con el método CRITIC se identifica los criterios, tabla 12, que serán

analizados y así posterior al análisis se obtiene el peso de cada criterio analizado.

Tabla 12. *Información inicial.*

|                |        | Precio           | Resistencia a | % de    | Resistencia | Resistencia   | Límite a  |
|----------------|--------|------------------|---------------|---------|-------------|---------------|-----------|
| Denominación   | Dureza |                  | la tracción   | Carbono | última      | a la fluencia | la fatiga |
|                | (HB)   | $(\frac{5}{kg})$ | $(kg/mm^2)$   |         | (KPa)       | (KPa)         | (KPa)     |
|                | 300    | 3,00             | 100           | 0,34    | 705485      | 48196,5       | 352742,5  |
| 2              | 297,5  | 3,05             | 97,5          | 0,41    | 628650      | 440055        | 314325    |
| 3              | 352,5  | 3,02             | 110           | 0,16    | 572770      | 314325        | 224517    |
| $\overline{4}$ | 227,5  | 3,00             | 67            | 0,46    | 635635      | 537845        | 286385    |
| 5              | 163    | 2,90             | 61            | 0,17    | 405130      | 223520        | 202565    |
| 6              | 160    | 2,85             | 45            | 0,20    | 380         | 210           | 103421    |

El objetivo de la tabla 13 es tener una ordenación y ponderación en función de todos los criterios establecidos anteriormente y la importancia de los mismos. Por consiguiente, se determina el valor máximo, mínimo y rango para cada criterio y estos valores se presentan en la tabla 13.

| Denominación   | Dureza | Precio           | Resistencia a              | % de    | Resistencia     | Resistencia            | Límite a la     |
|----------------|--------|------------------|----------------------------|---------|-----------------|------------------------|-----------------|
|                | (HB)   | $(\frac{8}{kg})$ | la tracción<br>$(kg/mm^2)$ | Carbono | última<br>(KPa) | a la fluencia<br>(KPa) | fatiga<br>(KPa) |
|                | 300    | 3,00             | 100                        | 0,34    | 705485          | 48196,5                | 352742,5        |
| $\overline{2}$ | 297,5  | 3,05             | 97,5                       | 0,41    | 628650          | 440055                 | 314325          |
| 3              | 352,5  | 3,02             | 110                        | 0,16    | 572770          | 314325                 | 224517          |
| $\overline{4}$ | 227,5  | 3,00             | 67                         | 0,46    | 635635          | 537845                 | 286385          |
| 5              | 163    | 2,90             | 61                         | 0,17    | 405130          | 223520                 | 202565          |
| 6              | 160    | 2,85             | 45                         | 0,20    | 380             | 210                    | 103421          |
| Max            | 325,5  | 3,05             | 110                        | 0,46    | 705485          | 537845                 | 352742          |
| Min            | 160    | 2,85             | 45                         | 0,16    | 380             | 210                    | 103421          |
| rango          | 192,5  | 0,2              | 65                         | 0,29    | 705105          | 537635                 | 249321          |

Tabla 13. *Máximos, mínimos y rango de cada criterio.*

Los resultados obtenidos en la tabla 14, se las normaliza para obtener el rango por cada

criterio y este resultado se presenta en la tabla 14.

| $\mathbf{v}$<br>Denominación | Dureza<br>(HB)   | $\overline{ }$<br>Precio<br>$(\frac{5}{kg})$ | $\checkmark$<br>Resistencia a<br>la tracción<br>$(kg/mm^2)$ | $%$ de<br>Carbono | Resistencia<br>última<br>(KPa) | Resistencia<br>a la fluencia<br>(KPa) | Límite a<br>la fatiga<br>(KPa) |
|------------------------------|------------------|----------------------------------------------|-------------------------------------------------------------|-------------------|--------------------------------|---------------------------------------|--------------------------------|
|                              | 0,7              | 0,8                                          | 0,8                                                         | 0,6               | T                              | 0,1                                   |                                |
| $\overline{2}$               | 0,7              |                                              | 0,8                                                         | 0,8               | 0,9                            | 0,8                                   | 0,8                            |
| 3                            |                  | 0,9                                          |                                                             | 0                 | 0,8                            | 0,6                                   | 0,5                            |
| $\overline{4}$               | 0,4              | 0,8                                          | 0,3                                                         |                   | 0,9                            |                                       | 0,7                            |
| 5                            | $\boldsymbol{0}$ | 0,2                                          | 0,2                                                         | 0                 | 0,6                            | 0,4                                   | 0,4                            |
| 6                            | $\overline{0}$   | $\boldsymbol{0}$                             | $\overline{0}$                                              | 0,1               | $\boldsymbol{0}$               |                                       | 0                              |

Tabla 14. *Información normalizada por el Rango.*

Una vez normalizados los datos se procede a calcular la desviación típica o estándar de cada criterio por lo cual se utiliza la función del Excel "DESVESTP". Las desviaciones estándar de los tres criterios se presentan en la tabla 15.

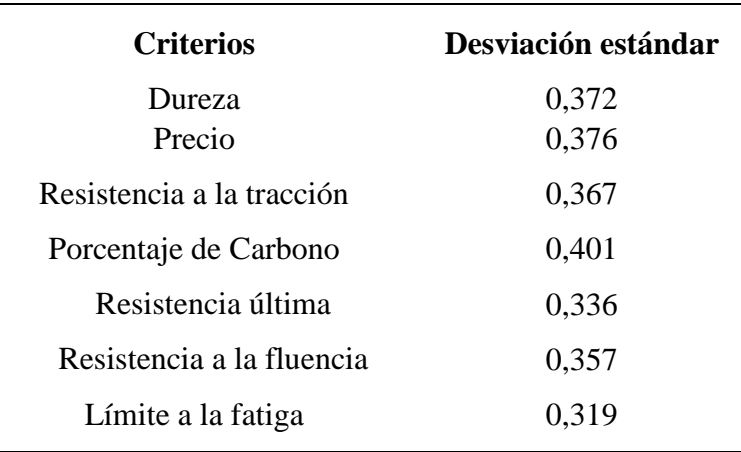

# Tabla 15.

*Desviaciones estándar de los criterios.*

Una vez obtenido los valores de la desviación estándar, se calcula la correlación entre los criterios utilizando la función de Excel coeficiente de correlación y los resultados se presentan en la tabla 16.

Tabla 16.

*Coeficientes de correlación entre criterios.*

|                                  |              |              | Resistencia a la | Porcentaje   | Resistencia | Resistencia   | Límite a     |  |
|----------------------------------|--------------|--------------|------------------|--------------|-------------|---------------|--------------|--|
|                                  | Dureza (HB)  | Precio       | tracción         | de Carbono   | última      | a la fluencia | la fatiga    |  |
| Dureza (HB)                      | $\mathbf{1}$ |              |                  |              |             |               |              |  |
| Precio                           | 0,895        | $\mathbf{1}$ |                  |              |             |               |              |  |
| Resistencia a<br>la tracción     | 0,966        | 0,855        | $\mathbf{1}$     |              |             |               |              |  |
| Porcentaje de                    | 0,237        | 0,593        | 0,145            | $\mathbf{1}$ |             |               |              |  |
| Carbono<br>Resistencia<br>última | 0,704        | 0,882        | 0,579            | 0,579        | 1           |               |              |  |
| Resistencia a<br>la fluencia     | 0,345        | 0,633        | 0,255            | 0,570        | 0,567       | 1             |              |  |
| Límite a la<br>fatiga            | 0,634        | 0,822        | 0,672            | 0,679        | 0,944       | 0,373         | $\mathbf{1}$ |  |

Una vez conocida la desviación estándar y los coeficientes de correlación de los criterios, se

procede a calcular la ponderación y normalización de cada criterio según la ecuación 4. Estos valores se presentan en la tabla 17.

# Tabla 17. *Ponderaciones normalizadas de los criterios.*

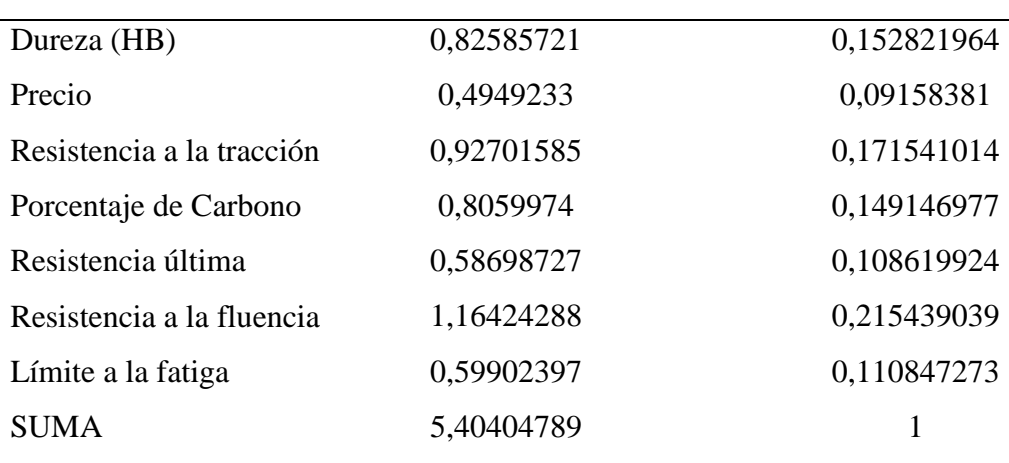

# PONDERACION DE VARIABLES

## **Resultados del Método de la Entropía**

Para el desarrollo del método de la Entropía, en primera instancia se establece los criterios de los materiales (tabla 18) a ser estudiados para analizar el peso de cada criterio que nos servirá en los posteriores análisis de MCDM

|                |        | Precio           | Resistencia a | $%$ de  | Resistencia | Resistencia   | Límite a  |  |
|----------------|--------|------------------|---------------|---------|-------------|---------------|-----------|--|
| Denominación   | Dureza |                  | la tracción   | Carbono | última      | a la fluencia | la fatiga |  |
|                | (HB)   | $(\frac{5}{kg})$ | $(kg/mm^2)$   |         | (KPa)       | (KPa)         | (KPa)     |  |
|                | 300    | 3,00             | 100           | 0,34    | 705485      | 48196,5       | 352742,5  |  |
| $\mathfrak{2}$ | 297,5  | 3,05             | 97,5          | 0,41    | 628650      | 440055        | 314325    |  |
| 3              | 352,5  | 3,02             | 110           | 0,16    | 572770      | 314325        | 224517    |  |
| $\overline{4}$ | 227,5  | 3,00             | 67            | 0,46    | 635635      | 537845        | 286385    |  |
| 5              | 163    | 2,90             | 61            | 0,17    | 405130      | 223520        | 202565    |  |
| 6              | 160    | 2,85             | 45            | 0,20    | 380         | 210           | 103421    |  |
|                |        |                  |               |         |             |               |           |  |

Tabla 18. *Variables para el método de la entropía.*

La tabla 19 presenta las variables de entropía calculadas, a continuación, se debe normalizar por la suma, y estos resultados se encuentran en la tabla 19.

| Cruerios normauzados por la suma. |                |         |                                 |                          |                       |                                 |                       |
|-----------------------------------|----------------|---------|---------------------------------|--------------------------|-----------------------|---------------------------------|-----------------------|
| Denominación                      | Dureza<br>(HB) | Precio  | Resistencia<br>a la<br>tracción | Porcentaje<br>de Carbono | Resistencia<br>última | Resistencia<br>a la<br>fluencia | Límite a la<br>fatiga |
| 1                                 | 0,19993        | 0,16835 | 0,2081                          | 0,19318                  | 0,23930               | 0,03081                         | 0,2377                |
| $\overline{2}$                    | 0,19826        | 0,17115 | 0,20291                         | 0,23579                  | 0,21324               | 0,28133                         | 0,2118                |
| 3                                 | 0,23492        | 0,16947 | 0,2289                          | 0.09375                  | 0,19428               | 0,20095                         | 0,1512                |
| 4                                 | 0.15161        | 0,16835 | 0,13943                         | 0,261363                 | 0,21561               | 0,34385                         | 0,1929                |
| 5                                 | 0.10863        | 0,16273 | 0,12695                         | 0,09943                  | 0,13742               | 0,14290                         | 0,1365                |
| 6                                 | 0,10663        | 0,1599  | 0,09365                         | 0,11647                  | 0,00012               | 0,00013                         | 0,0696                |
| <b>SUMA</b>                       | 1              | 1       |                                 | 1                        | 1                     | 1                               | $\bf{l}$              |

Tabla 19. *Criterios normalizados por la suma.*

Con los datos obtenidos en la tabla 19 se procede a calcular el logaritmo de los valores de los criterios los cuales están presentes en la tabla 20.

# Tabla 20.

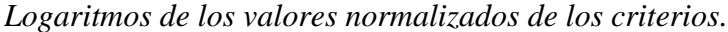

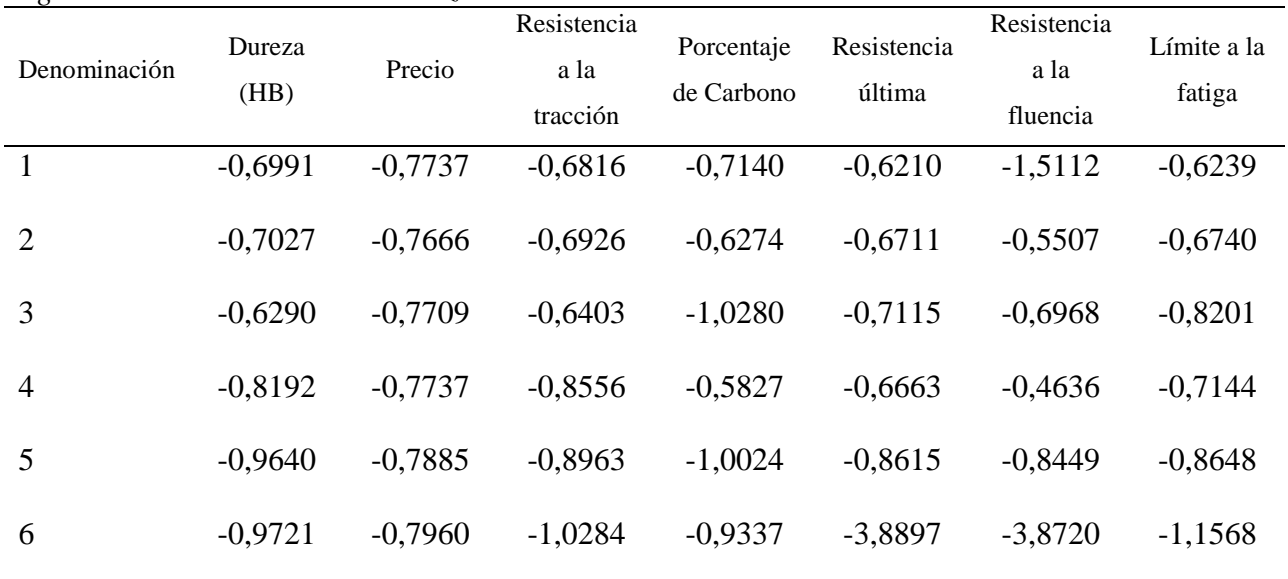

En la tabla 21 se realiza el cálculo del producto de los valores normalizados por sus

logaritmos.

Tabla 21.

| Producto de los valores normalizados por sus logarilmos. |                |           |                                 |                          |                       |                                 |                       |
|----------------------------------------------------------|----------------|-----------|---------------------------------|--------------------------|-----------------------|---------------------------------|-----------------------|
| Denominación                                             | Dureza<br>(HB) | Precio    | Resistencia<br>a la<br>tracción | Porcentaje<br>de Carbono | Resistencia<br>última | Resistencia<br>a la<br>fluencia | Límite a la<br>fatiga |
|                                                          | $-0,1397$      | $-0,1308$ | $-0,1418$                       | $-0,1379$                | $-0,1486$             | $-0,0465$                       | $-0,1483$             |
| 2                                                        | $-0,1393$      | $-0,1312$ | $-0,1405$                       | $-0,1479$                | $-0,1431$             | $-0,1549$                       | $-0,1427$             |
| 3                                                        | $-0,1477$      | $-0,1306$ | $-0,1465$                       | $-0,0963$                | $-0,1382$             | $-0,1400$                       | $-0,1245$             |
| $\overline{4}$                                           | $-0,124$       | $-0,1302$ | $-0,1193$                       | $-0,1523$                | $-0,1436$             | $-0,1594$                       | $-0,1378$             |
| 5                                                        | $-0,1047$      | $-0,1283$ | $-0,1137$                       | $-0,0996$                | $-0,1184$             | $-0,1207$                       | $-0,1180$             |
| 6                                                        | $-0,1036$      | $-0,1276$ | $-0,0963$                       | $-0,1087$                | $-0,0005$             | $-0,00051$                      | $-0,0806$             |
| <b>SUMA</b>                                              | $-0,7594$      | $-0,7780$ | $-0,7584$                       | $-0,7430$                | $-0,6925$             | $-0,6222$                       | $-0,7517$             |

*Producto de los valores normalizados por sus logaritmos.*

A continuación, se procede a calcular el valor de k:

$$
\text{El}\log_{10} 6 = 0.7781; \quad k = \frac{1}{\log_{10} 6} = \frac{1}{0.7781} = 1.2850
$$

Después, se calcula la entropía de los tres criterios que se obtuvo en las tablas anteriores y estos resultados son presentados en la tabla 22.

Tabla 22.

*Calculo de entropía.*

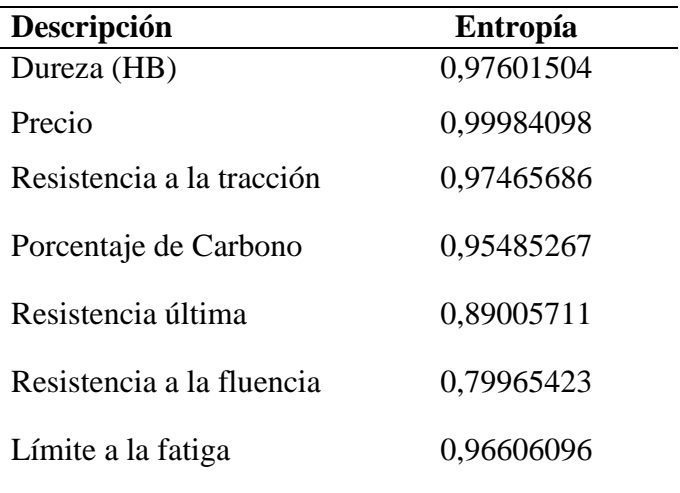

Una vez obtenida la entropía, se calcula la diversidad y se la normaliza por la suma, estos resultados se presentan en la tabla 23.

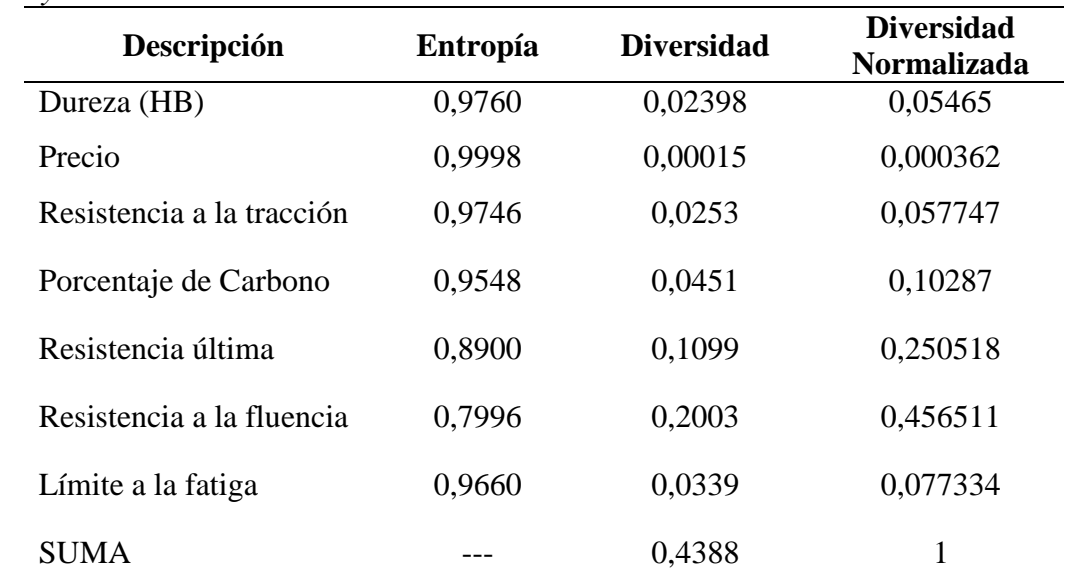

# Tabla 23. *Entropía y Diversidad de los criterios.*

# **Resultado del Método de la Ordenación Simple**

Este es un método que consiste en ordenar los criterios de mayor a menor de acuerdo a su importancia en función al criterio del elector. Estos resultados se presentan en la tabla 24.

Tabla 24. *Ponderación de criterios por Ordenación simple.*

| Descripción               | Orden | Puntuación     | Ponderación |
|---------------------------|-------|----------------|-------------|
| Dureza (HB)               | 3     | 5              | 0,1785      |
| Precio                    | 4     | 4              | 0,1428      |
| Resistencia a la tracción | 2     | 6              | 0,2142      |
| Porcentaje de Carbono     | 1     | 7              | 0,25        |
| Resistencia última        | 5     | 3              | 0,1071      |
| Resistencia a la fluencia | 6     | $\overline{2}$ | 0,0714      |
| Límite a la fatiga        | 7     | 1              | 0,0357      |
| <b>SUMA</b>               |       | 28             | 1           |

#### **Comparación de resultados de los métodos de Ponderación**

Una vez que se obtienen los resultados de ponderación de los tres métodos aplicados como son CRITIC, Entropía y Ordenación Simple, el resultado de estos se presenta en la tabla 25.

El método escogido de ponderación para realizar el análisis MCDM es el de la Entropía ya que según (Rodger Salazar. Javier Martinez-Gómez, 2019) ,el método de entropía para la determinación de pesos considera adecuadamente la información de los valores de todas las secciones de monitoreo provistas para equilibrar la relación entre los numerosos criterios a evaluar. Esto debilita el efecto negativo de algunos valores anormales y hace que el resultado de la evaluación sea más preciso y razonable

|                           | Método        | <b>Método</b> | Método ordenación |
|---------------------------|---------------|---------------|-------------------|
| Descripción               | <b>CRITIC</b> | Entropía      | simple            |
| Dureza (HB)               | 0,15          | 0,05          | 0,17              |
| Precio                    | 0,09          | 0,00036       | 0,14              |
| Resistencia a la tracción | 0,17          | 0,05          | 0,21              |
| Porcentaje de Carbono     | 0,14          | 0.10          | 0,25              |
| Resistencia última        | 0,10          | 0,25          | 0,10              |
| Resistencia a la fluencia | 0,21          | 0,45          | 0,07              |
| Límite a la fatiga        | 0,11          | 0,07          | 0,03              |
|                           |               |               |                   |

Tabla 25. *Resultados de la Ponderación de los criterios.*

#### **Método PROMETHEE II, (EXPROM II)**

Para resolver este método se procede a realizar la matriz de decisión, en donde se asignará una designación para cada material los cuales son presentados en la tabla 26:

- $\bullet$  Material  $1 = A1$ ;
- Material  $2 = A2$ ;
- Material  $3 = A3$ ;
- Material  $4 = A4$ ;
- Material  $5 = A5$ ;
- Material  $6 = A6$ ;

Y para cada criterio se le asignará una designación:

- Criterio 1 (Variables) =  $C1$ ;
- Criterio 2 (Variables) =  $C2$ ;
- Criterio 3 (Variables) =  $C3$ ;
- Criterio 4 (Variables) =  $C4$ ;
- Criterio 5 (Variables) =  $C5$ ;
- Criterio 6 (Variables) =  $C6$ ;
- Criterio 7 (Variables) =  $C7$ ;

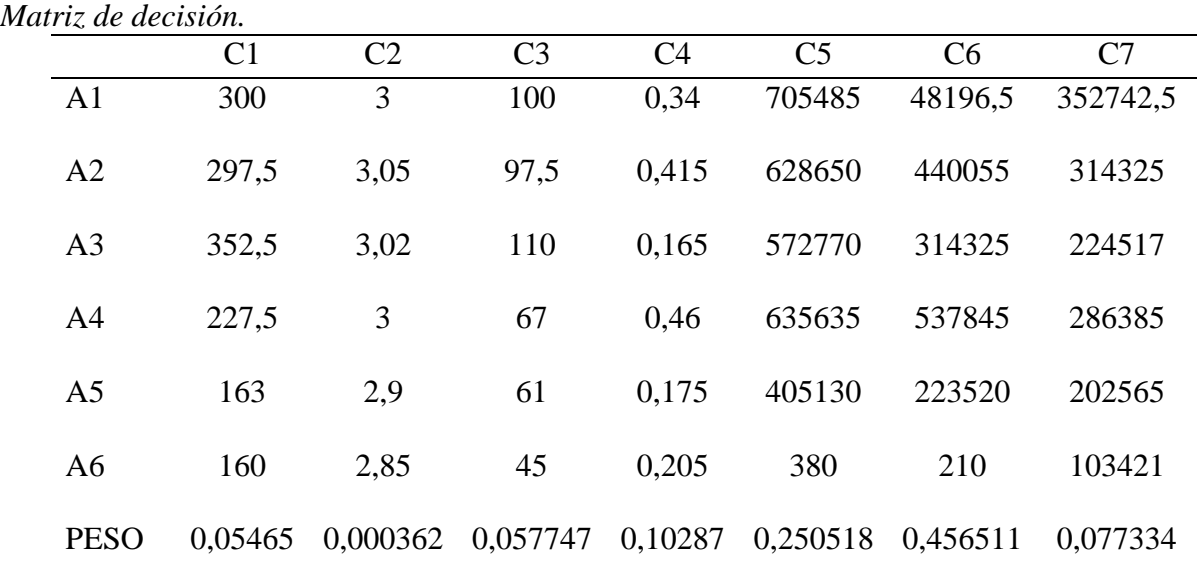

# Tabla 26.
Una vez obtenida la matriz de decisión se procede a elaborar las matrices de diferencia para cada criterio, el primer criterio analizado será la Dureza(C1), la matriz de decisión se encuentra en la tabla 27:

|                | A1             | A2             | A <sub>3</sub> | A4       | A <sub>5</sub> | A6       |
|----------------|----------------|----------------|----------------|----------|----------------|----------|
| A <sub>1</sub> | $\overline{0}$ | 2,5            | $-52,5$        | 72,5     | 137            | 140      |
| A2             | $-2,5$         | $\overline{0}$ | $-55$          | 70       | 134,5          | 137,5    |
| A <sub>3</sub> | 52,5           | 55             | $\overline{0}$ | 125      | 189,5          | 192,5    |
| A <sub>4</sub> | $-72,5$        | $-70$          | $-125$         | $\theta$ | 64,5           | 67,5     |
| A <sub>5</sub> | $-137$         | $-134,5$       | $-189,5$       | $-64,5$  | $\overline{0}$ | 3        |
| A6             | $-140$         | $-137,5$       | $-192,5$       | $-67,5$  | $-3$           | $\theta$ |

Tabla 27. *Matriz de diferencia C1.*

El segundo criterio analizado y realizado la matriz de decisión es el Precio y esta matriz se encuentra en la tabla 28

Tabla 28. *Matriz de diferencia C2.*

| $uc$ agencial $C2$ . |                |                |                |                  |                |                  |
|----------------------|----------------|----------------|----------------|------------------|----------------|------------------|
|                      | A <sub>1</sub> | A <sub>2</sub> | A <sub>3</sub> | A <sub>4</sub>   | A <sub>5</sub> | A6               |
| A <sub>1</sub>       | 0              | $-0.05$        | $-0,02$        | $\boldsymbol{0}$ | 0,1            | 0,15             |
| A <sub>2</sub>       | $-0.05$        | $\overline{0}$ | 0,03           | 0,05             | 0,15           | 0,2              |
| A <sub>3</sub>       | 0,02           | $-0,03$        | $\overline{0}$ | 0,02             | 0,12           | 0,17             |
| A <sub>4</sub>       | $\overline{0}$ | $-0.05$        | $-0,02$        | $\overline{0}$   | 0,1            | 0,15             |
| A <sub>5</sub>       | $-0,1$         | $-0,15$        | $-0,12$        | $-0,1$           | $\overline{0}$ | 0,05             |
| A <sub>6</sub>       | $-0,15$        | $-0,2$         | $-0,17$        | $-0,15$          | $-0,05$        | $\boldsymbol{0}$ |
|                      |                |                |                |                  |                |                  |

La matriz de decisión para el criterio C3 correspondiente a la Resistencia a la tracción, se

encuentra en la tabla 29

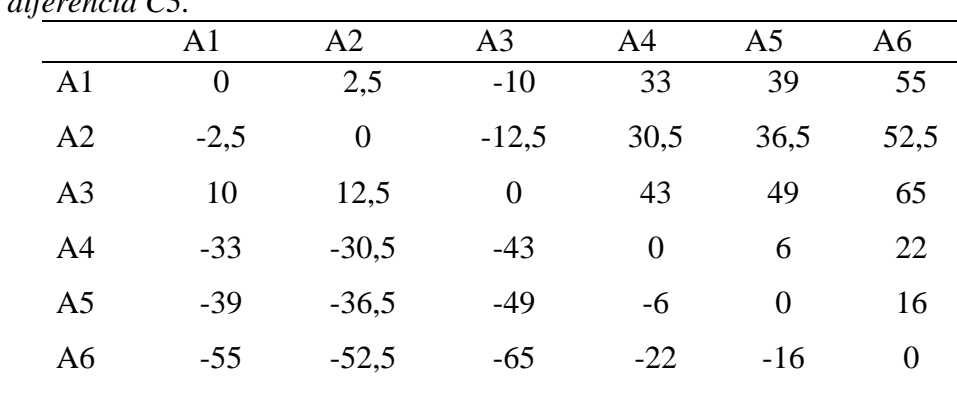

Tabla 29. *Matriz de diferencia C3.*

La matriz de decisión para el C4 se encuentra en la tabla 30, que corresponde al criterio de %

# de Carbono

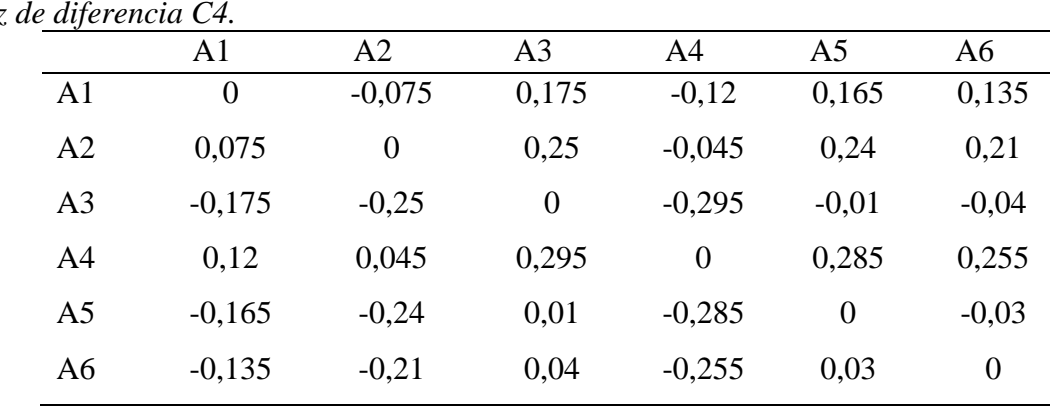

Tabla 30. *Matriz* 

En la tabla 31 se encuentra la matriz de decisión del criterio C5 de Resistencia última

|                | airiz, de diferencia C5.<br>A1 | A <sub>2</sub> | A <sub>3</sub>   | A <sub>4</sub> | A <sub>5</sub> | A <sub>6</sub> |
|----------------|--------------------------------|----------------|------------------|----------------|----------------|----------------|
| A <sub>1</sub> | $\overline{0}$                 | 76,835         | 132,715          | 69,85          | 300,355        | 325,485        |
| A <sub>2</sub> | $-76,835$                      | $\overline{0}$ | 55,88            | $-6,985$       | 223,52         | 248,65         |
| A <sub>3</sub> | $-132,715$                     | $-55,88$       | $\boldsymbol{0}$ | $-62,865$      | 167,64         | 192,77         |
| A <sub>4</sub> | $-69,85$                       | 6,985          | 62,865           | $\overline{0}$ | 230,505        | 255,635        |
| A <sub>5</sub> | $-300,355$                     | $-223,52$      | $-167,64$        | $-230,505$     | $\overline{0}$ | 25,13          |
| A <sub>6</sub> | $-325,485$                     | $-248,65$      | $-192,77$        | $-255,635$     | $-25,13$       | 0              |

Tabla 31. *Matriz de diferencia C5.*

La matriz de decisión para el criterio de Resistencia a la fluencia, C6, se presenta en la tabla 32.

Tabla 32.

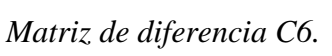

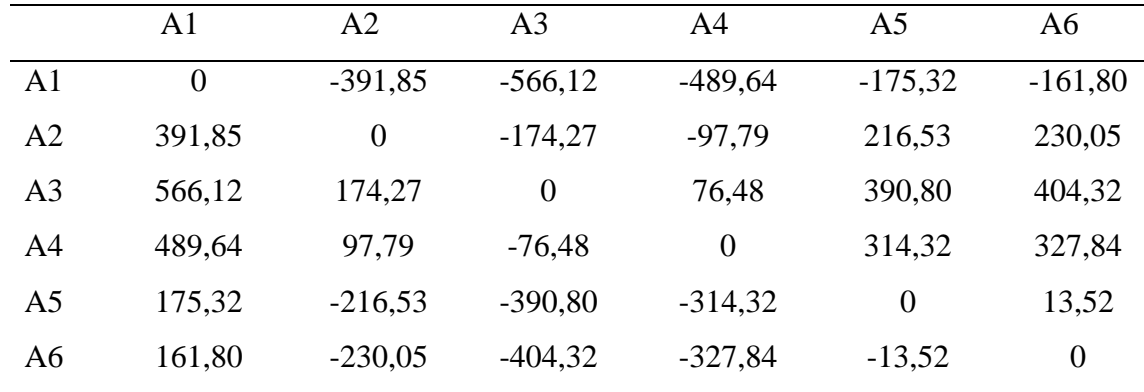

La ultima matriz de decisión que se necesitará se encuentra en la tabla 33, que corresponde al criterio C7 que es el de Límite de Fatiga

|                | $\mu$ unik, de dijerencia $\sigma$ 7. |                |                |           |                |                |
|----------------|---------------------------------------|----------------|----------------|-----------|----------------|----------------|
|                | A1                                    | A2             | A <sub>3</sub> | A4        | A <sub>5</sub> | A <sub>6</sub> |
| A <sub>1</sub> | $\theta$                              | 38,41          | 128,22         | 66,35     | 150,17         | 249,32         |
| A <sub>2</sub> | $-38,417$                             | $\overline{0}$ | 89,80          | 27,94     | 111,76         | 210,90         |
| A <sub>3</sub> | $-128,22$                             | $-89,80$       | $\overline{0}$ | $-61,86$  | 21,95          | 121,09         |
| A <sub>4</sub> | $-66,35$                              | $-27,94$       | 61,86          | $\theta$  | 83,82          | 182,96         |
| A <sub>5</sub> | $-150,17$                             | $-111,76$      | $-21,95$       | $-83,82$  | $\overline{0}$ | 99,14          |
| A6             | $-249,32$                             | $-210,90$      | $-121,09$      | $-182,96$ | $-99,14$       | $\overline{0}$ |

Tabla 33. *Matriz de diferencia C7.*

Una vez establecidas todas las matrices de diferencia para cada criterio, se establece los índices de referencia agregada los cuales son presentados en la tabla 34.

|                | A1             | ніз ае таке ае тејетенски адтедици.<br>A <sub>2</sub> | A <sub>3</sub> | A <sub>4</sub> | A <sub>5</sub> | A6             |
|----------------|----------------|-------------------------------------------------------|----------------|----------------|----------------|----------------|
| A <sub>1</sub> | $\overline{0}$ | $-156,39$                                             | $-502,72$      | $-195,04$      | 16,577         | 37,79          |
| A2             | 156,39         | $\overline{0}$                                        | $-62,31$       | $-38,64$       | 172,97         | 194,19         |
| A <sub>3</sub> | 502,75         | 62,31                                                 | $\overline{0}$ | 23,72          | 229,62         | 256,50         |
| A <sub>4</sub> | 195,04         | 38,64                                                 | $-23,66$       | $\overline{0}$ | 211,62         | 232,84         |
| A <sub>5</sub> | $-16,57$       | $-172,97$                                             | $-229,62$      | $-211,62$      | $\theta$       | 21,22          |
| A <sub>6</sub> | $-37,79$       | $-194,19$                                             | $-256,50$      | $-232,84$      | $-21,22$       | $\overline{0}$ |
|                |                |                                                       |                |                |                |                |

Tabla 34. *Matriz de índice de referencia agregada.*

Para obtener los flujos de superación se utiliza la ecuación 14 y los resultados se presentan en

la tabla 35.

Tabla 35.

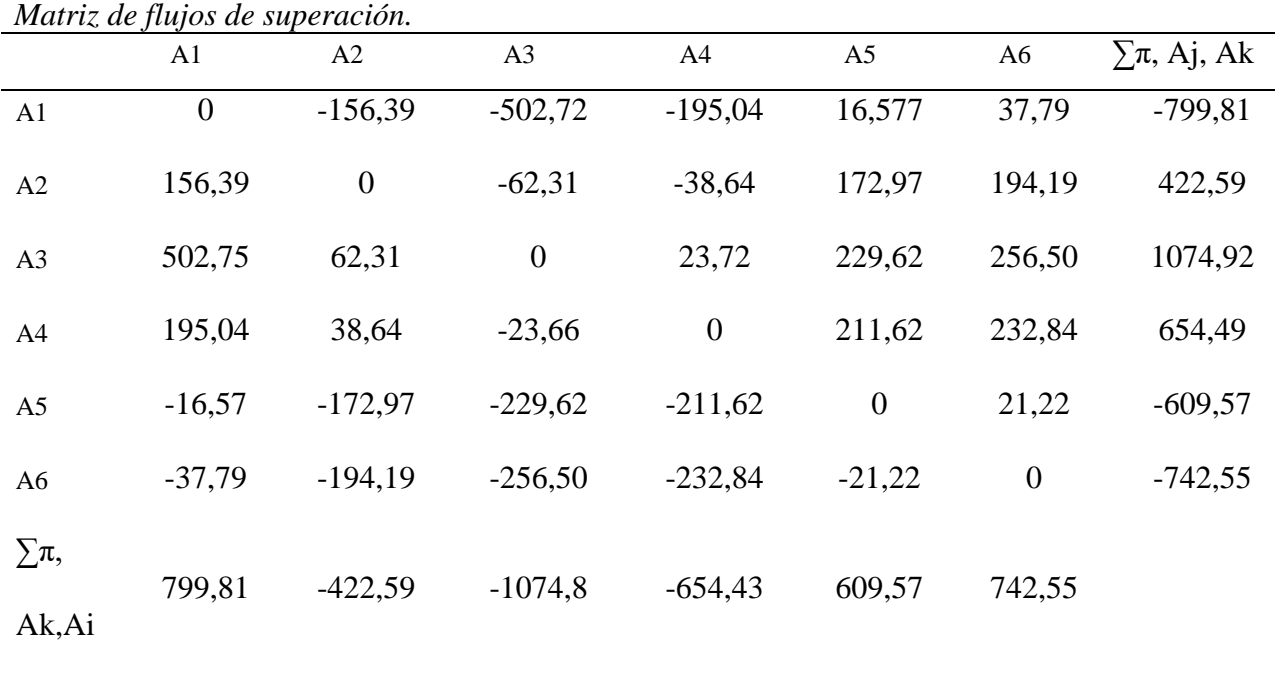

*Matriz de flujos de superación.*

Se establece los flujos de salida con las ecuaciones 15, e ingreso con las ecuaciones 16, y

estos flujos se presenta en la tabla 36.

# Tabla 36.

*Matriz de flujos de salida e ingreso.*

| $\bm{\mathsf{\circ}}$ | $\emptyset$ +(Ai) | $\emptyset$ -(Aj) |
|-----------------------|-------------------|-------------------|
| A <sub>1</sub>        | $-114,259$        | 114,259           |
| A <sub>2</sub>        | 60,370            | $-60,370$         |
| A <sub>3</sub>        | 153,560           | $-153,551$        |
| A <sub>4</sub>        | 93,498            | $-93,490$         |
| A <sub>5</sub>        | $-87,082$         | 87,0825           |
| A <sub>6</sub>        | $-106,079$        | 106,079           |

Con la ecuación 17 se establece el flujo neto de superación y esta matriz se presenta en la tabla

37.

Tabla 37. *Matriz de Flujo neto.*

| r uno neio.    |                   |                   |             |  |
|----------------|-------------------|-------------------|-------------|--|
|                | $\emptyset$ +(Ai) | $\emptyset$ -(Aj) | $\phi$ (Ai) |  |
| A1             | $-114,259$        | 114,259           | $-0,228$    |  |
| A2             | 60,370            | $-60,370$         | 0,120       |  |
| A <sub>3</sub> | 153,560           | $-153,551$        | 0,307       |  |
| A <sub>4</sub> | 93,498            | $-93,490$         | 0,186       |  |
| A <sub>5</sub> | $-87,082$         | 87,082            | $-0,174$    |  |
| A <sub>6</sub> | $-106,079$        | 106,079           | $-0,212$    |  |
|                |                   |                   |             |  |

Con la tabla de los flujos positivos y negativos de la tabla 37 calculados, se obtiene el flujo neto de los materiales aplicando el método PROMETHEE y los resultados se presentan en la tabla 38.

| ,,,,,,,,,,,,   |                  |
|----------------|------------------|
|                | $\emptyset$ (Ai) |
| A <sub>1</sub> | $-0,228$         |
| A <sub>2</sub> | 0,120            |
| A <sub>3</sub> | 0,307            |
| A <sub>4</sub> | 0,186            |
| A <sub>5</sub> | $-0,174$         |
| A <sub>6</sub> | $-0,212$         |
|                |                  |

Tabla 38. *Flujo neto del método PROMETHEE.*

Una vez obtenido el flujo neto de los criterios para cada material, se establece el ranking de los materiales según el método PROMETHEE, estos resultados son presentados en la tabla 39.

| ĽE. |                |                |
|-----|----------------|----------------|
|     |                | <b>RANKING</b> |
|     | A <sub>1</sub> | 6              |
|     | A <sub>2</sub> | 3              |
|     | A <sub>3</sub> | 1              |
|     | A <sub>4</sub> | $\overline{2}$ |
|     | A <sub>5</sub> | 4              |
|     | A6             | 5              |
|     |                |                |

Tabla 39. *Ranking del método PROMETHEE.*

En la figura 28 se observa el resultado del método PROMETHEE, en donde se evidencia que el mejor material para la aplicación de estudio es el AISI 5115, debido a que posee una dureza superior a la del material base, y esto provoca que las deformaciones sean mínimas en la punta de eje. Además, este método sugiere una alternativa como es el material AISI 1045, según (Rodger Salazar. Javier Martinez-Gómez, 2019) este método es conocido como uno de los más eficientes, pero también uno de los más fáciles en el campo. El método es aceptado por los responsables de la toma de decisiones porque es fácil de comprender y puede presentar resultados mediante una clasificación sencilla.

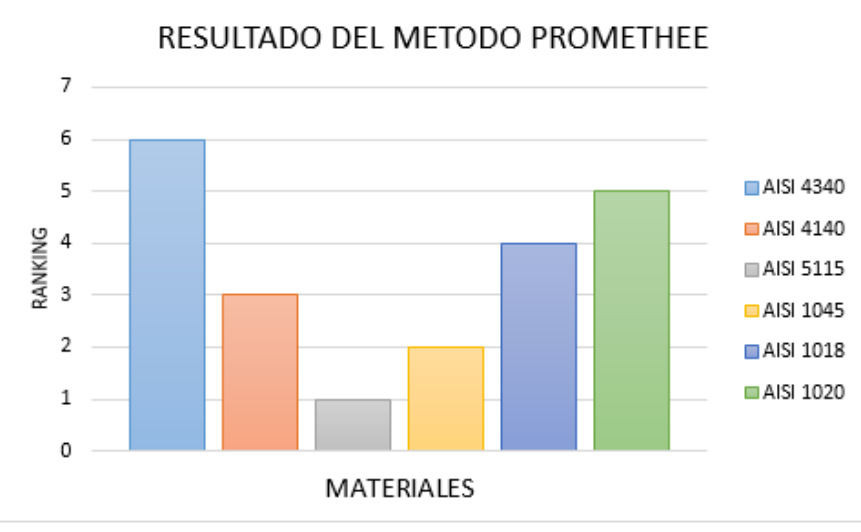

*Figura 28. Ranking PROMETHEE*

# **Método TOPSIS**

El primer paso para resolver este método es identificar la matriz de decisión en función de la ecuación 18 y los resultados se presentan en la tabla 40.

|                | Matriz de decisión TOPSIS. |                |                |                |                |                |          |  |  |
|----------------|----------------------------|----------------|----------------|----------------|----------------|----------------|----------|--|--|
|                | C <sub>1</sub>             | C <sub>2</sub> | C <sub>3</sub> | C <sub>4</sub> | C <sub>5</sub> | C <sub>6</sub> | C7       |  |  |
| A1             | 300                        | 3              | 100            | 0,34           | 705485         | 48196,5        | 352742,5 |  |  |
| A2             | 297,5                      | 3,05           | 97,5           | 0,415          | 628650         | 440055         | 314325   |  |  |
| A <sub>3</sub> | 352,5                      | 3,02           | 110            | 0,165          | 572770         | 314325         | 224517   |  |  |
| A <sub>4</sub> | 227,5                      | 3              | 67             | 0,46           | 635635         | 537845         | 286385   |  |  |
| A <sub>5</sub> | 163                        | 2,9            | 61             | 0,175          | 405130         | 223520         | 202565   |  |  |
| A <sub>6</sub> | 160                        | 2,85           | 45             | 0,205          | 380            | 210            | 103421   |  |  |
| <b>PESO</b>    | 0,05465                    | 0,000362       | 0,057747       | 0,10287        | 0,250518       | 0,456511       | 0,077334 |  |  |

Tabla 40. *Matriz de decisión TOPSIS.*

A la matriz de decisión de la tabla 40 se la debe normalizar con los pesos y los resultados se presentan en la tabla 41.

|                | C <sub>1</sub> | C <sub>2</sub> | C <sub>3</sub> | C <sub>4</sub> | C <sub>5</sub> | C <sub>6</sub> | C7       |
|----------------|----------------|----------------|----------------|----------------|----------------|----------------|----------|
| A <sub>1</sub> | 0,4704         | 0,41           | 0,48           | 0,43           | 0,5274         | 0,06           | 0,5526   |
| A2             | 0,4665         | 0,41           | 0,47           | 0,53           | 0,4699         | 0,55           | 0,4924   |
| A <sub>3</sub> | 0,5527         | 0,41           | 0,53           | 0,21           | 0,4282         | 0,39           | 0,3517   |
| A <sub>4</sub> | 0,3567         | 0,41           | 0,32           | 0,59           | 0,4752         | 0,67           | 0,4486   |
| A <sub>5</sub> | 0,2555         | 0,39           | 0,29           | 0,22           | 0,3028         | 0,28           | 0,3173   |
| A <sub>6</sub> | 0,2508         | 0,39           | 0,21           | 0,26           | 0,00028        | 0,0002         | 0,1620   |
| Norma del      | 637,72         | 7,27           | 204,5          | 0,77           | 1337586,5      | 796247,4       | 638263,4 |
| vector         |                |                |                |                |                |                |          |

Tabla 41. *Matriz de decisión normalizada.*

La matriz de decisión de la tabla 41 se debe ponderarla según la ecuación 20 y el resultado se presenta en la matriz de la tabla 42.

Tabla 42. *Matriz ponderada método TOPSIS.*

|                | C <sub>1</sub> | C <sub>2</sub> | C <sub>3</sub> | C <sub>4</sub> | C <sub>5</sub>   | C <sub>6</sub> | C7      |
|----------------|----------------|----------------|----------------|----------------|------------------|----------------|---------|
| A <sub>1</sub> | 0.0257         | 0,00014        | 0,0282         | 0,0451         | 0,1321           | 0,0276         | 0,0427  |
| A <sub>2</sub> | 0.0254         | 0,00015        | 0,0275         | 0,0551         | 0,11774          | 0,25229        | 0,03808 |
| A <sub>3</sub> | 0,0302         | 0,00015        | 0,0310         | 0,0219         | 0,10727          | 0,18021        | 0,02720 |
| A4             | 0.019          | 0,00014        | 0,0189         | 0,0611         | 0,11904          | 0,30836        | 0,03469 |
| A5             | 0,0139         | 0,00014        | 0,0172         | 0,0232         | 0,07587          | 0,12815        | 0,02454 |
| A6             | 0,0137         | 0,00014        | 0,0127         | 0,0272         | 7,11E-05 0,00012 |                | 0.01253 |

Con la matriz de la tabla 42 se establece las alternativas ideal y anti-ideal las cuales se presentan

en la tabla 43.

Tabla 43.

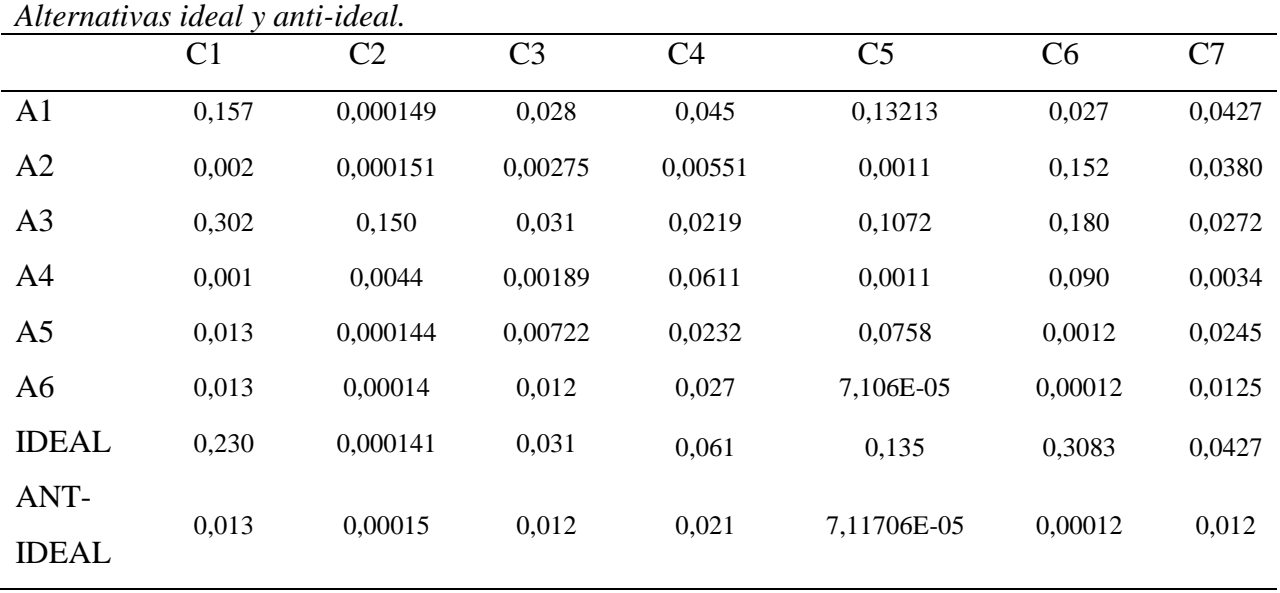

Se establece las distancias según la ecuación 23 y sus resultados se presentan en la tabla 44.

# Tabla 44.

*Distancia de alternativas.*

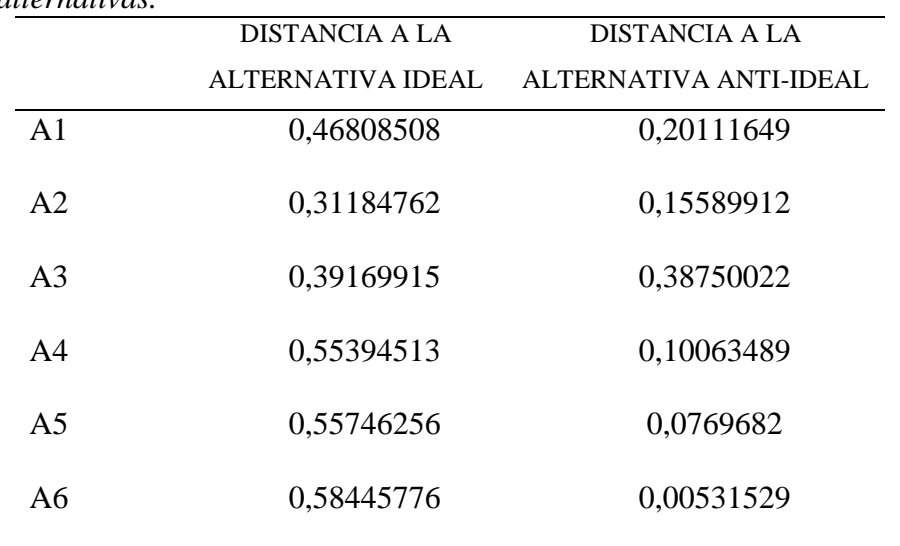

A continuación, se establece la proximidad del radio con la ecuación 25 y estos valores se

presentan en la tabla 45.

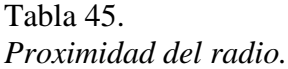

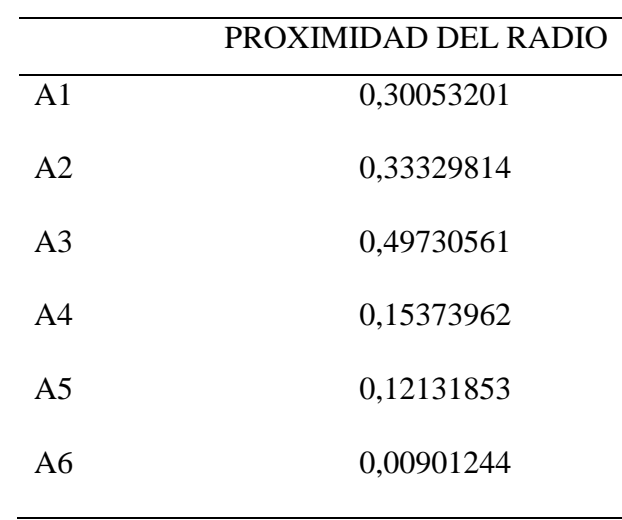

En la tabla 46 y figura 29 se presenta el ranking obtenido por el método TOPSIS para cada material.

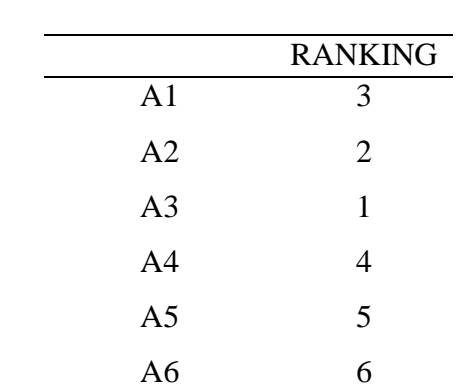

Tabla 46. *Ranking del método TOPSIS.*

El ranking del método TOPSIS presente en la figura 29, se observa que el material A3 que corresponde al AISI 5115 posee una mayor resistencia a la tracción en comparación con el resto de materiales por lo que es apto para la resistencia de altos esfuerzos, el método TOPSIS también sugiere como segunda alternativa es el material AISI4140, una ventaja de utilizar este método

para establecer una alternativa ideal según (Rodger Salazar. Javier Martinez-Gómez, 2019) es que se pueden considerar un gran número de alternativas y criterios, se aplica tanto a información cualitativa como cuantitativa, además de ser un método intuitivo, fácil y rápido de utilizar, y otro autor utiliza estempetodo en una aplicación similar donde se selecciona un material híbrido para el diseño del segmento del parachoques de un vehículo en , donde se optimizaron las características de absorción de energía estructural ante un impacto, considerando criterios como la geometría del segmento, costo y manufactura, peso, esfuerzos residuales y deflexiones.

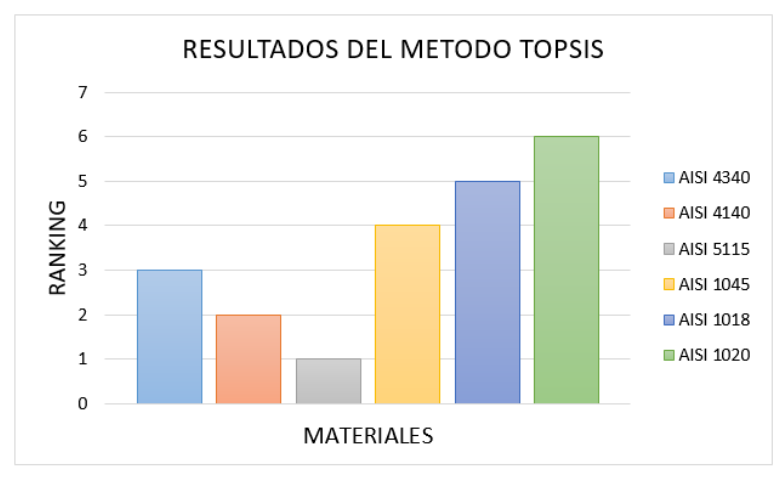

*Figura 29. Ranking método TOPSIS*

## **Método VIKOR**

Para resolver el método VIKOR se realiza la matriz estandarizada con los pesos y los resultados se presentan en la tabla 47.

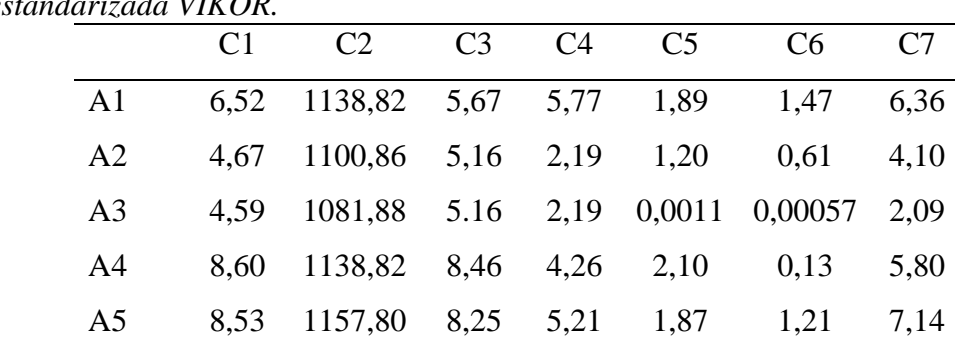

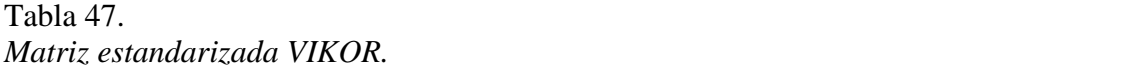

# A6 10,11 1146,41 9,31 2,07 1,70 0,86 4,54

Después se determina el máximo y mínimo de la función de cada criterio y esta matriz se presenta en la tabla 48.

Tabla 48.

| Matriz de máximo y mínimo de la función de criterios. |                                           |    |                                                  |  |            |    |    |      |  |
|-------------------------------------------------------|-------------------------------------------|----|--------------------------------------------------|--|------------|----|----|------|--|
|                                                       |                                           | C1 | $\mathcal{C}2$                                   |  | $C3 \t C4$ | C5 | C6 |      |  |
|                                                       | MÁXIMO 10,11 1157,80 9,312 5,77 2,10 1,47 |    |                                                  |  |            |    |    | 7.14 |  |
|                                                       |                                           |    | MÍNIMO 4,59 1081,88 3,80 2,07 0,001 0,00057 2,09 |  |            |    |    |      |  |

Con los máximos y mínimos calculados se utiliza las ecuaciones 29 y 30 para establecer la medida de la utilidad y arrepentimiento los cuales son presentados en la tabla 49.

Tabla 49. *Utilidad y arrepentimiento.*

| ии у инерепитенио. |                    |                           |            |  |  |  |  |
|--------------------|--------------------|---------------------------|------------|--|--|--|--|
|                    | Sumatoria Utilidad | Sumatoria Arrepentimiento |            |  |  |  |  |
| u1                 | 0,119              | R1                        | 0,038      |  |  |  |  |
| u2                 | 0,617              | R <sub>2</sub>            | 0,266      |  |  |  |  |
| u3                 | 0,986              | R <sub>3</sub>            | 0,456      |  |  |  |  |
| u4                 | 0,481              | R <sub>4</sub>            | 0,415      |  |  |  |  |
| u <sub>5</sub>     | 0,164              | R <sub>5</sub>            | 0,083      |  |  |  |  |
| u6                 | 0,379              | R <sub>6</sub>            | 0,189      |  |  |  |  |
| Umax               | 0,98604353         | Rmax                      | 0,456511   |  |  |  |  |
| Umin               | 0,11917913         | Rmin                      | 0,03820186 |  |  |  |  |
|                    |                    |                           |            |  |  |  |  |

Una vez obtenida la utilidad, se procede a calcular el índice de VIKOR, con la ecuación 31 y

los resultados se presentan en la tabla 50

## Tabla 50. *Índice VIKOR.*

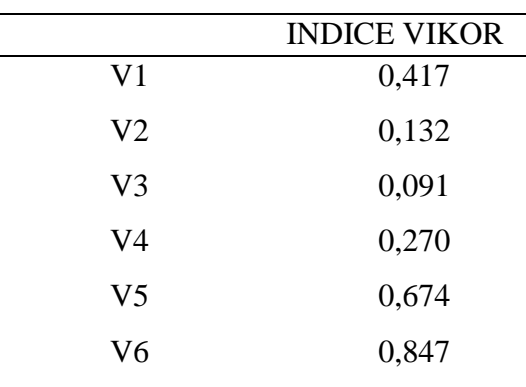

Con el índice VIKOR de la tabla 50 se analiza y se establece el ranking del material ganador y este

se presenta en la tabla 51

### Tabla 51.

*Ranking del método VIKOR, en función del índice VIKOR.*

|                | <b>RANKING</b> |
|----------------|----------------|
| V <sub>1</sub> |                |
| V <sub>2</sub> | $\overline{2}$ |
| V <sub>3</sub> | 1              |
| V <sub>4</sub> | 3              |
| V <sub>5</sub> | 5              |
| V <sub>6</sub> | 6              |

En la figura 30 se observa el resultado del método VIKOR dando como resultado más óptimo el acero AISI 5115; ya que en la matriz estandariza VIKOR, los criterios de dureza y resistencia a la tracción son elevados. Estos valores influyen en gran medida en la selección del material resultante. Además, este método sugiere una segunda alternativa como es el material AISI 4140, y según (Rodger Salazar. Javier Martinez-Gómez, 2019) el principio fundamental de VIKOR es el proceso de clasificar y elegir un conjunto de parámetros en función de factores de inconsistencia generados, puede conseguirse mediante la comparación de umbrales entre

alternativas de beneficio y costo. El método es similar al TOPSIS de manera que también funcionó bajo la premisa de elegir la alternativa preferida basada en la cercanía a la solución ideal **Fuente especificada no válida.**

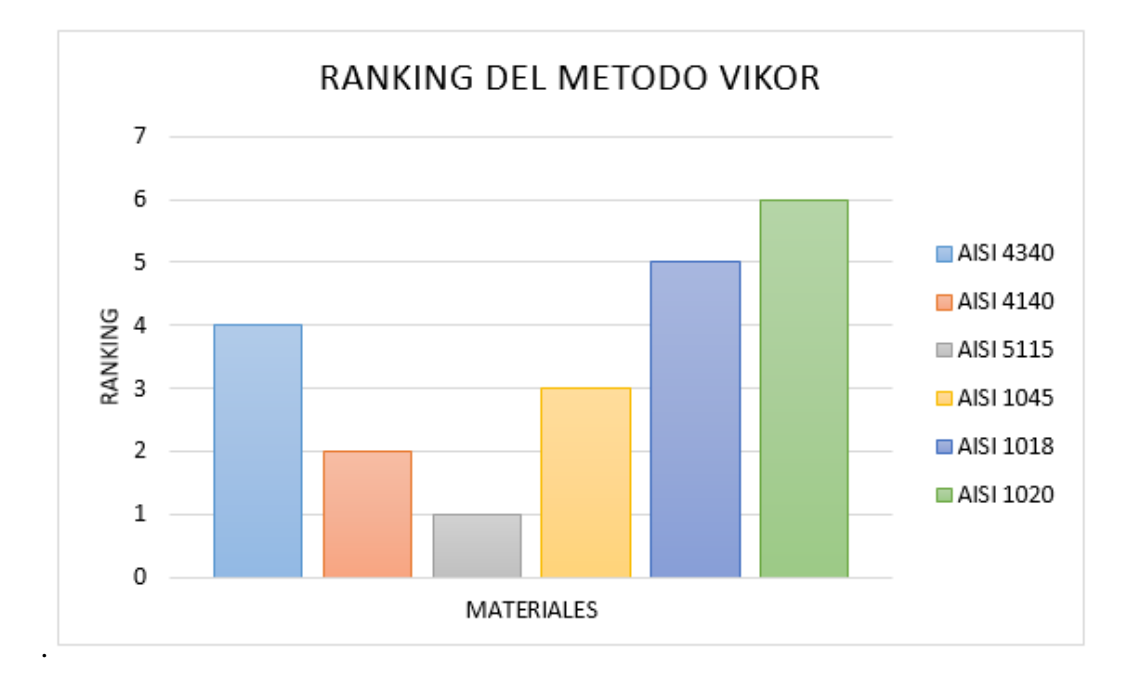

*Figura 30.* Ranking del método VIKOR

#### **Comparación de los métodos MCDM**

Una vez calculados todos los rankings de los materiales mediante los métodos antes mencionados, se procede a comparar y establecer un material que posea el mejor puntaje. Esta comparación se la presenta en la tabla 52 y figura 31, con cada método y su respectivo ranking.

Una vez que se obtuvo la ponderación de los criterios (tabla 25), se aplicaron tres métodos multicriterio que son: PROMETHEE II, TOPSIS y VIKOR, los cuales según (Chérrez-Troya, 2018), tienen la tarea de clasificar un número finito de alternativas de decisión, cada una se describe explícitamente en términos de diferentes criterios de decisión que deben tenerse en

cuenta simultáneamente. Por tal razón, se utiliza estos métodos en la selección del material óptimo y con mejor puntaje de entre los 3 métodos.

El resultado del método PROMETHEE II se encuentra en la tabla 39 en donde se presenta el flujo neto de cada alternativa por lo que el flujo con mayor valor numérico es el que posee el número uno en el ranking, y al aplicar este método el material ganador es el A3 (AISI 5115), ya que este es un material con un núcleo de alta resistencia según nos indica su ficha técnica suministrada por la empresa IVAN BOHMAN C.A.

Para el método TOPSIS el material con mejor ranking es el A3(AISI 5115), el cual posee la proximidad del radio con mayor valor (tabla46), seguido del A2 (AISI 4140), que son materiales que poseen una dureza (HB) de suministro que es similar al material base y según (Gómez, 2016) al ocupar el método TOPSIS el índice que influye para que un material sea el ganador es el que posee mayor distancia alternativa negativa; en este estudio el material que tiene el mayor valor de la distancia negativa (tabla 44), es el A3 (AISI 5115) con un valor de 0,38, seguido del material A2 con un valor de 0,20.

Con el método VIKOR el material con mayor índice VIKOR es el V3 (AISI 5115), el cual encabeza el ranking en la tabla 51, y esto se debe a que el material posee una buena tenacidad en el núcleo y una alta resistencia al desgaste superficial según la ficha técnica de este material proporciona por la empresa IVAN BOHMAN C.A, y según (Chérrez-Troya, 2018), un material que posee una elevada dureza Brinell (HB) y que se analice mediante el método VIKOR, hace que el material con elevada dureza sea una candidato óptimo para ser escogido como alternativa en reemplazo al material base. El material AISI 5115 de este estudio posee la mayor dureza en comparación con el resto.

| Resultado de MCDM.      |                |                  |                |       |  |
|-------------------------|----------------|------------------|----------------|-------|--|
|                         | Designación    | <b>PROMETHEE</b> | <b>TOPSIS</b>  | VIKOR |  |
| AISI 4340 (705)         | A1             | 6                | 3              |       |  |
| AISI 4140 (709)         | A <sub>2</sub> | 3                | 2              | 2     |  |
| AISI 5115 (7210)        | A <sub>3</sub> |                  |                |       |  |
| AISI 1045 (760)         | A <sub>4</sub> | 2                | $\overline{4}$ | 3     |  |
| AISI 1018 (Transmisión) | A <sub>5</sub> | $\overline{4}$   | 5              | 5     |  |
| <b>AISI</b> 1020        | A6             |                  | 6              | 6     |  |

Tabla 52.

Al analizar los resultados de los tres métodos, se observa que el material que tiene mejor

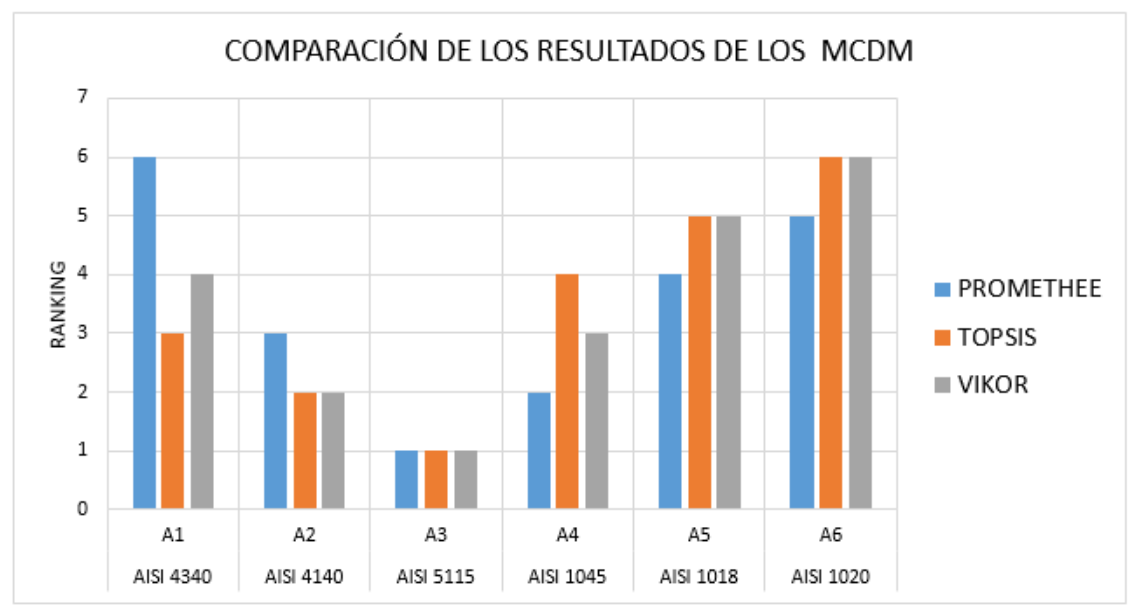

puntaje es el AISI 5115, el cual se encuentra con la designación A3.

*Figura 31.* Resultado del análisis MCDM

# **Resultados de la simulación**

A continuación, se presenta los resultados obtenidos de la simulación con el material AISI

5115, el cual fue seleccionado con el análisis multicriterio.

La simulación se la realizó con tres escenarios en los cuales trabaja la punta trasera:

Escenario 1: Obstáculo,

- Escenario 2: Fuerza lateral (Curva),
- Escenario 3: Fuerza de reacción (vehículo estacionado)

En las tablas 53, 54 y 55 se puede observar que el material AISI presenta un mayor factor de seguridad que el material base, y esto garantiza que el eje al ser diseñado con el material AISI 5115 bajo diferentes esfuerzos a los que está sometida la punta de eje trasera, seguirá presentando las mismas características iniciales y no presentará fallos.

Al analizar la deformación que se encuentra en la figura 32 y tabla 53, se puede indicar que este fenómeno es ligeramente mayor en los tres escenarios para el material ganador (AISI 5115) versus el material base, con un margen menor al 3%, por lo que se puede decir que es insignificante y que el material cumple satisfactoriamente en cuanto a la deformación admisible. En el estudio de (Fu, 2012), en el cual analiza un eje motriz, en donde hay un desplazamiento máximo en el centro de la caja del eje motriz y el valor de desplazamiento es 0.713 mm. El tramo de la rueda es de 1,4 m. La deformación máxima por metro del tramo de la rueda es de 0.509 mm / m, que es inferior a 1.5 mm / m y puede cumplir con los requisitos de rigidez en el estándar de evaluación de la prueba de banco para la caja del eje motriz del automóvil si se compara con el desplazamiento máximo presentado en la actual investigación que es de 0,40mm, el cual está por debajo del valor presentado por (Fu, 2012).

Según (Keche, 2018), cuando se requiere reemplazar un material base por un material alterno, este no debería variar más del 3% de los esfuerzos resultantes de las cargas a los que está sometido el elemento a ser estudiado, en la investigación de acuerdo a la figura 32 y tablas 53, 54 y 55, la variación de los esfuerzos resultantes en los 3 escenarios no supera el 3% que tiene el estudio de (Keche, 2018).

En la tabla 53 se presentan los resultados de la simulación del escenario 1, en donde la deformación más alta la tiene el material AISI 5115.

*Resultados de Simulación Escenario 1.* Obstáculo Material Deformación (mm) Esfuerzo Máximo (Mpa) F.S. Material Base 0,16254 217,5 3,1724 AISI 5115 0,1669 218,5 3,6384

En la tabla 54 se presentan los resultados de la simulación en el escenario 2, en donde el material AISI 5115 posee los valores más altos en comparación con el material base.

Tabla 54. *Resultados de Simulación Escenario 2.*

Tabla 53.

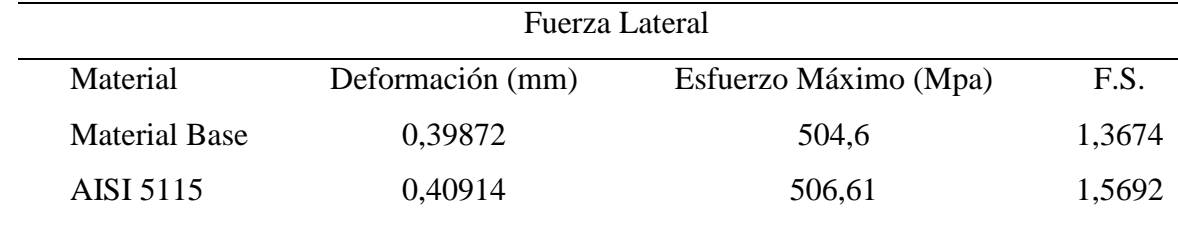

En la tabla 55 se encuentran los resultados del factor de seguridad extraídos de la simulación en el escenario 3, el cual es comparado con el resto de escenarios. El escenario 3 posee el mayor factor de seguridad.

Tabla 55. *Resultados de Simulación Escenario 3.*

| Fuerza Reacción  |                       |        |  |  |  |  |
|------------------|-----------------------|--------|--|--|--|--|
| Deformación (mm) | Esfuerzo Máximo (Mpa) | F.S.   |  |  |  |  |
| 0,048128         | 64,401                | 10,714 |  |  |  |  |
| 0,049413         | 64,691                | 12,289 |  |  |  |  |
|                  |                       |        |  |  |  |  |

## **Comparación de los tres escenarios**

## **Resultados de Deformación**

En la figura 32se indica que la mayor deformación se presenta en el escenario 2 de Fuerza lateral.

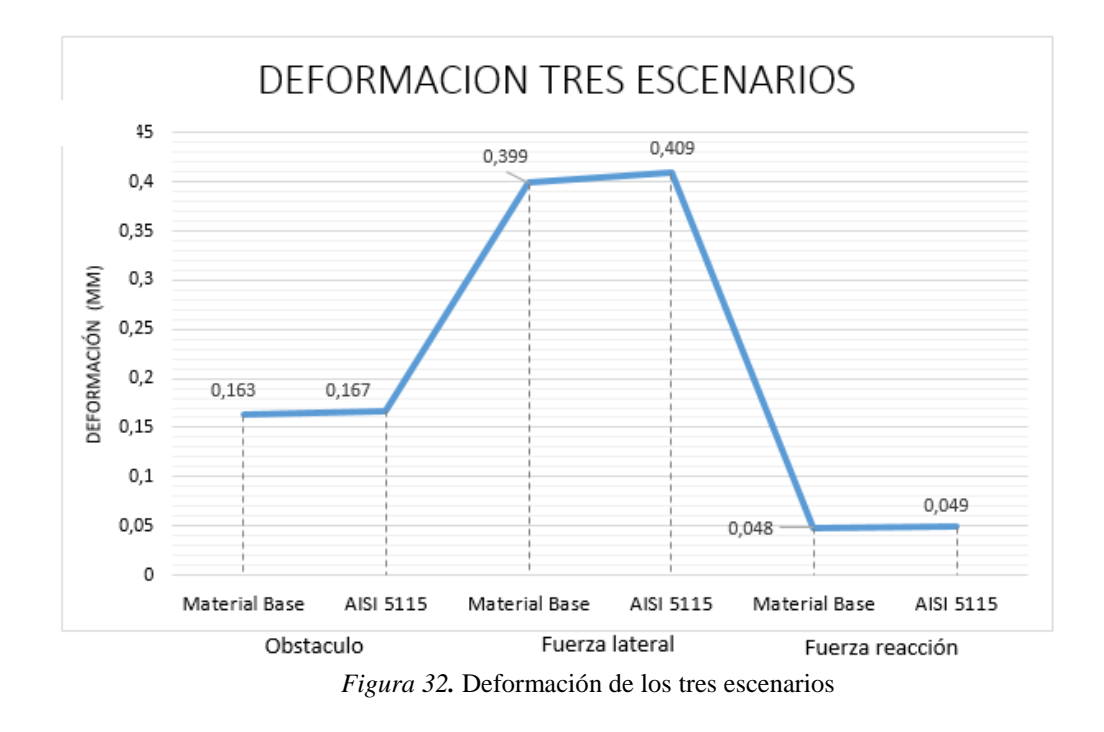

En la figura 33a, se presenta el resultado de la simulación para el escenario 1 en cuanto a la deformación ocurrida en la punta de eje para el material base, donde se observa una deformación máxima de 0,162mm, en comparación con la figura 33b en donde se observa una deformación de 0,169mm en el material AISI 5115.

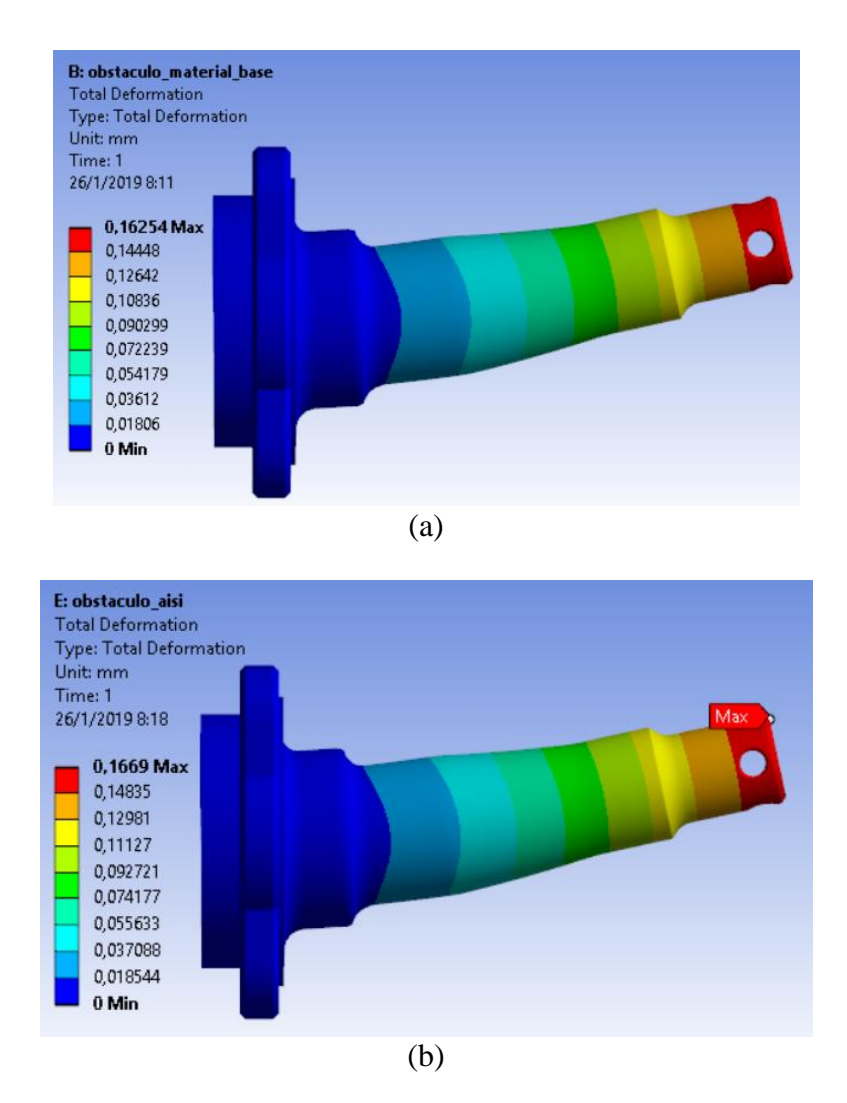

*Figura 33.* Deformación escenario 1; a) Material base; b) Material AISI 5115

En la figura 34a, se presenta la deformación resultante en el escenario 2, del material base con 0,398mm, en comparación con el material AISI 5115 que se encuentra en la figura 34b, en donde se puede apreciar una deformación máxima de 0,409mm.

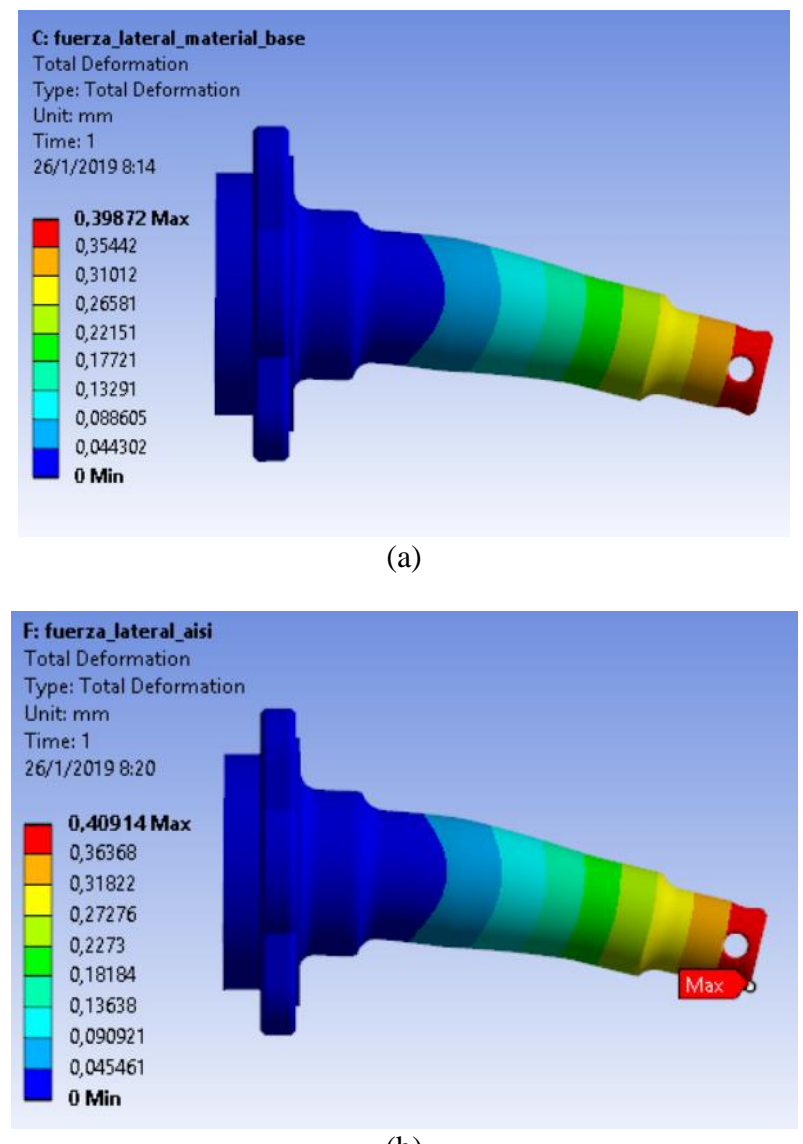

(b) *Figura 34.* Deformación Escenario 2; a) Material base; b) Material AISI

En el escenario 3 en cuanto a la deformación del material se tiene en la figura 35a, la deformación máxima de 0,042mm en comparación con la deformación que se presenta con el material AISI 5115 que representa 0,0494mm, la cual se presenta en la figura 35b.

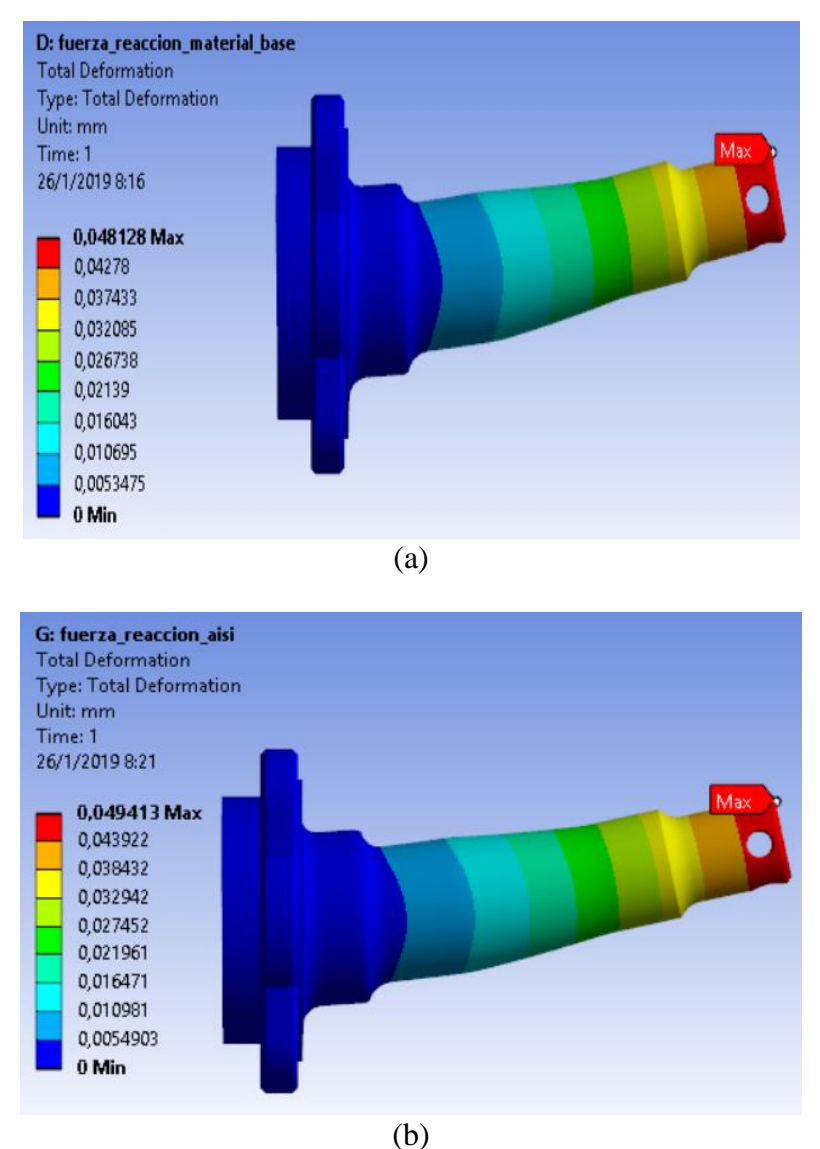

*Figura 35.* Deformación Escenario 3; a) Material Base; b) Material AISI 5115

# **Resultado de Esfuerzo Máximo**

En la figura 36 se observa los esfuerzos máximos generados en los tres escenarios para cada material utilizado en el estudio, Además en el escenario 2 donde la punta de eje está sometido a mayores esfuerzos, este presenta el mayor esfuerzo máximo admisible en de la Punta que es de 506,61 MPa, en comparación con el resto de escenarios.

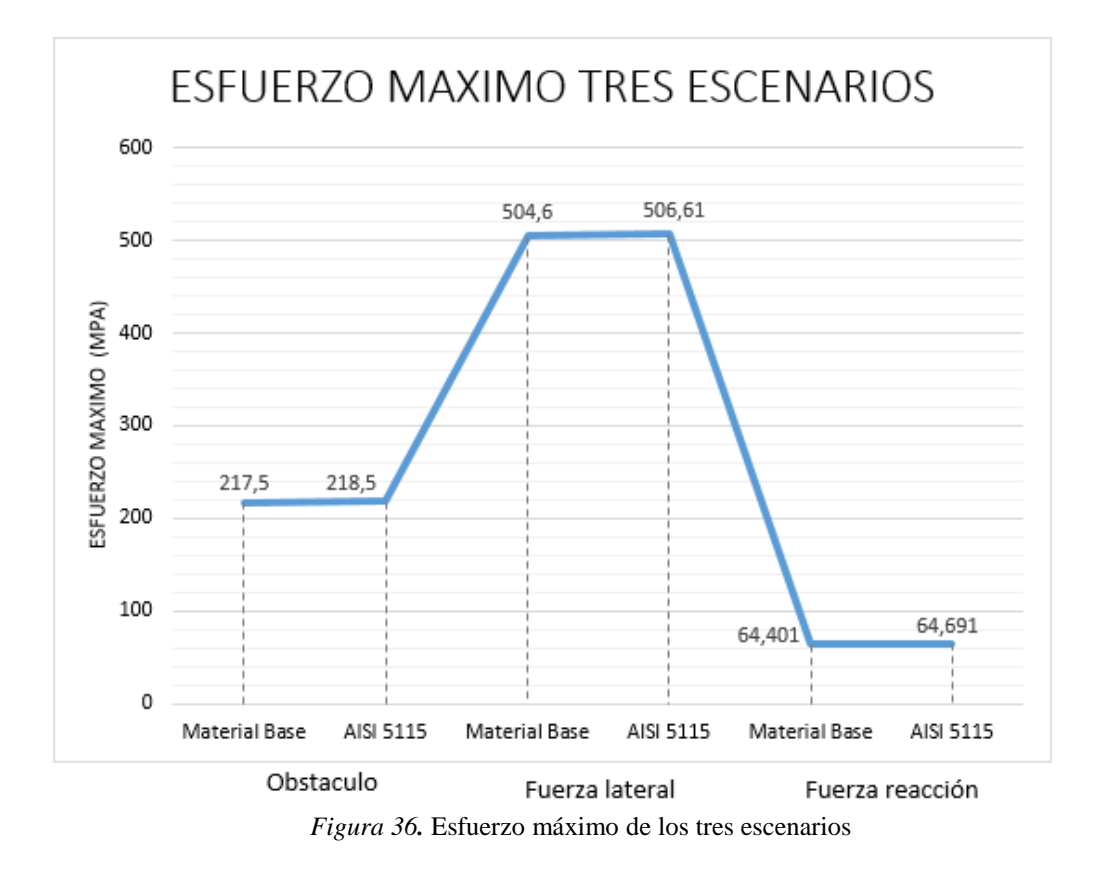

En la figura 37a, se presenta el esfuerzo máximo permisible para el escenario 1, por lo que se presenta un valor de 217,5 MPa. En cambio en la figura 37b se presenta el esfuerzo máximo para el material AISI 5115 que da como resultado 218.5 MPa.

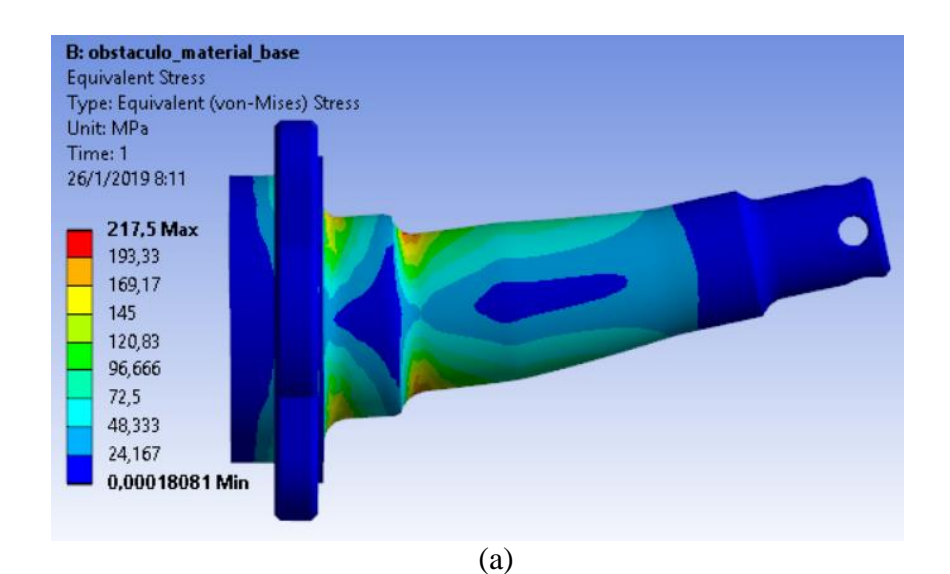

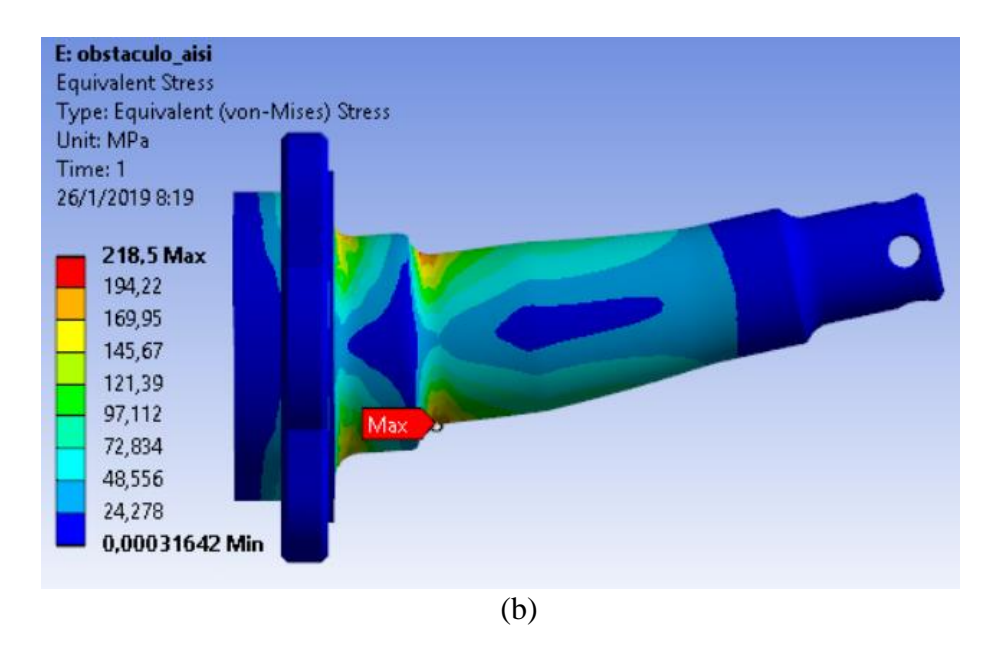

*Figura 37.* Esfuerzo Máximo Escenario 1; a) Material Base; b) Material AISI 5115

En la figura 38 se presenta el resultado de la simulación de esfuerzo máximo para el escenario 2. En la figura 38a se presenta el resultado del material base con un esfuerzo máximo permisible de 504,6 MPa, en comparación con el esfuerzo obtenido en la figura 38b con un valor de 506,61 MPa, en donde el material AISI 5115 soporta más esfuerzos versus el material base.

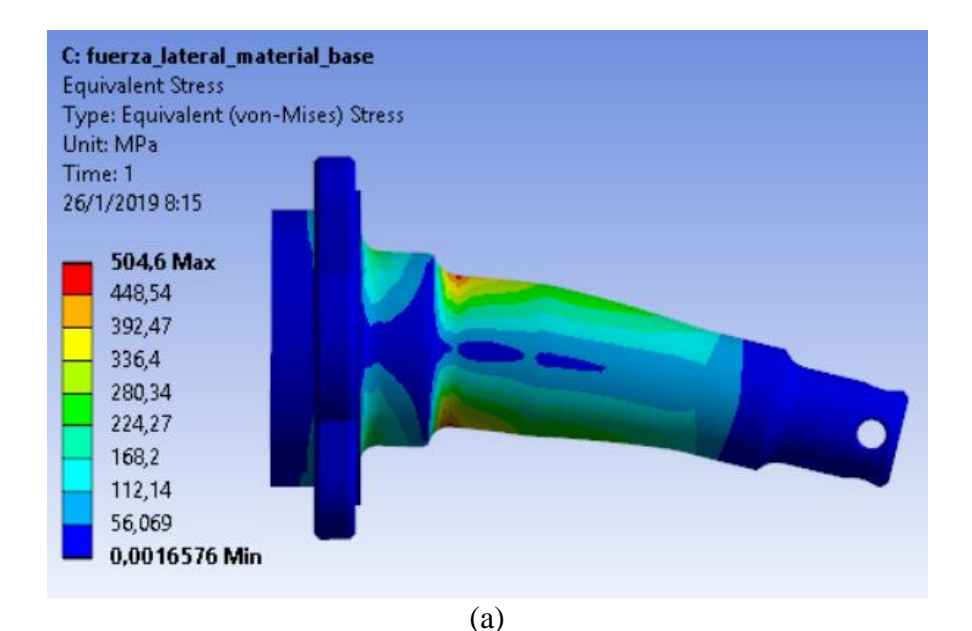

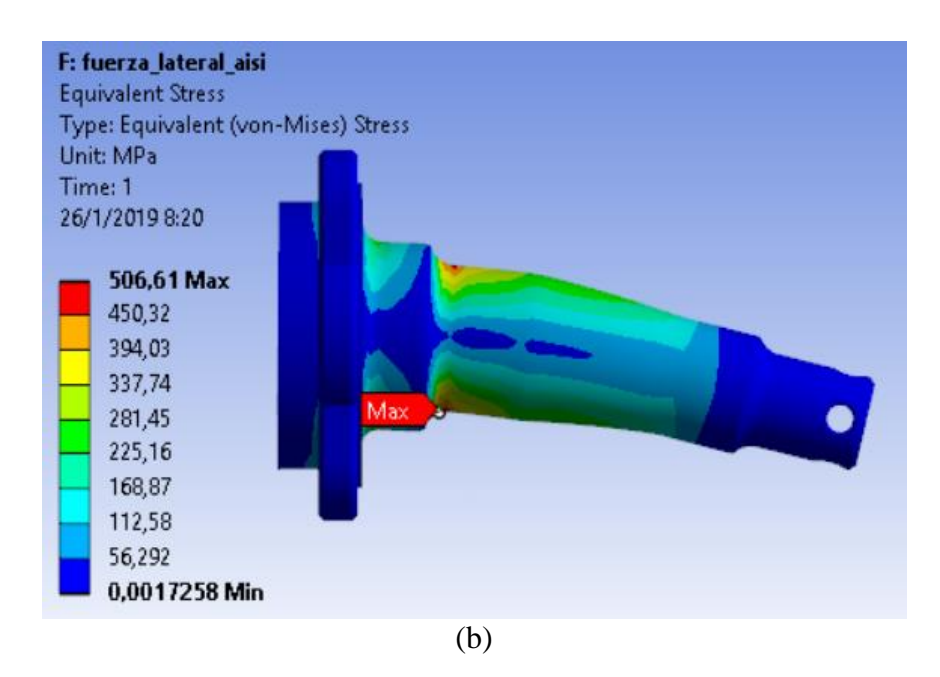

*Figura 38.* Esfuerzo Máximo Escenario 2; a) Material Base; b) Material AISI 5115

En la figura 39 se presentan los resultados para el escenario 3 en donde el esfuerzo máximo lo tiene el material AISI 5115 el cual se presenta en la figura 39b. En comparación con material base que tiene un esfuerzo máximo permisible de 64,40 MPa en la misma zona de la punta de eje.

Con estos valores se establece que al momento de diseñar una autoparte que va a estar sometida a esfuerzos, se debe considerar los cambios bruscos de sección.

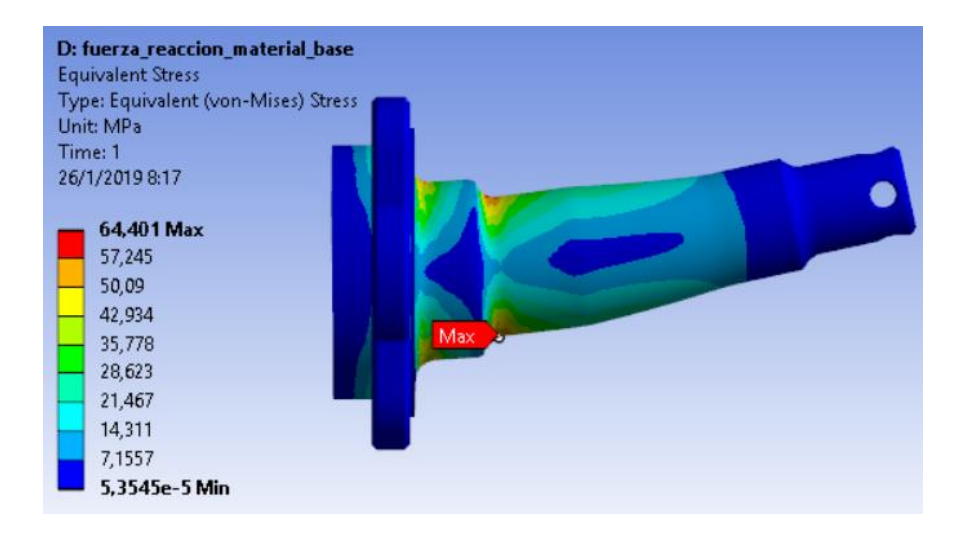

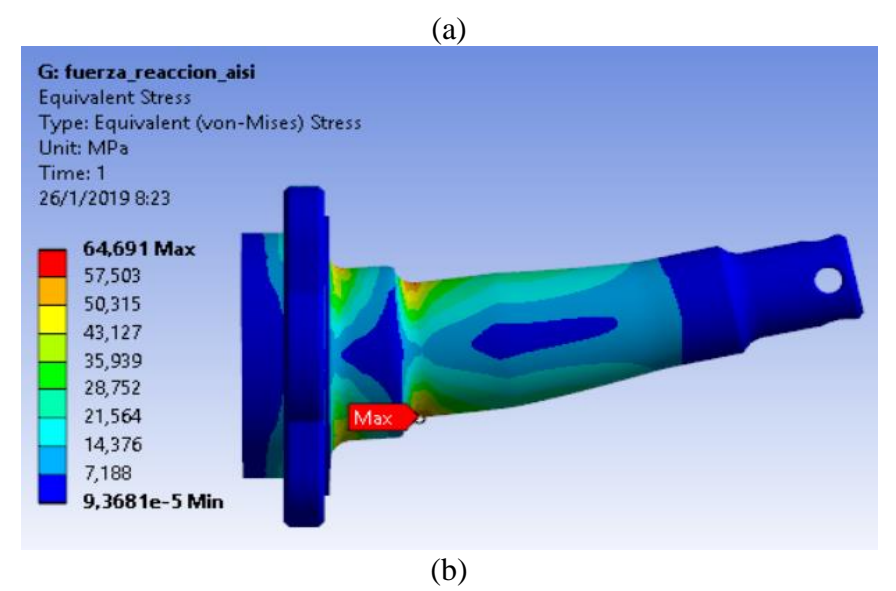

*Figura 39.* Esfuerzo Máximo Escenario 1; a) Material Base; b) Material AISI 5115

## **Resultado del Factor de Seguridad**

En la figura 40 se presenta el resultado de la simulación para el factor de seguridad en los tres escenarios y para los materiales analizados como son el material base y el material AISI 5115. En el escenario 3 se presenta un mayor factor de seguridad con respecto a los 2 escenarios, además el escenario 3 tiene resultados de simulación mínimos en cuanto a esfuerzos máximos y bajas deformaciones, por tal motivo este escenario conserva el factor de seguridad más alto.

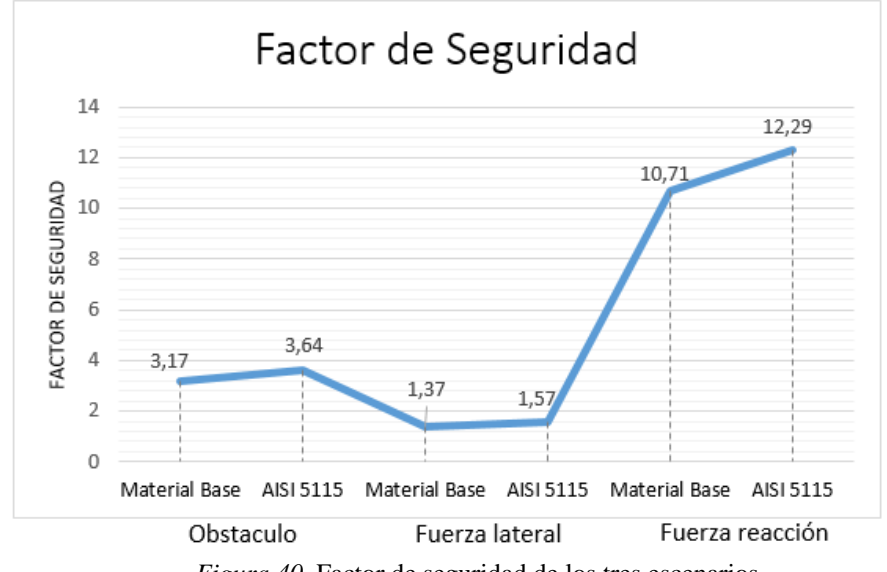

*Figura 40.* Factor de seguridad de los tres escenarios

En la figura 41a y 41b, se presenta el factor de seguridad para el escenario 1 de la punta de eje donde soporta el paso de un obstáculo del vehículo. El factor de seguridad se tiene de 3,17 para el material base y de 3,63 para el material AISI 5115, por lo que se puede establecer que la autoparte trabajando en las condiciones del escenario 1, tendrá una excelente robustez en su diseño, y soportará los esfuerzos que realice el vehículo sin dificultades.

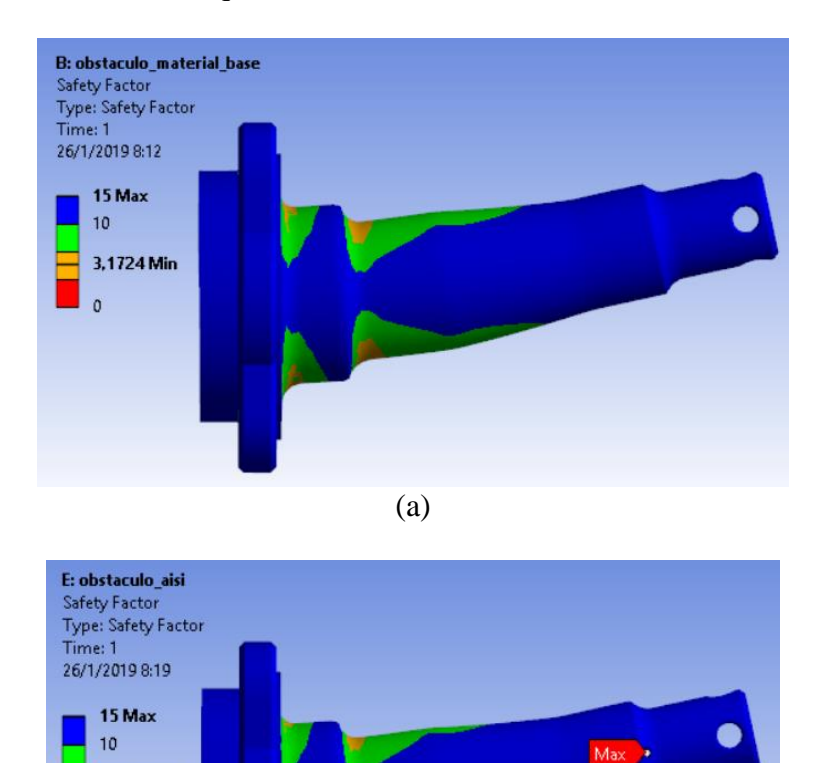

(b) *Figura 41.* Factor de Seguridad Escenario 1; a) Material Base; b) Material AISI 5115

En la figura 42a y 42b se presenta el factor de seguridad para el escenario 2 que es la fuerza lateral, en donde se exige un mayor rendimiento a la autoparte provocando la reducción del factor de seguridad a 1,36 para el material base y 1,56 para el material AISI 5115.

3.6384 Min

 $\theta$ 

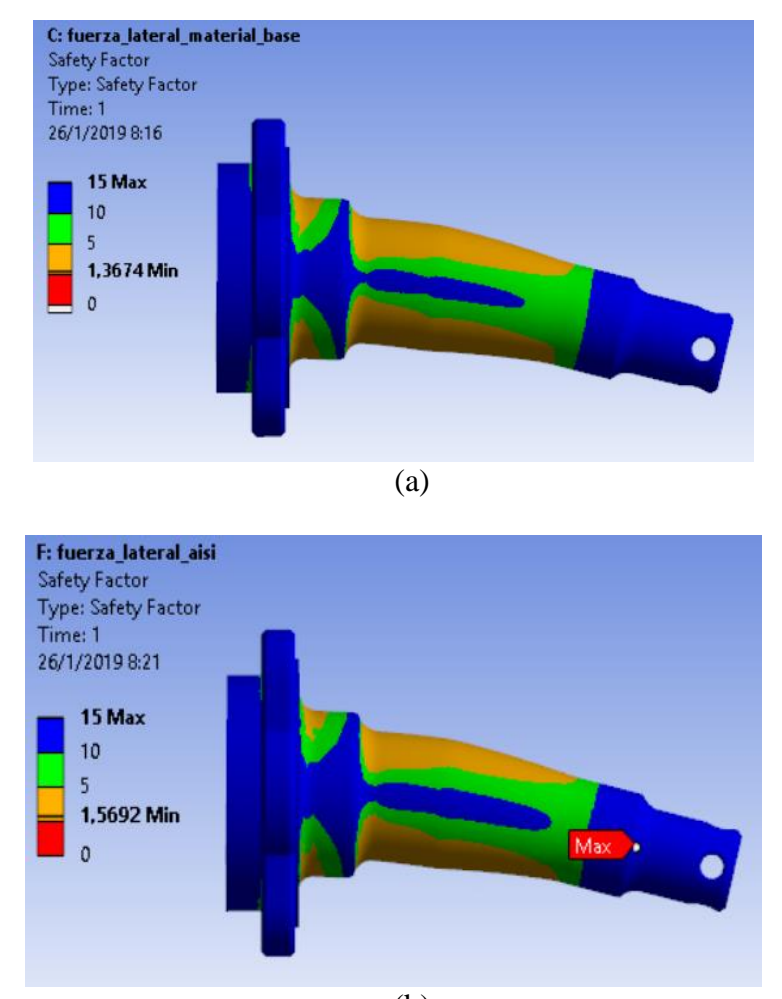

(b) *Figura 42.* Factor de Seguridad Escenario 1; a) Material Base; b) Material AISI 5115

En la figura 43a y 43b, se presenta el resultado del análisis del factor de seguridad para el escenario 3, en el cual para el material base y material AISI 5115 se tiene un factor de seguridad de 10,7 y 12,2 respectivamente, además se establece que en el escenario 3, la autoparte funcionará sin ningún problema.

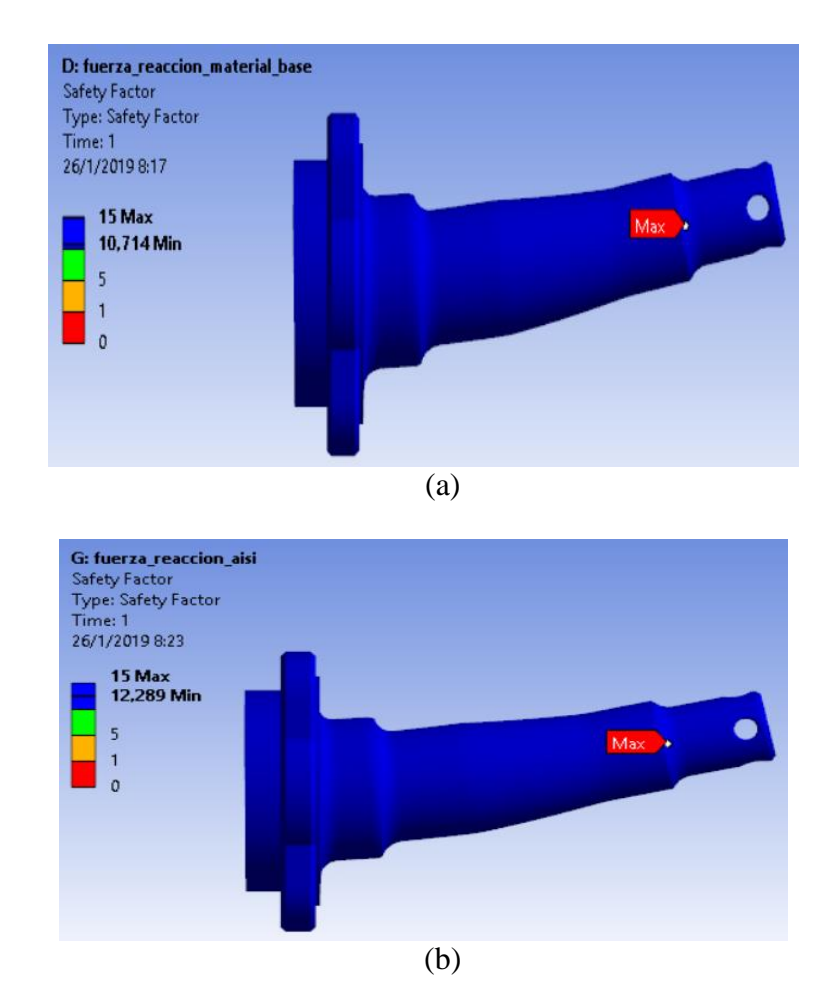

*Figura 43.* Factor de Seguridad Escenario 1; a) Material Base; b) Material AISI 5115

## **Convergencia de la simulación**

A la simulación se realiza un análisis de convergencia de resultados obtenidos; para establecer un punto en común de los tres escenarios en estudio y establecer una convergencia de datos obtenidos tanto para la deformación como para el análisis de Von-Mises, una vez que el programa realice las iteraciones necesarias para encontrar una solución estable.

El resultado de la convergencia al analizar el fenómeno de deformación en la punta de eje trasera coincide en los tres escenarios, con lo muestra en la figura 44, con un número total de elementos de 157036 y 224137 de nodos

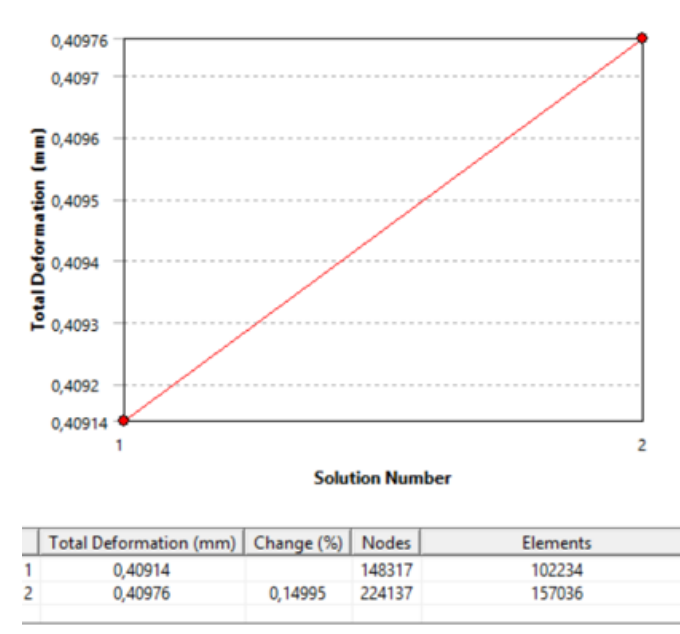

*Figura 44.* Convergencia de la Deformación en la Punta de Eje Trasera

 En la figura 45, se presenta la convergencia de los resultados del análisis de Von-Mises, en donde se identifica el número total de elementos de327380 y de nodos de 458334, para los tres escenarios.

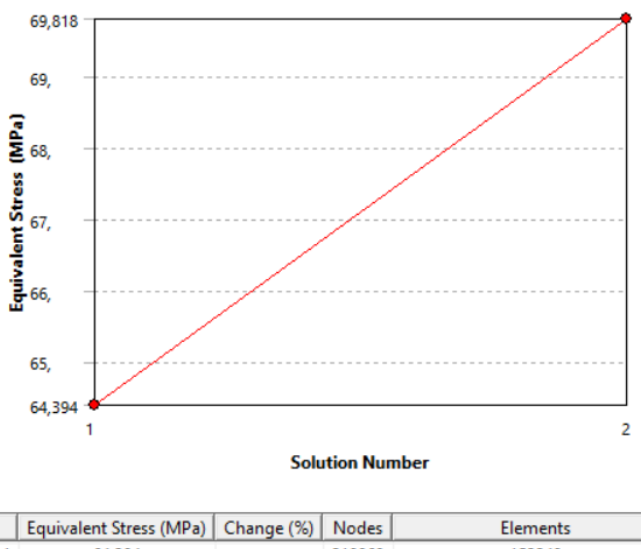

153248 64,394 218969 1  $\overline{2}$ 69,818 8,0827 458334 327380

*Figura 45. Convergencia de la simulación del Von-Mises, para la Punta de Eje Trasero*

## **DISCUSIÓN**

Según Hassan (2018), para la caracterización del material base se debe realizar pruebas de resistencia a la tracción y de dureza las cuales se realizaron con el objetivo de descubrir las propiedades de la resistencia a la fluencia, la resistencia a la tracción final y la dureza Brinell, estas pruebas experimentales se llevaron a cabo de acuerdo con las especificaciones de la norma ASTM para dureza y análisis de composición química del material base.

En primera instancia se realizó el análisis de composición química para identificar el tipo de material del que está construido la Punta de Eje Trasero. Según Jaimes (2006), el acero es un metal con amplias aplicaciones industriales, ya que sus propiedades pueden modificarse, al cambiar la estructura o la composición química. Un aspecto fundamental en la caracterización del acero es determinar la composición química, la cual nos ayuda a definir las propiedades físicas del acero; en la figura 25 se presenta el resultado del análisis de composición química en el cual el Carbono se encuentra en un porcentaje inferior de 0,587 % y un superior de 0,603%, siendo el componente que se encuentra con mayor porcentaje en comparación del resto de elementos químicos encontrados en el análisis, si se revisa lo que publica Alpizar (2004), en donde se concluye que un material es considerado como acero cuando los porcentajes de carbono se encuentran entre 0,15 a 1,76% dentro de su composición química. En el estudio de Giraldo (2012), indica que un material al poseer porcentaje alto de carbono en comparación de sus aleantes, este material combina características de alta tenacidad y alta resistencia al desgaste. Según Cetina (2011) los porcentajes altos de carbono incrementan la resistencia mecánica en los componentes donde se usa este material.

Otro ensayo para caracterizar el tipo de material del estudio, se estableció la resistencia a la tracción, de acuerdo a lo siguiente:

- El primer método fue de forma matemática aplicando la ecuación 33 y comparando con la literatura existente de Otegui (2011), este indica que se puede relacionar la dureza con la resistencia a la tracción ya que el material base es un acero al carbono con bajos aleantes.
- El segundo método se basó en analizar la figura 6 de la Universidad Don Bosco-Ingeniería Mecánica, s.f., y Otegui (2011) los cuales indican que se puede relacionar la dureza con la resistencia a la tracción, además es un dato fiable.

Los ensayos ayudan a caracterizar el material base como se presenta en la tabla 12 y así poder escoger los materiales que se ocupan en el análisis multicriterio.

En el análisis de los métodos multicriterio, se aplicó el método de la entropía (tabla 23), para valorar los pesos de cada criterio, ya que se coincide con lo que indica Chérrez-Troya (2018), de que este método obtiene pesos objetivos al instante de la evaluación, además este método utiliza modelos matemáticos definidos y en este método, la resistencia a la fluencia es el que posee un mayor valor en comparación al resto de métodos. Esta propiedad define si un material se deforma o colapsa con bajos esfuerzos.

Una vez que se obtuvo la ponderación de los criterios (tabla 25), se aplicaron tres métodos multicriterio que son: PROMETHEE II, TOPSIS y VIKOR, los cuales según Chérrez-Troya (2018), tienen la tarea de clasificar un número finito de alternativas de decisión, cada una se describe explícitamente en términos de diferentes criterios de decisión que deben tenerse en cuenta simultáneamente. Por tal razón, se utiliza estos métodos en la selección del material óptimo y con mejor puntaje de entre los 3 métodos.

El resultado del método PROMETHEE II se encuentra en la tabla 39 en donde se presenta el flujo neto de cada alternativa por lo que el flujo con mayor valor numérico es el que posee el número uno en el ranking, y al aplicar este método el material ganador es el A3 (AISI 5115), ya que este es un material con un núcleo de alta resistencia según nos indica su ficha técnica suministrada por la empresa IVAN BOHMAN C.A.

Para el método TOPSIS el material con mejor ranking es el A3(AISI 5115), el cual posee la proximidad del radio con mayor valor (tabla46), seguido del A2 (AISI 4140), que son materiales que poseen una dureza (HB) de suministro que es similar al material base y según Gómez (2016), al ocupar el método TOPSIS el índice que influye para que un material sea el ganador es el que posee mayor distancia alternativa negativa; en este estudio el material que tiene el mayor valor de la distancia negativa (tabla 44), es el A3 (AISI 5115) con un valor de 0,38, seguido del material A2 con un valor de 0,20.

Con el método VIKOR el material con mayor índice VIKOR es el V3 (AISI 5115), el cual encabeza el ranking en la tabla 51, y esto se debe a que el material posee una buena tenacidad en el núcleo y una alta resistencia al desgaste superficial según la ficha técnica de este material proporciona por la empresa IVAN BOHMAN C.A, y según Chérrez-Troya (2018), un material que posee una elevada dureza Brinell (HB) y que se analice mediante el método VIKOR, hace que el material con elevada dureza sea una candidato óptimo para ser escogido como alternativa en reemplazo al material base. El material AISI 5115 de este estudio posee la mayor dureza en comparación con el resto.

La comparación de los resultados de los métodos multicriterio se observa en la tabla 52, en la cual el material que posee mejor puntaje es el AISI 5115 (7210), resultante del análisis de los 3 métodos.

El objetivo de los autores Somvanshi & Keche (2015), que tratan sobre la sustitución de la brida de material de acero al carbono con una brida de acero inoxidable y en este trabajo se ha intentado estimar la deflexión, las tensiones bajo cargas sometidas utilizando FEA.

En la investigación posterior a la elección del material óptimo (AISI 5115) para reemplazar al material base se realiza un análisis FEA al igual que los autores Somvanshi & Keche (2015); en donde analizan la deformación, esfuerzo máximo y factor de seguridad de los dos materiales, en tres diferentes escenarios (obstáculo, fuerza lateral y fuerza de reacción), en los cuales va a estar trabajando la punta de eje trasero.

En las tablas 53, 54 y 55 se puede observar que el material AISI presenta un mayor factor de seguridad que el material base, y esto garantiza que el eje al ser diseñado con el material AISI 5115 bajo diferentes esfuerzos a los que está sometida la punta de eje trasera, seguirá presentando las mismas características iniciales y no presentará fallos.

Al analizar la deformación que se encuentra en la figura 32 y tabla 53, se puede indicar que este fenómeno es ligeramente mayor en los tres escenarios para el material ganador (AISI 5115) versus el material base, con un margen menor al 3%, por lo que se puede decir que es insignificante y que el material cumple satisfactoriamente en cuanto a la deformación admisible.

En el estudio de Fu (2012), en el cual analiza un eje motriz, en donde hay un desplazamiento máximo en el centro de la caja del eje motriz y el valor de desplazamiento es 0.713 mm. El tramo de la rueda es de 1,4 m. La deformación máxima por metro del tramo de la rueda es de 0.509 mm / m, que es inferior a 1.5 mm / m y puede cumplir con los requisitos de rigidez en el estándar de evaluación de la prueba de banco para la caja del eje motriz del automóvil si se compara con el desplazamiento máximo presentado en la actual investigación que es de 0,40mm, el cual está por debajo del valor presentado por Fu (2012).

Según Keche (2018), cuando se requiere reemplazar un material base por un material alterno, este no debería variar más del 3% de los esfuerzos resultantes de las cargas a los que está sometido el elemento a ser estudiado, en la investigación de acuerdo a la figura 32 y tablas 53, 54 y 55, la variación de los esfuerzos resultantes en los 3 escenarios no supera el 3% que tiene el estudio de Keche (2018).

Para establecer una relación entre resistencia a la tracción-dureza, que se presenta en la figura 44, posterior a la caracterización del material base, se concluye que este dato es aplicable con una veracidad alta para ello recurrimos a la literatura en la cual según Gasko (2011) indica que es evidente la posibilidad de predecir las propiedades mecánicas de los aceros mediante los valores medidos de dureza, también nos indica que es posible predecir la resistencia del acero con una precisión de  $\pm$  10%.

Según Pavlina (2018), la resistencia a la tracción de un acero con una dureza de 300 HB es 102 kg/mm2, y comparando con los resultados de caracterización del material base tenemos que para una dureza de 300 HB la resistencia a la tracción es 108 kg/mm2, obteniendo una variación de 6kg/mm2 que representa 5,5%, y esta variación es inferior al descrito por Gasko (2011).

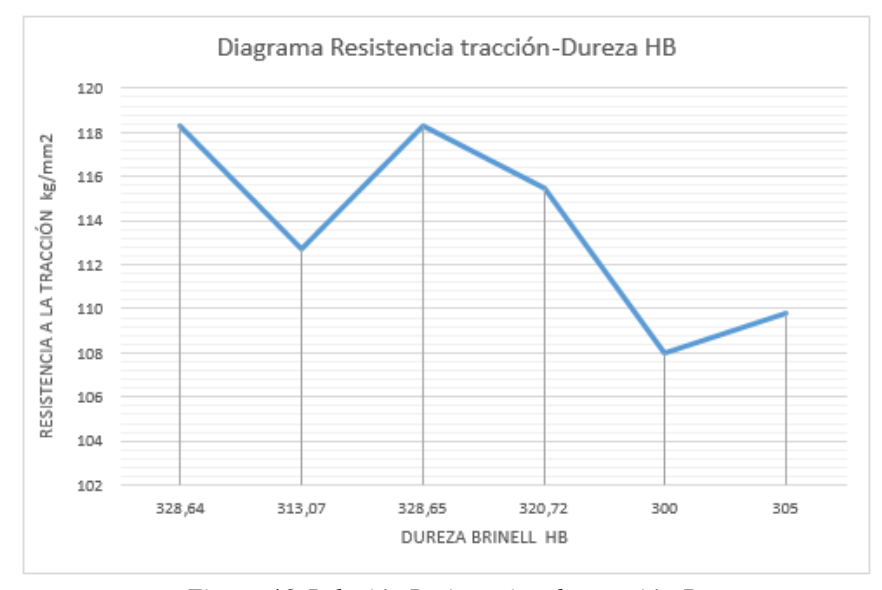

*Figura 46. Relación Resistencia a la tracción-Dureza.*
En la figura 45 se presenta la regresión lineal de este trabajo y si comparamos con otros estudios se tiene que según Otegui (2011) y Pavlina (2018), las ecuaciones usadas para determinar la resistencia a la tracción en función de la dureza son:

 $Resistencia, \sigma_e$  (Otegui, 2011)= 3.10 \* HB (MPa)

Resistencia,  $\sigma_e$  (Pavlina, 2008)= 3.45 \* HB (MPa)

Teniendo como resultado que según Otegui (2011), la relación de la resistencia a la tracción

con la dureza como se muestra en la figura 45

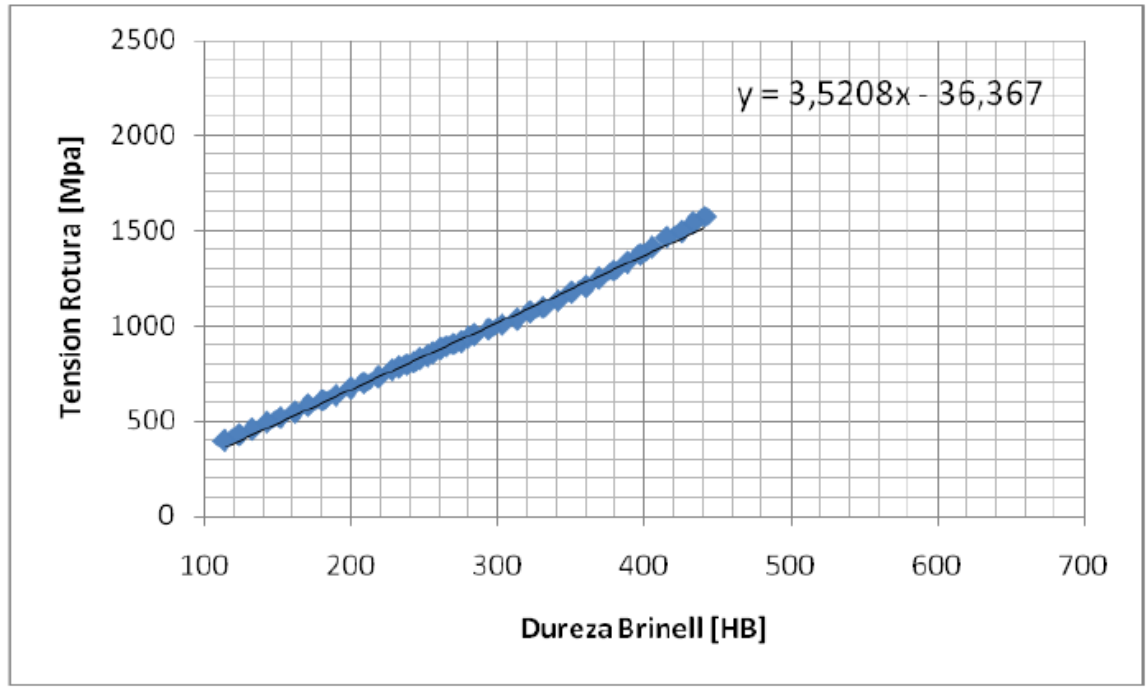

*Figura 47. Resistencia a la tracción vs Dureza Brinell. (Otegui, 2011).*

Ahora según Pavlina (2018), la relación entre resistencia a la tracción y dureza es la siguiente que se tiene en la figura 46

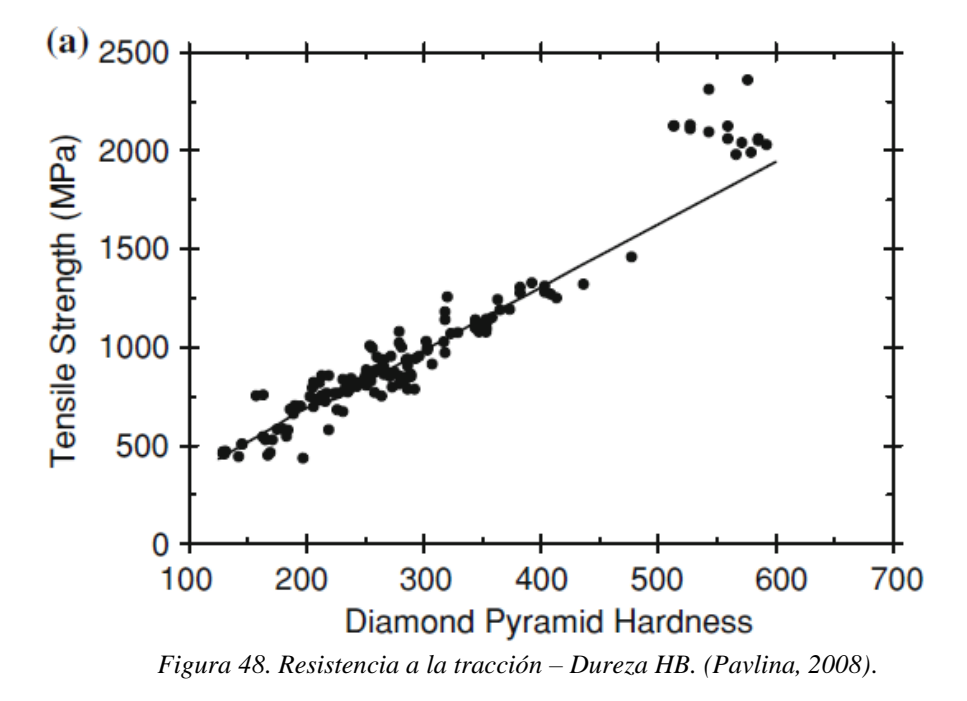

En este estudio la relación entre resistencia a la tracción y dureza se tiene en la figura 47, y en donde se encuentra la ecuación que comanda la regresión lineal, indica que es una ecuación lineal con un coeficiente de determinación de 1

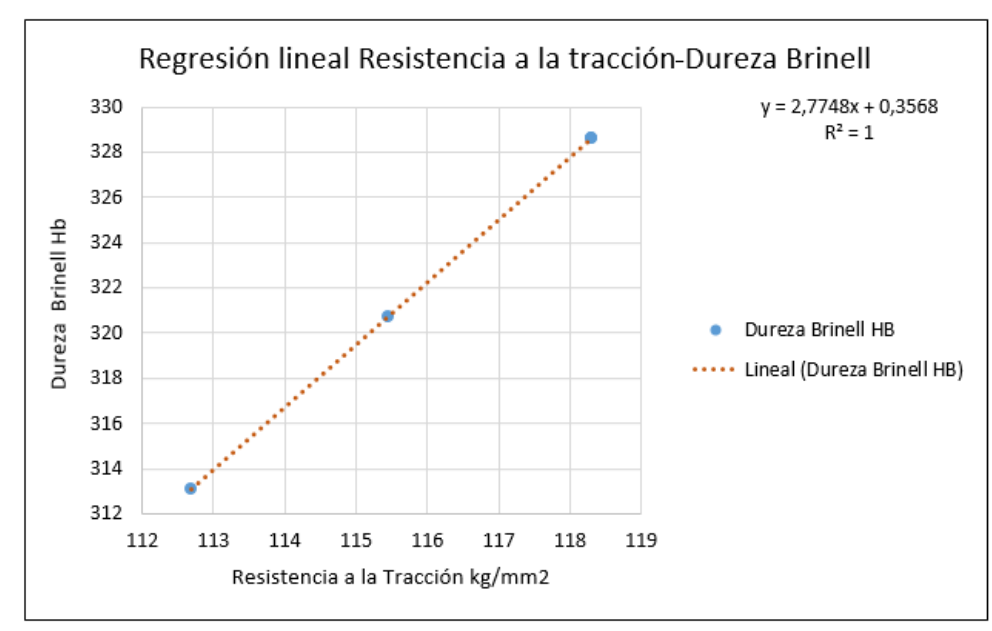

*Figura 49. Regresión lineal de Resistencia a la tracción-Dureza HB*

Ahora bien, si relacionamos la dureza media que se obtuvo en este estudio y se utiliza con la

literatura existente para establecer la resistencia a la tracción tenemos en la tabla que es:

| <b>Estudio</b>  | <b>Dureza Brinell</b> | Resistencia a la tracción |
|-----------------|-----------------------|---------------------------|
|                 | $\overline{H}$        | kg/mm2                    |
| Estudio actual  | 322,77                | 115,04                    |
| Otegui $(2011)$ | 322,77                | 102,03                    |
| Pavlina (2018)  | 322,77                | 113,55                    |

*Tabla 56. Comparación de Resistencia a la tracción con otros autores*

Según Martínez-Gómez (2018), para identificar el tipo de correlación entre el resultado de los métodos multicriterio se debe calcular el Coeficiente de Spearman, entre los métodos; en el presente estudio se obtuvo los coeficientes que se presentan en la tabla 57.

## Tabla 57.

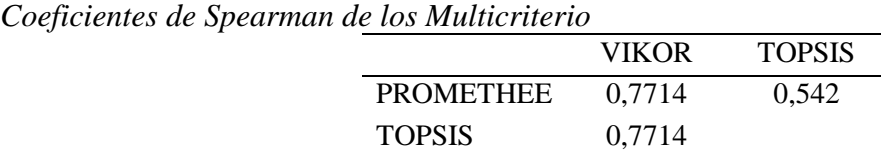

En donde según Martínez-Gómez (2018), los coeficientes de Spearman obtenidos para los

MCDM analizados en este estudio son positivos, esto indica que es una correlación fuerte y

positiva entre las respuestas del ranking obtenidos en este estudio y esto se presenta en la

figura50.

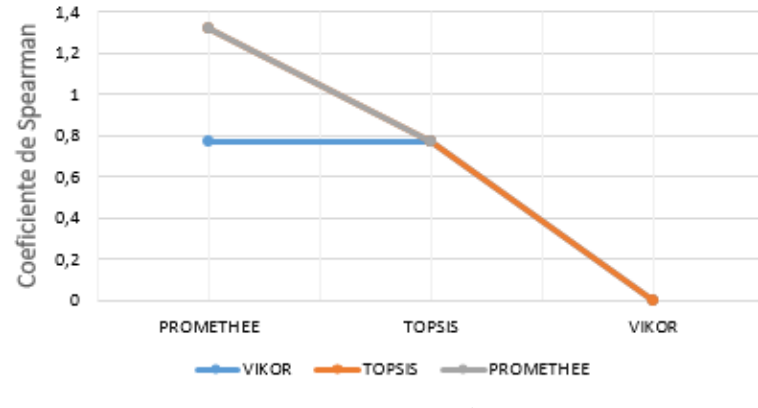

50. *Coeficiente de Spearman*

## **CONCLUSIONES**

- Como resultado de la caracterización del material base se estableció que el material del que esta manufacturada la punta de eje trasero, es un acero al carbono y que según la tabla 1, este material pertenece a la serie S1, al grupo G1, de la norma UNE-36010, que la aplicación coincide con la descripción que posee en esta tabla.
- Al realizar el análisis multicriterio, se tiene un material alterno para la punta de eje trasero, el cual cumple satisfactoriamente los requisitos que debe tener el elemento y al utilizar un catálogo de una casa que suministra aceros (IVAN BOHMAN), se observa que la descripción del acero AISI 5115 encaja completamente para nuestra aplicación. Esta descripción dice: "Es un acero aleado para cementación, con un núcleo de alta resistencia. Se utiliza para casos donde se requiere alta dureza y resistencia al desgaste superficial, combinado con buena tenacidad del núcleo" y para esto los MCDM son herramientas importantes y acertadas a la hora de tomar una decisión, en la cual interfieren varios criterios, y que estos no poseen demasiada diferencia entre sus criterios; de igual forma que no sea una decisión meramente tradicional como puede ser experiencia, afinidad, etc.
- Si se compara los tres escenarios en los cuales se realizó la simulación, se puede indicar que en el escenario 2 de fuerza lateral o curva, es en donde la punta de eje trasera está sometida a un mayor esfuerzo, ya que se tiene con respecto al obstáculo una diferencia de 288,6 MPa y con respecto a la fuerza de reacción una diferencia de 441,9 MPa.
- Al igual que el esfuerzo máximo, la deformación en el escenario 2 posee un mayor valor en comparación con el resto de los escenarios, esto se debe a que en el escenario

2 se producen mayores esfuerzos al instante en que el automóvil se encuentra en esta posición, pero la diferencia con el material base es menor al 3%.

 Se puede indicar que el material elegido es el óptimo para ser una alternativa ideal al momento de plantear la manufactura de la punta de eje trasero y con un material que existe en el medio ecuatoriano.

## **RECOMENDACIONES**

- Al momento de caracterizar un material, primero se debe realizar un análisis de composición química, que da un claro indicio del tipo de material a tratar y posterior a este análisis se debe establecer los ensayos necesarios para identificar claramente con que material ese está trabajando.
- Identificar los criterios necesarios para el análisis MCDM, con el fin de obtener un estudio de criterio adecuado y que no consuma demasiados recursos por el exceso de criterios, o viceversa que el estudio no sea fructífero por pocos criterios.
- Replicar este análisis en otras autopartes que se estén importando al país para así poder generar un aumento de piezas automotrices de procedencia Ecuatorina.

## **REFERENCIAS**

- El-Faroug , M. O., Fuwu, Y., & Luo , M. (2016). Spark Ignition Engine Combustion, Performance and Emission Products from Hydrous Ethanol and Its Blends with Gasoline. *ENERGIES*, 2-24.
- Hernandez, M., Menchaca, L., & Mendoza, A. (2014). Fuel economy and emissions of light-duty vehicles fueled with ethanole gasoline blends in a Mexican City. *Renewable Energy, 72*, 236-242.
- AENOR. (2018). *AENOR: Norma UNE-EN 10020:2001*. Obtenido de http://www.aenor.es/aenor/normas/normas/fichanorma.asp?tipo=N&codigo=N0024235& PDF=Si#.Wx9MEUgvzDc
- Aguirre Ibarra, G. M., & Vaca Burgos, L. A. (2017). Estudio de las propiedades fisioquímicas de la gasolina extra aditiva con alcoholes, en la refinería Esmeraldas. Quito, Pichincha, Ecuador: Universidad Central del Ecuador Master Thesis.
- Albarrán Ligero, J. (2017). Aplicación al diseño de engranajes de ejes paralelos con Catia v5, Fundamentos del KBE (Knowledge Based Engineering).
- Alpìzar, E. T. (2004). Apuntes acerca del Tratamiento Térmico y la Clasificación General de los Aceros. Universidad de Matanzas, Facultad de Ingeniería Químicas y Mecánica, Cuba.
- Anojkumar, L., Ilangkumaran, M., & Sasirekha, V. (2014). Comparative analysis of MCDM methods for pipe material selection in sugar industry. Expert Systems with Applications, 41(6), 2964-2980.
- ANT. (2016). *Serie Historica de Vehiculos Matriculados.* Obtenido de Agencia Nacional de Transito: https://www.ant.gob.ec/
- Arzola, N. &. (2013). Análisis del comportamiento dinámico de un vehículo con suspensión independiente tipo paralelogramo deformable y barras de estabilidad transversal.
- Autocasión. (2016). *Materiales utilizados en la carrocería del automóvil*. Obtenido de Autocasión: https://www.autocasion.com/actualidad/reportajes/materiales-utilizados-enla-carroceria-del-automovil
- Aznar Bellver, J. C. (2011). Aznar Bellver, J., Cervelló RUna alternativa multicriterio a la valoración de empresas: aplicación a las Cajas de Ahorro.

Banco Central del Ecuador. (2016). *Cifras del sector Petrolero Ecuatoriano No. 116.* Quito.

- Barroso Castillo, J. (2013). *¿Que es Octanaje?* Obtenido de Cultura Cientifica: http://sgpwe.izt.uam.mx/files/users/uami/rmro/2906019/sem06/QUE\_ES\_OCTANAJE.p df
- Beckman, L. (2013). *ESTUDIO DE FACTIBILIDAD DEL USO DE ETANOL ANHIDRO EN MEZCLAS CON GASOLINA EN EL DISTRITO METROPOLITANO DE QUITO.* QUITO: UNIVERSIDAD CENTRAL DEL ECUADOR Intituto de investigacion y posgrado.
- Będkowski, W. (2014). ASSESSMENT OF THE FATIGUE LIFE OF MACHINE COMPONENTS UNDER SERVICE LOADING – A REVIEW OF SELECTED PROBLEMS. Polonia: JOURNAL OF THEORETICAL AND APPLIED MECHANICS, 52(2), 443-458.
- Bellver, J. A. (2012). NUEVOS MÉTODOS DE VALORACIÓN: MODELOS MULTICRITERIO 2° Ed. Editorial Universitat Politécnica de Valencia. BERU. (2014). *Todo sobre bujías de encendido.* Obtenido de BERU:

emisia.com/sites/default/files/COPERT4\_v7\_0.pd

*Boletín Sector Automotor en Cifras – AEADE*. (2018). Obtenido de http://www.aeade.net/boletin-sector-automotor-en-cifras/

Bosch. (2015). *Sistemas de Encendido.* Bosch.

- Caiza Jacome, P. G., & Portilla Aguilar, Á. A. (2010). *Determinación de la Influencia de la Altura en Emisiones Contaminantes de un Vehiculo con Motor Ciclo Otto, de Inyección Electrónica de Gasolina.* Quito: Escuela Politecnica Nacional Master Thesis.
- Caliskan, H. K. (2013). Material selection for the tool holder working under hard milling conditions using different multi criteria decision making methods. . Material & Design.
- Çalıskan, H., & Kursuncu, B. K. (2013). Material selection for the tool holder working under hard milling conditions using different multi criteria decision making methods. Materials & Design, 45, 473-479.
- Calle-Vallejo, O., Echeverry, J., & Murillo, C. (2006). Sistemas de Encendido Electronico para Motores de Combustión Interna de Cuatro Tiempos a Gasolina con Encendido Original Conmutado por Platinos. *2do Simposio Regional de Electronica y Aplicaciones Industriales*.
- Camara de la Industria Automotriz Ecuatoriana. (2017). *Anuario de la Industria Automotriz Ecuatoriana.* Quito: CINAE.
- Canakci, M., Ozsezen , A., Alptekin , E., & Eyidogan, M. (2012). Impact of alcoholegasoline fuel blends on the exhaust emission of an SI engine. *Renewable Energy*, 111-117.
- Carreño Aguillón, E. d., Vacca Melo, E. A., & Lugo Ariza, E. (2012). Diseño y fabricación de un vehículo autónomo impulsado por energía solar. *Tecnura: Tecnología y Cultura Afirmando el Conocimiento, 16*(32), 91-106.
- Carrillo, D. (2009). Diagnóstico del sector Automotriz. Instituto Nacional de Estadística y Censos.
- Carrillo, V. J. (2017). *Diseño del molde de inyección en plástico para la mascarilla del espejo retrovisor para el vehículo Chevrolet Aveo Family en la empresa TEXTICOM*. UNIVERSIDAD INTERNACIONAL SEK, Facultad de Arquitectura e Ingeniería, Maestría en Diseño Mecánico.
- Carrillo, V. J. (2017). *Diseño del molde de inyección en plástico para la mascarilla del espejo retrovisor para el vehículo Chevrolet Aveo Family en la empresa TEXTICOM*. Universidad Internacional SEK.
- CEPAL. (2008). *"Tablero de comando" Para la promocion de los biocombustibles en el Ecuador.* Quito: Naciones Unidas.
- Cetina, M. A. (2011). Obtención y evaluación de las propiedades mecánicas del acero bainítico Fe-0.32 C-1.45 Si-1.97 Mn-1.26 Cr-0.26 Mo-0.10 V aleado con Boro.
- Chacón Hernando, V. (2010). Diseño de una suspensión para un vehículo automóvil basada en amortiguadores magneto-reológicos.
- Chérrez-Troya, M. M.-G.-Z.-C. (2018). Métodos multicriterio aplicados en la selección de un material para discos de freno Multi-criteria Methods Applied in the Selection of a Brake Disc Material.
- Contreras, U. M.-N.-A.-C.-G. (2012). Contreras, U., Meneses-Nava, M. A., TorIdentificación de aceros por espectroscopia de rompimiento inducido por láser (LIBS) y análisis de componentes principales.
- Costa, R., & Sodré, J. (2009). Hydrous ethanol vs. gasoline-ethanol blend: Engine performance and emissions. *Fuel*, 287-293.
- Costagliola, M., De Simio, L., Lannaccone, S., & Prati, M. (2013). Combustion efficiency and engine out emission of a S.I engine fueled with alcohol/gasoline blends. *Applied Energy*, 1162-1171.
- Cui., W. L. (2008). "Entropy coefficient method to evaluate the level of sustainable development of China's sports". International Journal of Sports Science and Engineering. Vol. 2.
- D'Silvaa, R., Bhatc, T., & Binu , K. (2015). Performance and Emission characteristics of a C.I. Engine fuelled with diesel and TiO2 nanoparticles as fuel additive. *Materials Today: Proceedings, 2*, 3728 – 3735.
- Dhana Raju, V., Kishore, P. S., Nathagopaln, K., & Ashok, B. (2018). An experimental study on the effect of nanoparticles with novel tamarind seed methyl ester diesel engine aplications. *Energy Conversion and Management*, 655-666.
- Dhande, K. V., & Ulhe, P. (2014). DESIGN AND ANALYSIS OF FRONT AXLE OF HEAVY COMMERCIAL VEHICLE. International Journal of Science, Technology & Management; www.ijstm.com.
- Duarte, G., Gonçalves, G., & Farias, T. (2016). Analysis of fuel consumption and pollutant emissions of regulated and alternative driving cycles based on real-world measurements. *Transportation Research, Part D 44*, 43–54.
- ECE. (2010). *Sistema COPERT Subcategrias.* Obtenido de Emisia: emisia.com/sites/default/files/COPERT4\_v7\_0.pdf
- Edilberto Antonio, L. C., Juan Carlos, R. H., Paolo, S. A., & Johanna, M. B. (2017). Producción e Impacto del Biodiesel: Una Revisión. *INNOVA Research Journa*, 59-76.

EMISA SA. (MAYO de 2017). *COPERT*. Obtenido de COPERT:

http://emisia.com/products/copert

EP Petroecuador. (2012). *COMBUSTIBLES DE MEJOR CALIDAD Y MENOS* 

*CONTAMINANTES.* Obtenido de http://www.eppetroecuador.ec/

EP PETROECUADOR. (2014). ECOPAIS. *EKOS*, 48-49.

EP PETROECUADOR. (2016). *INFORME ESTADISTICO.* Obtenido de http://www.eppetroecuador.ec/

- Espinosa Noboa, J. A. (2016). Metodologías multicriterio para la valoración de bienes inmuebles urbanos en una zona piloto de la ciudad de Quito. Carrera de Ingeniería Geográfica y del Medio Ambiente. Universidad de las Fuerzas Armadas ESPE. Matriz Sangolquí.
- Fallahnejad., F. L. (2010). "Imprecise Shannon's Entropy and Multi Attribute Decision Making". Entropy. Vol. 12.
- FAO. (2014). *BIOENERGIA Y SEGURIDAD ALIMENTARIA EVALUACION RAPIDA: ETANOL Y BIODIESEL.* Organicazión de las Naciones Unidas para la Alimentación y la Agricultura.
- Frey , C., & Eichenberger, D. (1997). *Variability and Uncertainty in On-Board Emissions Estimates of Carbon Monoxide and Hydrocarbons fos School and Transit Buses.* North Carolina: Center for Transportation Engineering Studies.
- Frey, C., Delavarrafiee, M., & Singh, S. (2014). Real-World Freeway and Ramp Activity and Emissions for Light-Duty Gasoline Vehices. *Transportion and Air Quality*.
- Fu, J. S. (2012). Finite element analysis of drive axle housing based on the solid element and the shell element.
- García Mariaca, A., Cendales Ladino, E. D., & Eslava Sarmiento, A. F. (2016). Motores de Combustión Interna (ICE) Operando con Mezclas de Etanol Gasolina: Revisión. *CIENCIA E INGENIERIA NEOGRANADINA*, 75-96.
- Gaško, M. &. (2011). Correlation between hardness and tensile properties in ultra-high strength dual phase steels–short communication.
- G-H, T., & J-J., H. (2011). Multiple attribute decision making: methods and applications. CRC Press.
- Giraldo, A. V. (2012). El acero Hadfield revisitado.
- Girubha, R. J. (2012). Application of fuzzy VIKOR and environmental impact analysis for material selection of an automotive component.
- Gómez, J. M. (2016). Uso de métodos multicriterio de toma de decisiones para la selección de biomasa en reactores fischer tropsch.
- Grajales Quintero, A. &. (2013). Los métodos y procesos multicriterio para la evaluación. Revista Luna Azul.
- Guillermo, M. C. (2011). DISEÑO DE UN EJE (UNE-EN 13103) Y MODELADO CON PRO-E: APLICACIÓN A UN EJE FERROVIARIO. UNIVERSIDAD CARLOS III DE MADRID, DEPARTAMENTO DE INGENIERÍA MECÁNICA.
- Hambali, A., Sapuan, S. M., Rahim, A. S., Ismail, N., & Nukman, Y. (2011). Concurrent Decisions on Design Concept and Material Using Analytical Hierarchy Process at the Conceptual Design Stage. Concurrent Engineering: Research and Applications.
- Hassan, A. D. (2018). A new prediction of the fatigue limit based on Brinell hardness and ultimate strength for high strength steels. INTERNATIONAL JOURNAL OF ENERGY AND ENVIRONMENT.
- Heras Barras, C. (2010). Estudio del comportamiento dinámico de la banda de rodadura de un neumático.
- Hidalgo, V. R.-C.-A.-G. (2018). Priorización del suelo para la vivienda al desarrollo metropolitano de la ciudad de Pachuca Hidalgo, mediante modelos multicriterio.
- *Importaciones - Servicio Nacional de Aduana del Ecuador*. (2018). Obtenido de https://www.aduana.gob.ec/importaciones/
- INEC. (2015). *Anuario de Transportes.* Obtenido de http://www.ecuadorencifras.gob.ec/estudios-e-investigaciones/
- INEN. (2009). *NORMA NTE 2 478:2009.* Obtenido de Servicio Ecuatoriano de Normalizacion : http://www.normalizacion.gob.ec/
- Jaimes, E. &. (2006). Caracterización espectroscópica de aceros mediante la técnica plasma inducido por láser (LIBS).
- Jingshun Fu, J. W. (2011). Finite Element Analysis of Drive Axle Housing Based on the Solid Element and the Shell Element. Trans Tech Publications, Switzerland.
- Jung, S., Jounghwa , K., Jeongsoo, K., Hong, D., & Park, D. (2016). An estimation of vehicle kilometer traveled and on-road emissions using the traffic volume and travel speed on road links in Incheon City. *Journal Enviromental Sciences*, 120-131.
- Kanika Prasad, S. C. (2013). A quality function deployment-based model for materials selection. journal homepage:www.elsevier.com/locate/matdes.

Keche, A. J. (2018). Experimental and Modeling Study of Companion Flange.

Kulkarni Vipul V., P. G. (2017). DESIGN, ANALYSIS AND MANUFACTURING OF AXLE SHAFT BY ALTERNATE MATERIAL. Internacional journal of researchgranthaalayah; https://doi.org/10.5281/zenodo.1133868.

- Kwon, S., Park, Y., Park, J., Kima, J., Choi, K.-H., & Cha, J.-S. (2017). Characteristics of onroad NOx emissions from Euro 6 light-duty diesel vehicles using a portable emissions measurement system. *Science of the Total Environment, 576* , 70–77.
- Lanchaarro Volart, C. (2015). Diseño mecanico de un kart eléctrico. Universitat Politecnica de Catalunya.
- Lancharro Volart, C. (2015). Diseño mecánico de un kart eléctrico. Universitat Politècnica de Catalunya.
- Lee, H., Myung, C., & Park, S. (2009). Time-resolved particles emission and size distribution characteristics during dynamic engine operation conditions with ethanol-blended fuels. *Fuel*, 1680-1686.
- León Sánchez, D. C. (2014). PRODUCCIÓN E INTRODUCCIÓN AL MERCADO DE UN VEHÍCULO KARTING: CONSTRUCCIÓN DE UN VEHÍCULO KARTING. Bachelor´s thesis, Quito: USFQ, 2014.
- Llanes Cedeño, E. A., Rocha-Hoyos, J., Peralta, D., & Leguisamo, J. (2018). Evaluación de emisiones de gases en un vehículo liviano a gasolina en condiciones de altura. Caso de estudio Quito, Ecuador. *Enforque UTE*, 149-158.
- Loachamin, D. G., & Obando, C. F. (2013). Diseño y construcción de un vehículo publicitario para una persona con capacidades especiales. Quito, Ecuador: Universidad Politécnica Salesiana.
- López Ansoleaga, J. (2015). Sistema de transmisión para vehículo de tracción trasera y motor delantero.
- Lopez Teran, J. (2013). *Evaluación del consumo de combustible de vehículos livianos en el Distrito Metropolitano De Quito* (Vol. Master Thesis). Quito: Escuela Politecnica Nacional.
- López Teran, J. L. (Octubre de 2013). Evaluación del consumo de combustibles de vehículos livianos en el Distrito Metropolitano de Quito. Quito, Ecuador: Master Thesis EPN.
- Lucas, A. H. (2015). DISEÑO DE LA TRANSMISIÓN DE UN AUTOMOVIL. ESCUELA UNIVERSITARIA DE INGENIERÍA TÉCNICA, INDUSTRIAL DE BILBAO.
- Mansor, M. S. (2014). Mansor, M.R., S.M. Sapuan, E.S. ZainudConceptual design of kenaf fiber polymer composite automotive parking brake lever using integrated TRIZ-Morphological Chart- Analytic Hierarchy Process method. Materials & Design.
- Mansor, M., Sapuan, S., Zainudin, E., Nuraini, A., & Hambal, A. (2014). Application of Integrated AHP-TOPSIS Method in Hybrid Natural Fiber Composites Materials Selection for Automotive Parking Brake Lever Component. AENSI Journals; Australian Journal of Basic and Applied Sciences; ISSN:1991-8178.
- Martínez-Gómez, J. (2018). Material selection for multi-tubular fixed bed reactor Fischer-Tropsch reactor.
- Menchaca Torre, H. L., & Mendoza Dominguez, A. (2013). Desempeño de un vehículo híbrido y su contraparte de combustión interna bajo condiciones de manejo de una ciudad mexicana. *Rev. Int. Contam. Ambie.*, 219-230.
- Ministerio Coordinador de Sectores Estratégicos. (2015). *Balance Energético Nacional .* Quito: Sectores Estrategicos.
- Mosquera, J. C., Jaramillo, H. E., & Sánchez, N. A. (2005). Análisis y evaluación estructural de una quinta rueda, mediante la técnica de elementos finitos. Universidad Autónoma de Occidente; Conference: CAIP2005At: PortugalVolume: 1.
- Noguero, F. L. (2009). El análisis de contenido como método de investigación. Revista de Educación. Universidad de Huelva.
- O'Driscoll, R., ApSimon, H., Oxley , T., Molden, N., Stettler, M., & Thiyagarajah, A. (2016). A Portable Emissions Measurement System (PEMS) study of NOx and primary NO2 emissions from Euro 6 diesel passenger cars and comparison with COPERT emission factors. *Atmospheric Environment, 145*, 81-91.
- Organizacion Mundial de la Salud. (2015). *OMS*. Obtenido de OMS: http://www.who.int/mediacentre/factsheets/fs313/es/
- Ortiz, A., Romero, J. L., Cueva, I., Jacobo, V., & Schouwenaars, R. (2013). Spark plug failure due to a combination of strong magnetic fields and undesirable fuel additives. *Case Studies in Engineering Failure Analysis, 1*, 67-71.
- Otegui, J. L. (2011). Desarrollo nacional para la caracterización mecánica no destructiva de componentes metálicos en servicio.

Pavlina, E. J. (2008). Correlation of yield strength and tensile strength with hardness for steels. .

Pilliza, C. I., & Montalvo , F. J. (NOVIEMBRE de 2016). EVALUACIÓN DEL COMPORTAMIENTO Y EMISIONES EN UN MOTOR DE COMBUSTIÓN INTERNA UTILIZANDO UNA MEZCLA DIÉSEL-QUEROSENO. QUITO, ECUADOR: MASTER THESIS EPN.

- Pokorný P., N. L. (2013). Effects of variable loading on residual fatigue life of the railway wheelset. Trans Tech Publications, Switzerland; 10.4028/www.scientific.net/KEM.577- 578.121.
- Policarpo, N., Frutuoso, F., Cassiano, D., Araújo , B., Bertoncini, B., & Oliveira, M. (2018). Emission estimates for an on-road flex-fuel vehicles operated by ethanol-gasoline in an urban region, Brazil. *Urban Climate*, 111-120.

PRO ECUADOR. (2013). *BIOCOMBUSTIBLES.* GRUPO SPURRIER.

- Qinghua, M., & Z. H. (2011). Fatigue failure fault prediction of truck rear axle housing excited by random road roughness. International Journal of the Physical Sciences Vol. 6(7), pp. 1563-1568,.
- Quinchimbla , F. E., & Solis Santamaría, J. M. (2017). *Desarrollo de ciclos de conducción en ciudad, carretera y combinado para evaluar el rendimiento real del combustible de un vehículo con motor de ciclo Otto en el Distrito Metropolitano.* Quito: Master's thesis. Escuela Politecnica Nacional.
- Rathod, M., & Kanzaria, H. V. (2011). A Methodological Concept for Phase Change Material Selection Based on Multiple Criteria Decision Analysis With and Without Fuzzy Environment. Materials and Design.
- Redroban, R. D., & Quevedo, D. F. (2015). Diseño y construcción de un mini auto con puerta basculante para una persona. Universidad de las Fuerzas Armadas.
- Rodger Salazar. Javier Martinez-Gómez, J. C. (2019). Selection of materials by multi-criteria methods applied to the side of a self-supporting structure for light vehicles.
- Romero, F. Z. (2006). Análisi de esfuerzos y fatiga en un eje de torsión perteneciente a un vehículo tipo sedán mediante el método del elemento finito. Escuela Superior de Ingeniería Mecánica y Eléctrica.
- Sakundarini, N., Taha, Z., Abdul-Rashid, S. H., & Ghazila, R. A. (2013). Optimal multi-material selection for lightweight design of automotive body assembly incorporating recyclability. journal homepage: www.elsevier.com/locate/matdes.
- Sánchez, A. C. (2018). Comparación y Validación del Método CRITIC con el Método Tradicional Comparación o de Mercado para la Obtención de Valores de Inmuebles con Uso Residencial en la Ciudad de Bogotá.
- Senabre, C. V. (2010). Análisis de datos de frenada de un vehículo sobre banco de rodillos de ITV y suelo plano variando el peso en el eje delantero y la presión de los neumáticos.
- Shah, P. R., & Ganesh, A. (2016). A Comparative Study on Influence of Fuel Additives with Edible and Non-Edible Vegetable Oil Based on Fuel Characterization and Engine Characteristics of Diesel Engine. *Applied Thermal Engineering*, 28-46.
- Somvanshi, Y. V., & Keche, D. A. (2015). Design and Analysis of Companion Flange. International Journal of Engineering Development and Research (www.ijedr.org).
- Subhash, K. &. (2016). Desing and model analysis of rear axle with two ends spur geared using FEA.
- Suhas Yeshwant Nayak, N. M. (2018). Design, Fabrication and Testing of Carbon Fiber Reinforced Epoxy Drive Shaft for All Terrain Vehicle using Filament Winding. MATEC Web of Conferences; Les Ulis Tomo 153, Les Ulis: EDP Sciences.
- Suntaxi Llumiquinga, C. A. (2014). Diseño y construcción de un sistema de dirección para un vehículo trimoto. Latacunga: ESPE.
- Tibaquira, J., Huertas, J., Ospina , S., Quirama, L., & Niño, J. (2018). The effect of Using Ethanol-Gasoline Blends on the Mechanical, Energy and Environmental Performance of In-Use Vehicles. *Energies*, 1-17.
- Tolvett Caro, S. A. (2009). *ANALISIS DE EMISIONES EN RUTA DE VEHICULOS DIESEL EN CIUDAD DE.* SANTIAGO: UNIVERSIDAD DE CHILE Master Thesis.
- Tutunea, D., & Dumitru, I. (2017). Experimental study on the effect of adding bioethanol in spark ignition engine. *Scientific Bulletin* , 8-20.

*Universidad Don Bosco-Ingenieria Mecanica*. (s.f.). Obtenido de http://www.udb.edu.sv/udb/archivo/guia/mecanica-ingenieria/ciencia-de-losmateriales/2012/ii/guia-3.pdf

- Urbina Guzmán, A. J. (2016). *Comparación de Factores De Emisión Vehiclar Al Utilizar Ciclos de Conducción IM240 y ON BOARD En La Ciudad De Quito.* Quito: Master's Thesis.
- Velásquez, S. B., Aguirre, A. S., Fernández-Morales, P., & Mendoza, E. (2017). Comparison by computational modeling of mechanical performance of aeronautical parts made of magnesium and aluminum alloys. Prospectiva, Vol 15, N° 2, 26-32.
- Vicepresidencia De La Republica Del Ecuador. (10 de JUNIO de 2016). *Vicepresidencia De La Republica Del Ecuador*. Obtenido de http://www.vicepresidencia.gob.ec/gobiernoimpulsara-proyectos-de-biocombustibles-y-biogas-desarrollados-por-la-ute/
- Wang, H., & Fu, L. (2012). Developing a High-Resolution Vehicular Emission Inventory by Integrating an Emission Model and a Traffic Model: Part 1—Modeling Fuel Consumption and Emissions Based on Speed and Vehicle-Specific Power. *Journal of the Air & Waste Management Association, 440*, 1096-2247.

Zhou, M., Jin , H., & Wang, W. (2016). A review of vehicle fuel consumption models to evaluate eco-driving and eco-routing. *Transportation Research, Part D 49*, 208-218.